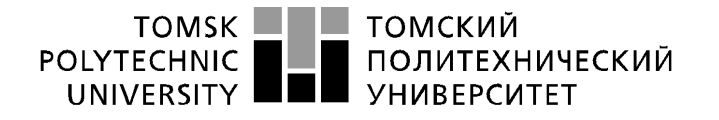

Министерство науки и высшего образования Российской Федерации федеральное государственное автономное образовательное учреждение высшего образования «Национальный исследовательский Томский политехнический университет» (ТПУ)

Школа Юргинский технологический институт Направление подготовки 09.03.03 Прикладная информатика

### **ВЫПУСКНАЯ КВАЛИФИКАЦИОННАЯ РАБОТА БАКАЛАВРА**

**Тема работы**

Информационная система оценки результативности труда персонала

<span id="page-0-0"></span>УДК \_004.62:005.95

Обучающийся

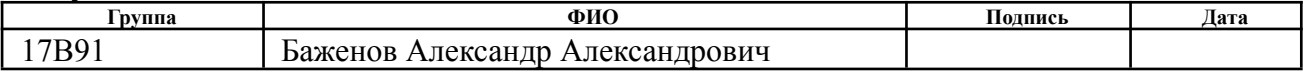

Руководитель ВКР

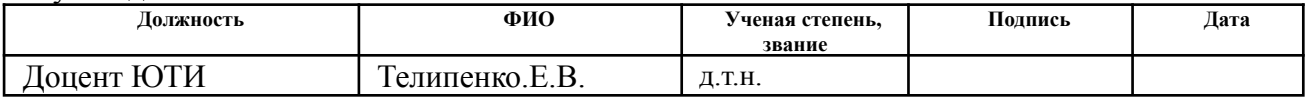

### **КОНСУЛЬТАНТЫ ПО РАЗДЕЛАМ:**

#### По разделу «Финансовый менеджмент, ресурсоэффективность и ресурсосбережение»

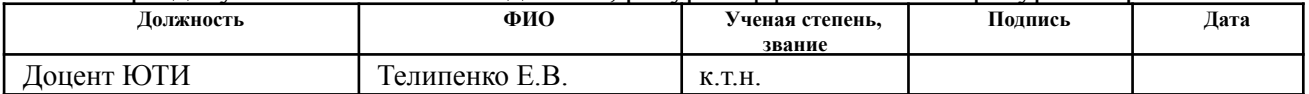

#### По разделу «Социальная ответственность»

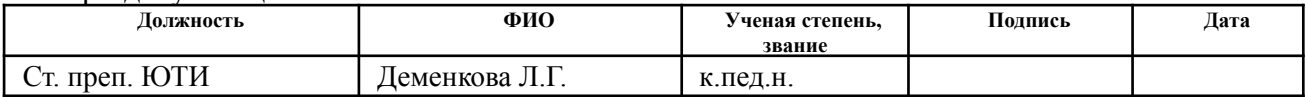

### **ДОПУСТИТЬ К ЗАЩИТЕ:**

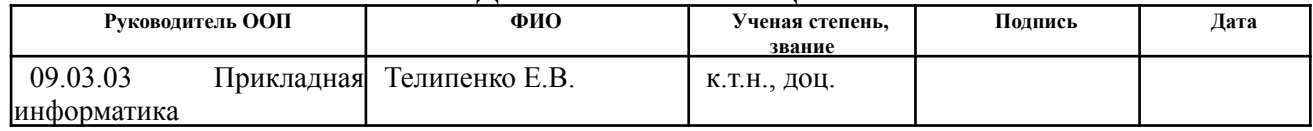

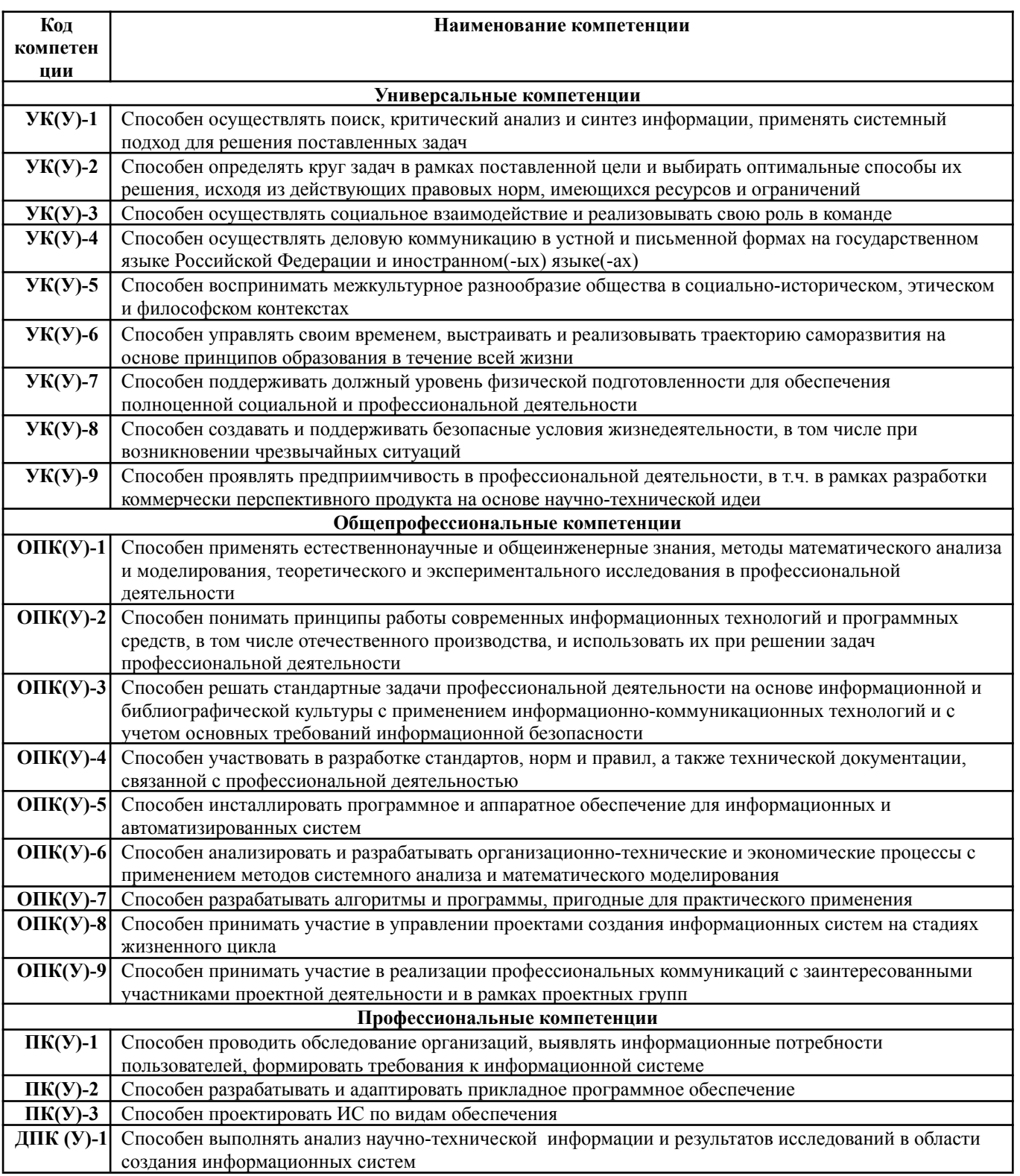

### ПЛАНИРУЕМЫЕ РЕЗУЛЬТАТЫ ОСВОЕНИЯ ООП

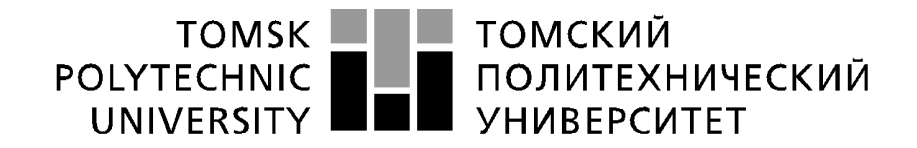

#### Министерство науки и высшего образования Российской Федерации федеральное государственное автономное образовательное учреждение высшего образования «Национальный исследовательский Томский политехнический университет» (ТПУ)

Школа Юргинский технологический институт Направление подготовки 09.03.03 Прикладная информатика

> УТВЕРЖДАЮ: Руководитель ООП Е.В. Телипенко

(Подпись) (Дата)

### **ЗАДАНИЕ на выполнение выпускной квалификационной работы**

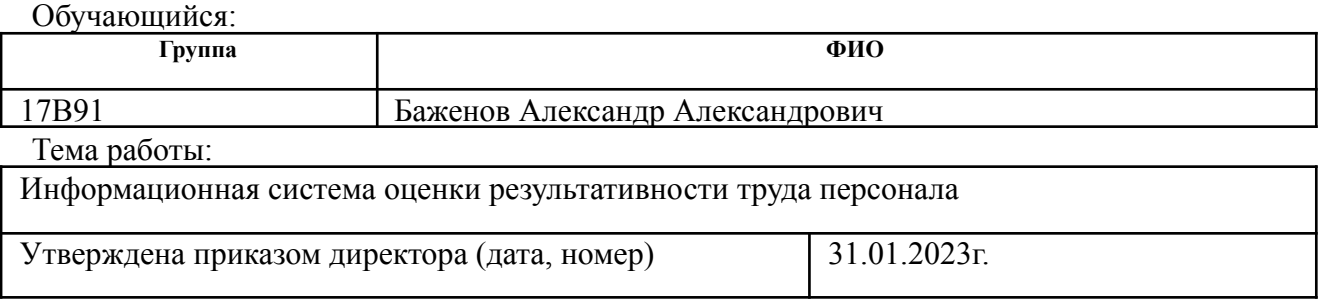

Срок сдачи студентом выполненной работы: 31.05.2023г.

### **ТЕХНИЧЕСКОЕ ЗАДАНИЕ:**

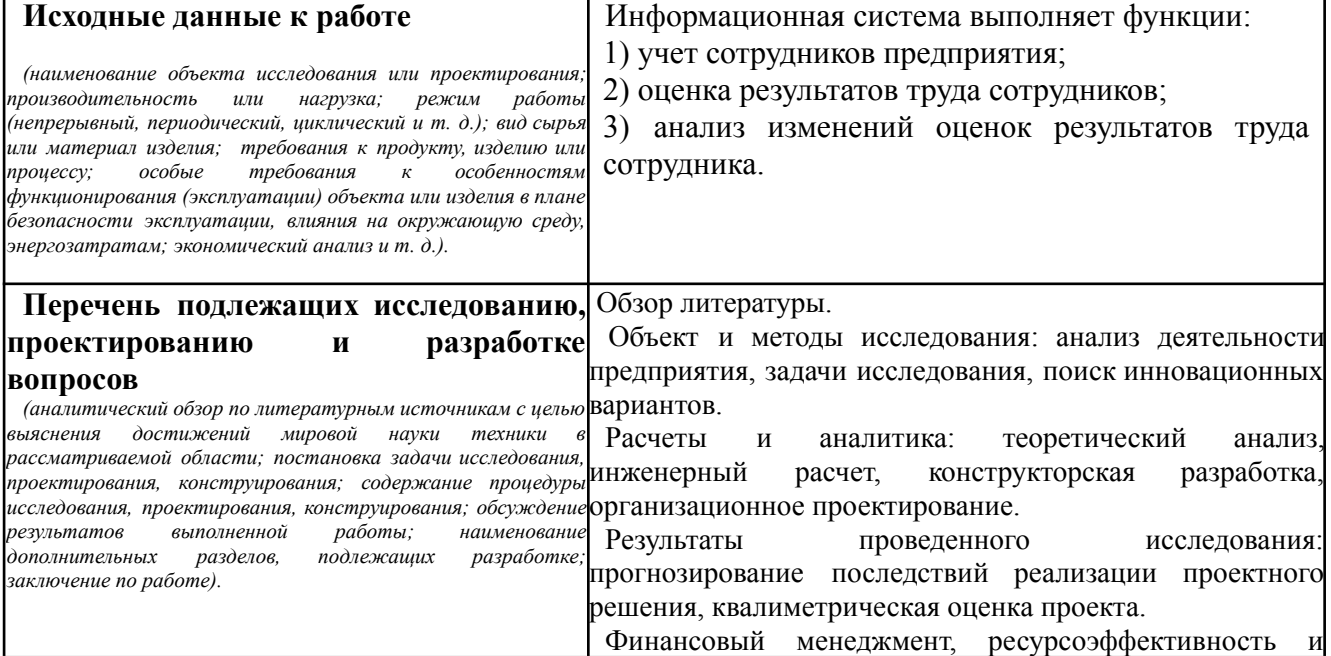

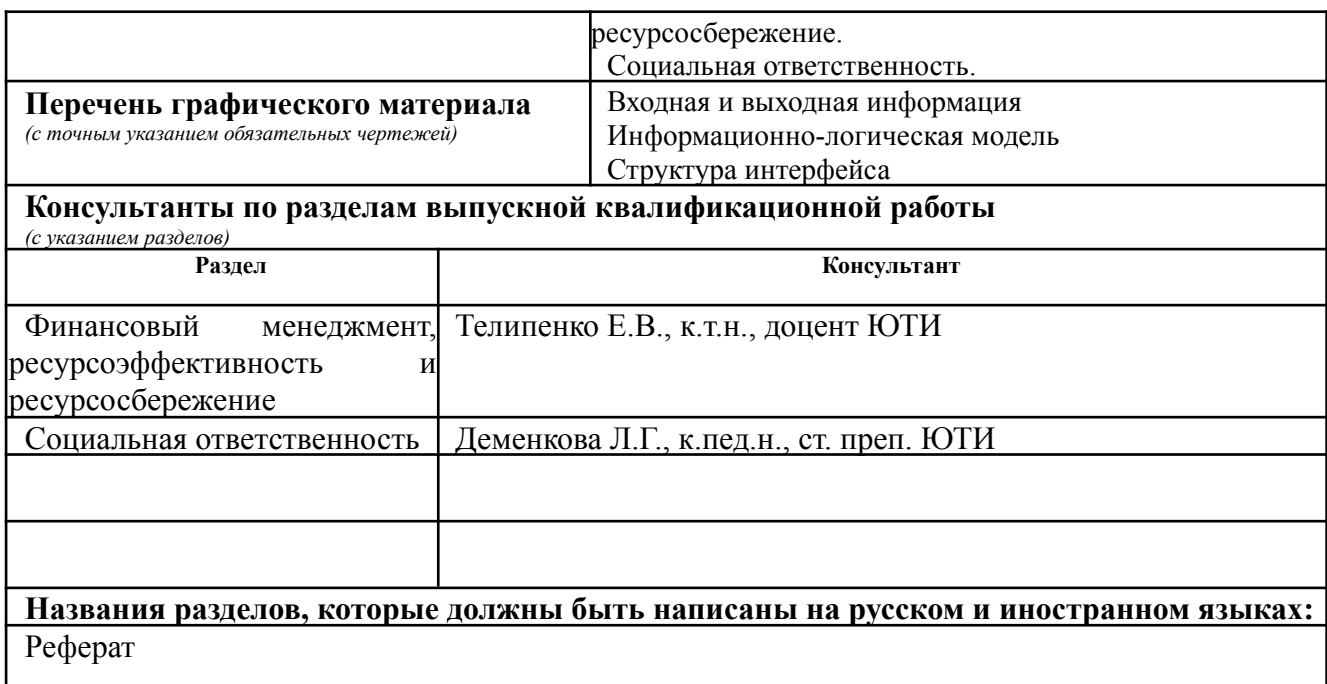

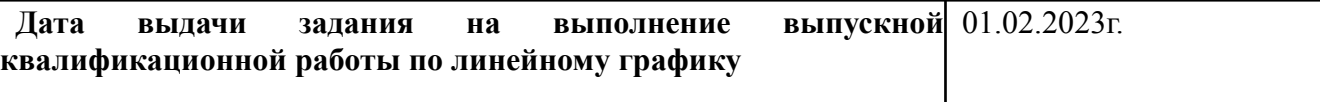

### **Задание выдал руководитель:**

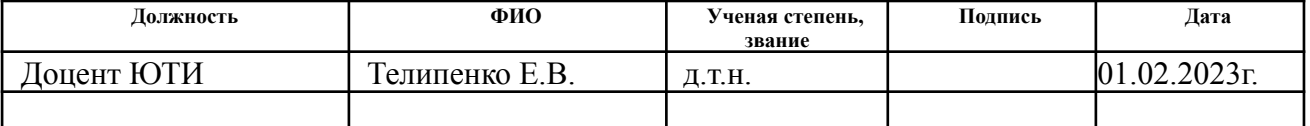

### **Задание принял к исполнению обучающийся:**

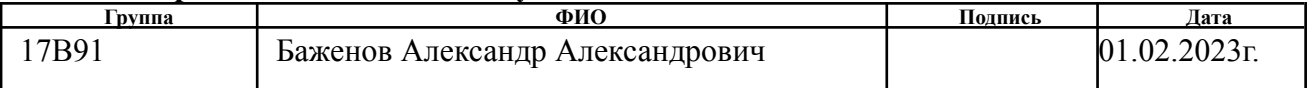

### **ЗАДАНИЕ ДЛЯ РАЗДЕЛА «ФИНАНСОВЫЙ МЕНЕДЖМЕНТ, РЕСУРСОЭФФЕКТИВНОСТЬ И РЕСУРСОСБЕРЕЖЕНИЕ»**

#### Обучающемуся:

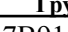

**Группа ФИО** 17В91 Баженову Александру Александровичу

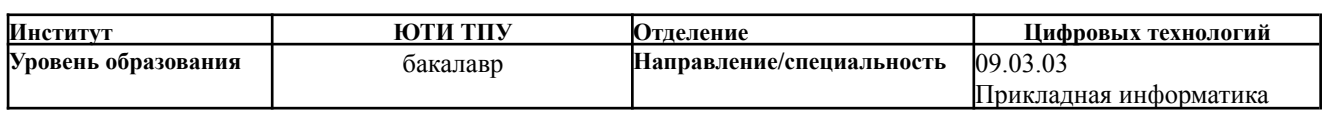

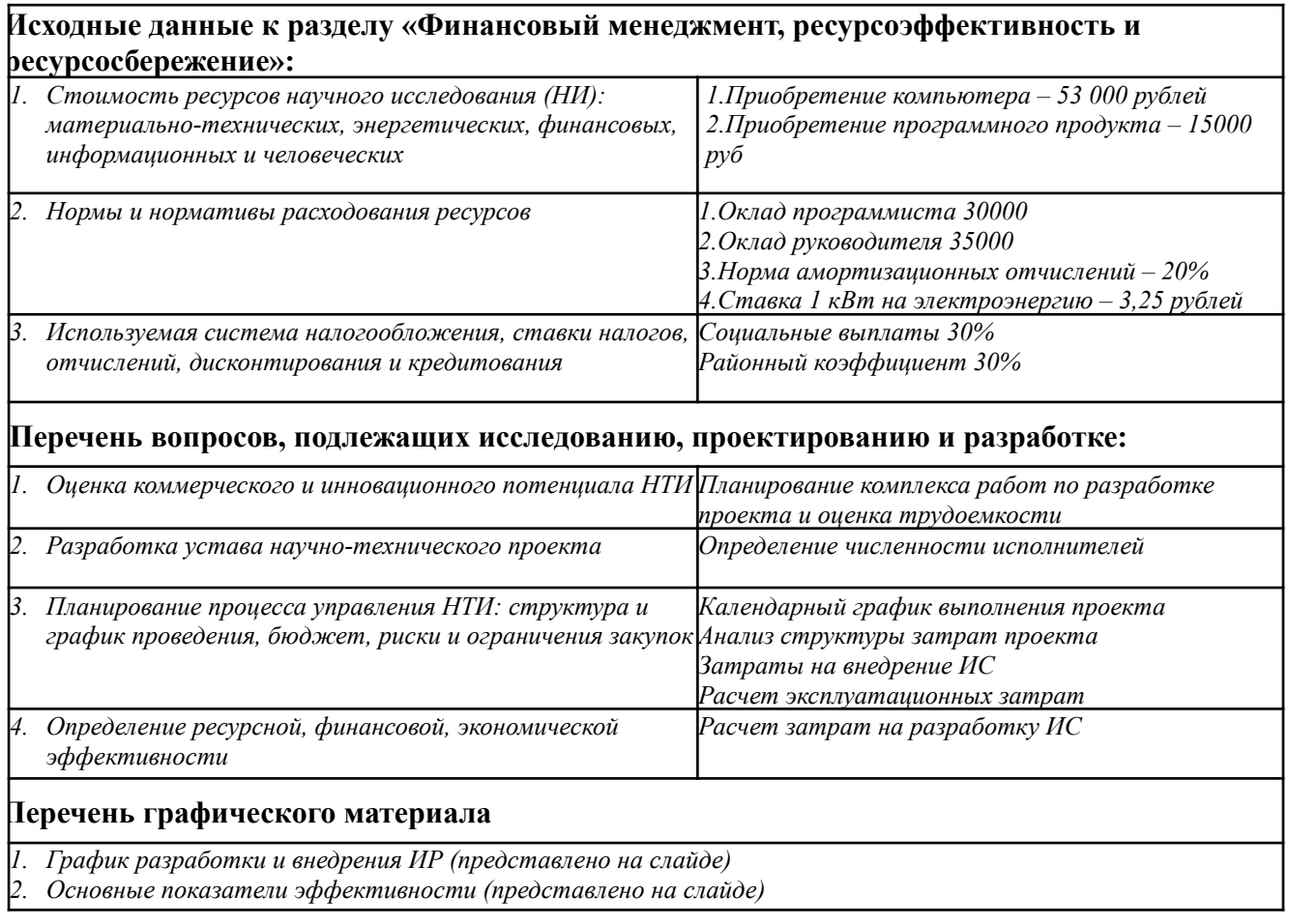

### **Дата выдачи задания для раздела по линейному графику**

### **Задание выдал консультант:**

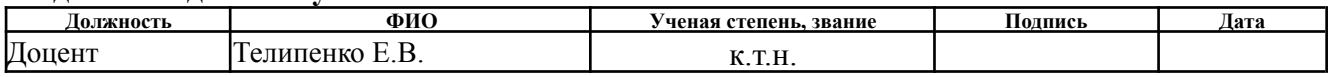

### **Задание принял к исполнению обучающийся:**

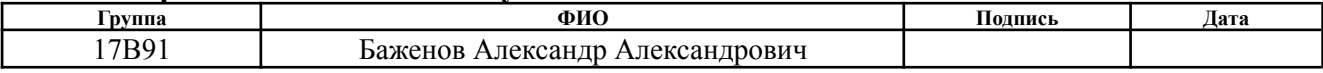

### **ЗАДАНИЕ ДЛЯ РАЗДЕЛА «СОЦИАЛЬНАЯ ОТВЕТСТВЕННОСТЬ»**

Обучающемуся:

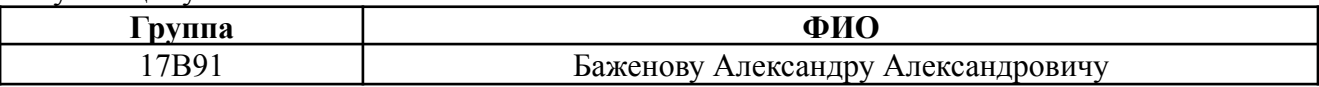

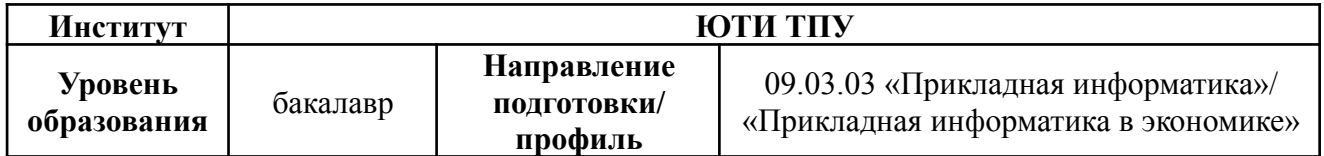

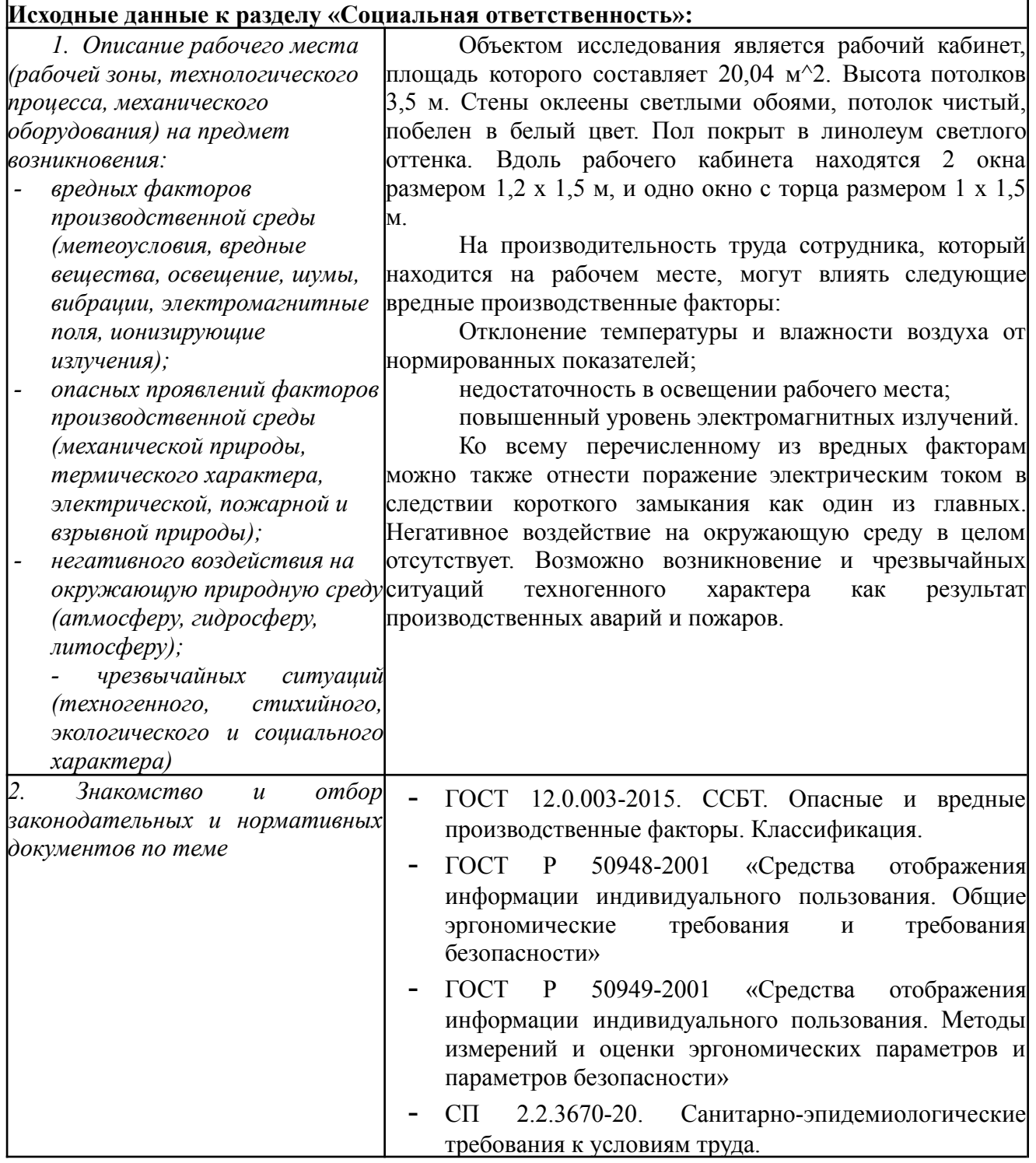

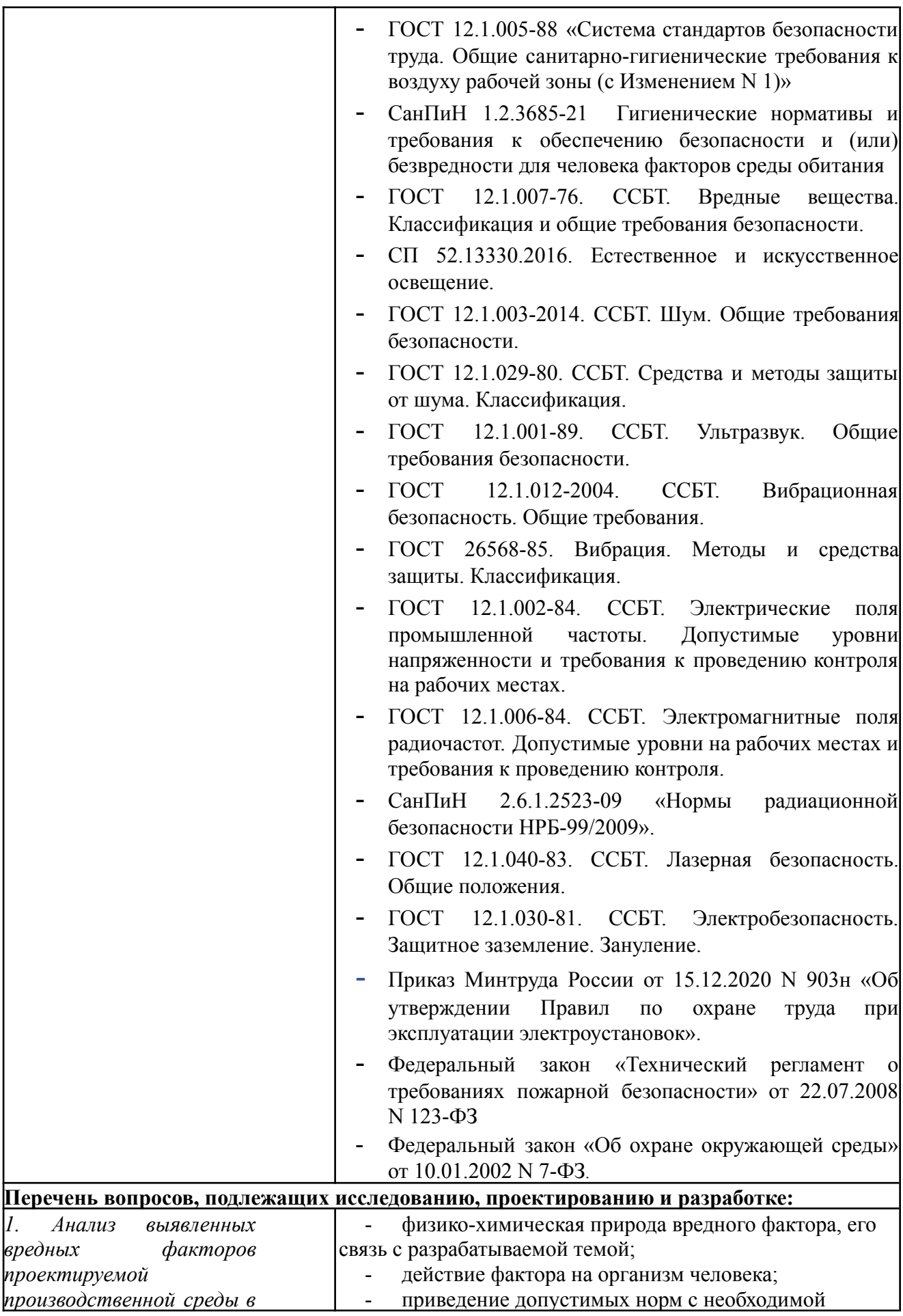

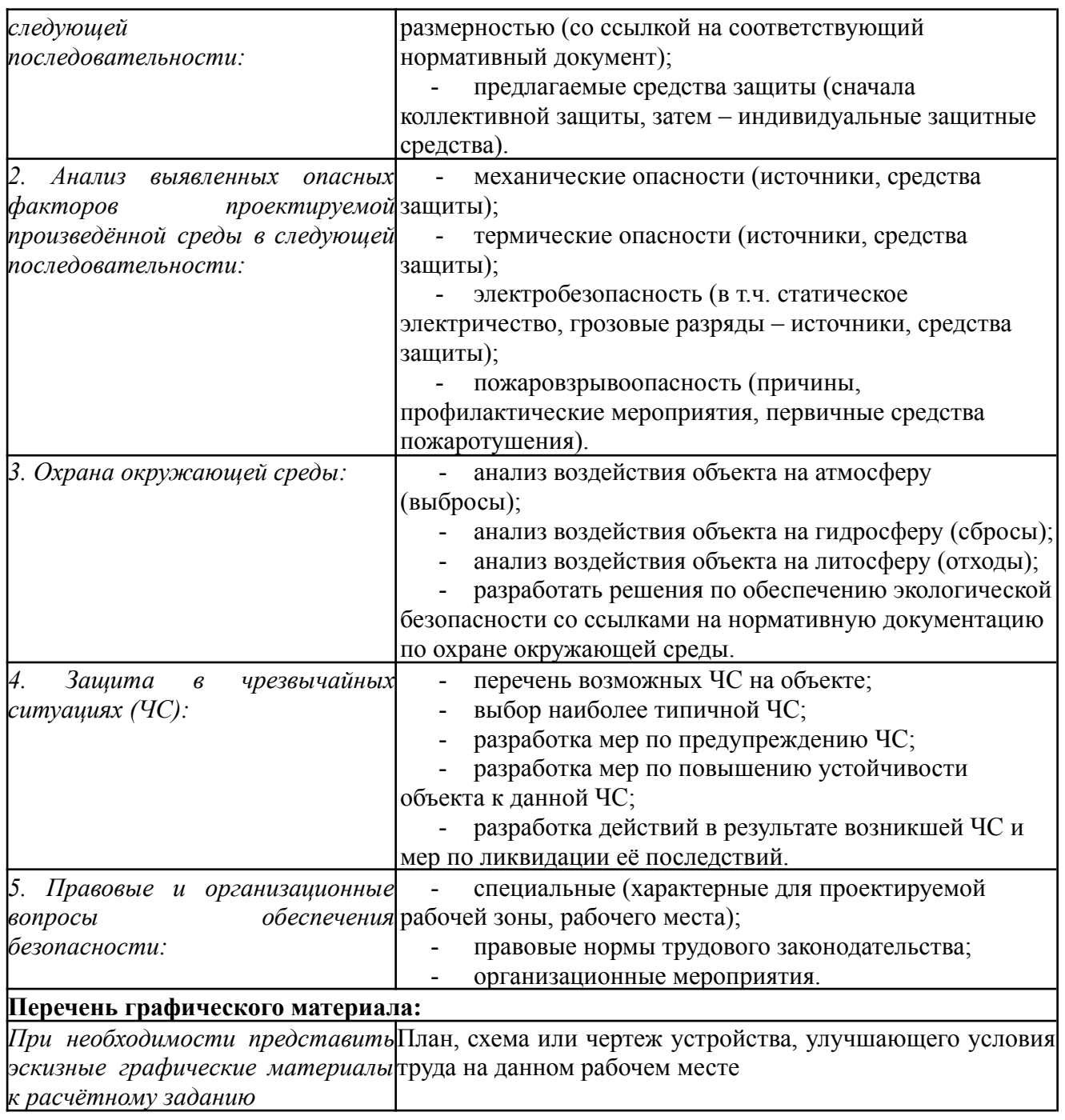

**Дата выдачи задания для раздела по линейному графику** 23.04.2023 г. **Задание выдал консультант:**

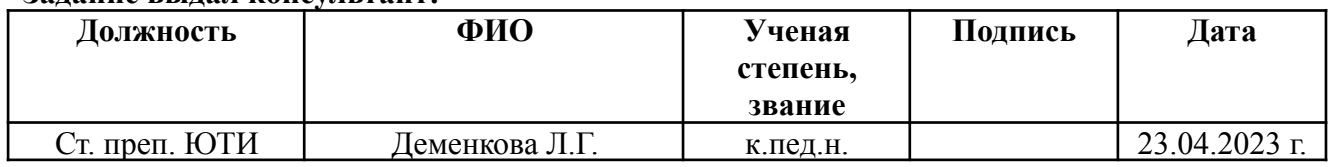

### **Задание принял к исполнению обучающийся:**

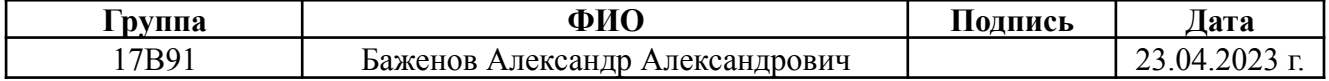

### Реферат

Выпускная квалификационная работа содержит 80 страниц, 23 рисунков, 14 таблиц, 19 источников литературы.

Ключевые слова: предприятие, система оценки, функция, персонал, документ, анализ.

Объектом исследования является процесс учета и анализа оценок результативности труда персонала.

Целью данной работы является проектирование и реализация информационной системы оценки результативности труда персонала.

В процессе исследования был проведен: обзор аналогов, теоретический анализ, проектирование и разработка информационной системы, а также определялся экономический эффект внедрения данной системы в организации и проведен анализ вредных и опасных производственных факторов.

В результате разработана информационная система, реализующая следующие функции:

1) учет сотрудников предприятия;

2) оценка результатов труда сотрудников;

3) анализ изменений оценок результатов труда сотрудника

Среда разработки: «1С: Предприятие 8.3».

Стадия внедрения: опытная эксплуатация.

Область применения: автоматизация оценки персонала предприятия.

В результате проделанные расчеты демонстрируют, что эксплуатация разработанной информационной системы имеет экономическую выгоду для предприятия.

### Abstract

The final qualifying work contains 80 pages, 23 figures, 14 tables, 19 literature sources.

Key words: rating system, personal, function, company, document, analysis.

The object of the study is the process of accounting and analysis of personnel performance assessments.

The purpose of this work is to design and implement an information system for evaluating the performance of personnel.

In the course of the study, a review of analogues, theoretical analysis, design and development of an information system was carried out, as well as the economic effect of introducing this system in an organization was determined and an analysis of harmful and dangerous production factors was carried out.

As a result, an information system has been developed that implements the following functions:

1) accounting for employees;

2) accounting for estimates;

3) accounting for the movement of goods;

4) analysis of changes in milestone assesstments.

Development environment: "1C: Enterprise 8.3".

Implementation stage: pilot operation.

Scope: automation of employee estimating at company.

As a result, the calculations performed demonstrate that the operation of the developed information system has an economic benefit for the enterprise.

## Содержание

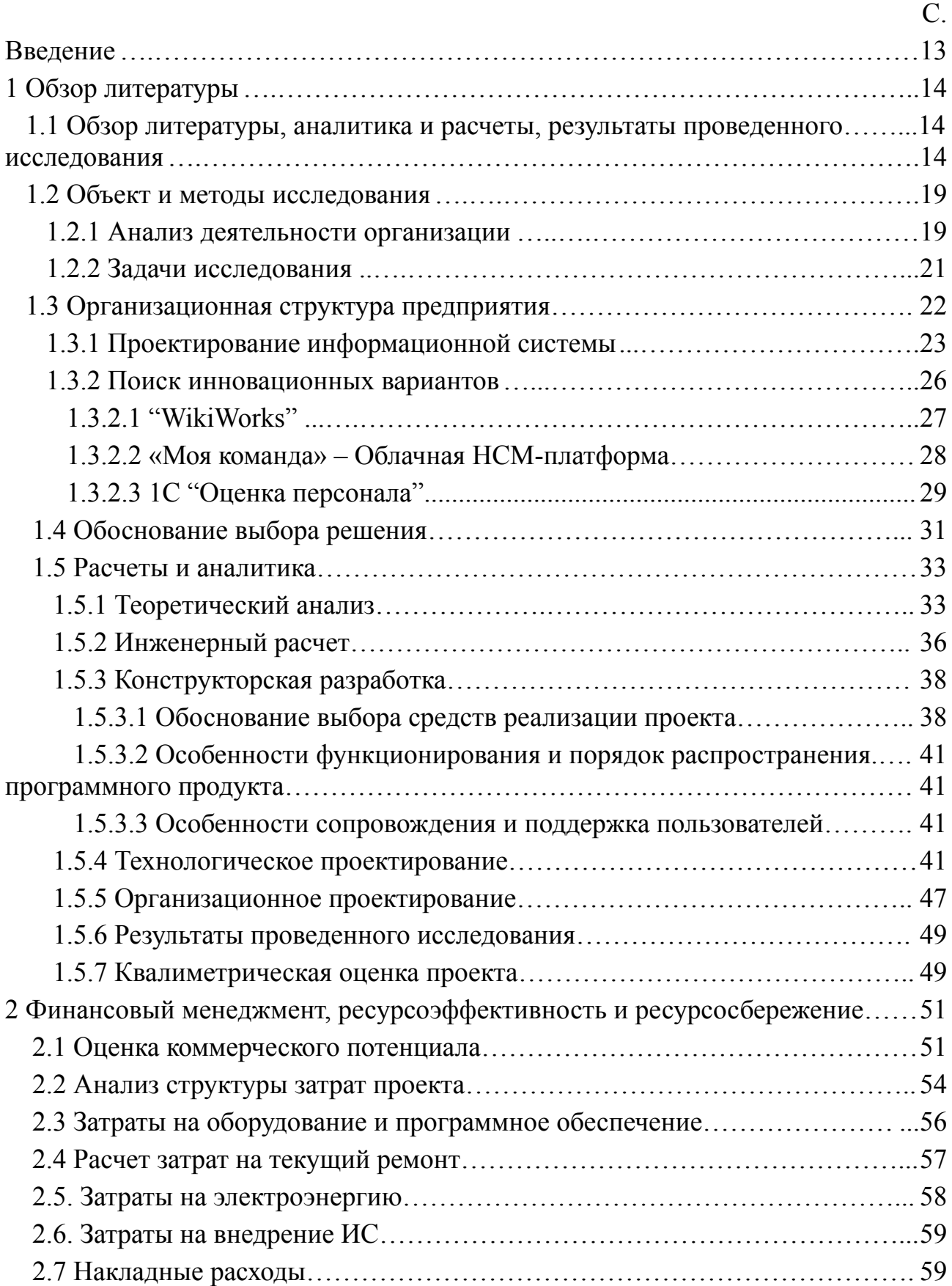

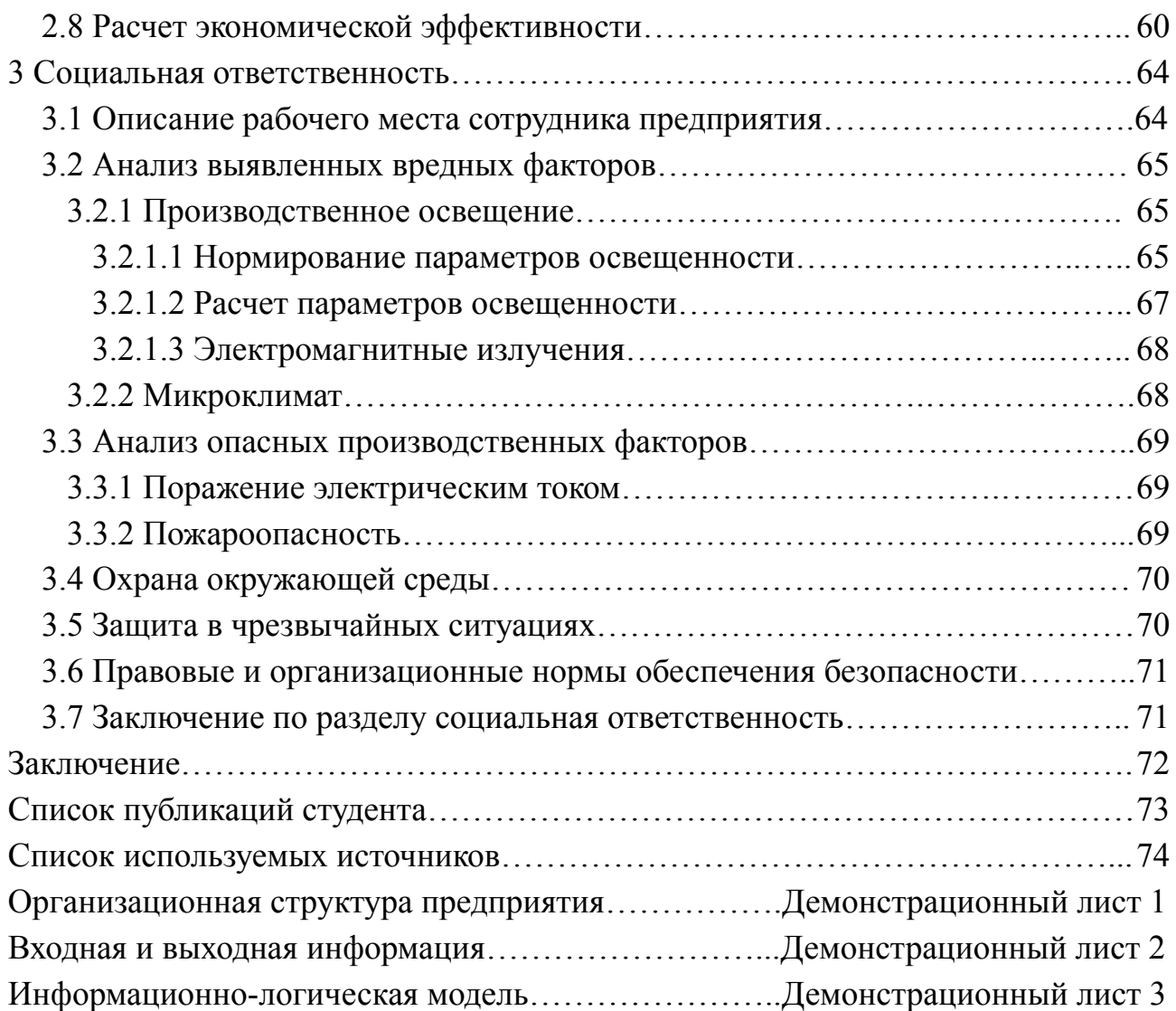

#### Введение

Внедрение информационных технологий, основанных на современных управленческих концепциях, позволило организациям экономически развитых стран выйти на принципиально новый уровень ведения бизнеса. Активно информатизацией и ведущие российские компании, также занимаются осознавшие необходимость в смене подходов к управлению. Одним из мощных инструментов конкурентной борьбы является внедрение в фирме современной информационной системы.

Очевидно, что в процесс оценки вовлечено немало заинтересованных сторон. За счет обеспечения оперативности доступов и удобства обработки данных можно организовать автоматизацию этих процессов в форме информационной системы оценки результативности труда.

В большинстве случаев, оценивание результатов труда персонала проходит в формате тестового задания, либо же данный процесс просто не проводится предприятием. Данный процесс является важным, поскольку он предполагает проверку результативности труда персонала, чтобы выяснить, следует ли продолжать работать с сотрудником, или искать другие варианты.

Именно поэтому необходимо разработать информационную систему, которая могла бы исправить подобное положение дел в сфере оценивания результатов труда персонала предприятия. Но для начала, необходимо обозначить задачи исследования.

Задачи исследования:

- выполнить теоретический анализ предметной области;

- спроектировать / смоделировать основные функции ИС;

- провести обзор аналогов разрабатываемого ПО;

- выбрать и обосновать выбор платформы для разработки;

– разработать ИС (справочники, документы, регистры, отчеты);

- определить экономический эффект внедрения ИС в организацию;

- провести анализ вредных и опасных производственных факторов.

Объектом исследования является деятельность предприятия.

Предмет исследования – процесс автоматизации системы оценки персонала предприятия.

Разработка информационной системы ведется с целью автоматизации оценки персонала компании.

Данная система будет выполнять следующие функции:

- ⎯ Учет сотрудников и информации о них;
- ⎯ Оценка результатов труда персонала;
- Анализ изменений оценок.

1 Обзор литературы

1.1 Обзор литературы, расчеты и аналитика, результаты проведенного исследования (разработки)

В настоящее время в теории и практике управления персоналом, как это «Проблемы понятийного отмечается  $\overline{B}$ статье аппарата  $\overline{B}$ опенке результативности персонала организации»[1], имеется наличие проблем в информационно-аналитическом обеспечении результативности оценки персонала, обусловленных многозначностью и «пересекаемостью» таких понятий как: цель, результат, эффективность, результативность. Необходимо отметить то, что термин «результативность» (performance) имеет разное значение в зарубежном менеджменте, что проявляется в его неоднозначном переводе на русский язык: 1) выполнение 2) работа, функционирование (о  $3)$ рабочая характеристика, эксплуатационные 4) машине) качества производительность, эффективность. Иногда термин performance переводится русский язык как показатель деятельности, результат на ИЛИ же результативность. Понятие «результативность» весьма по разному трактуется в литературе по менеджменту. Чаще всего под этим понимают; эффект и эффективность целевой функции; степень достижения цели управления; мера точности управления; комплекс внутренних взаимосвязей между критериями результативности (эффект, эффективность, качество, производительность, качество рабочей жизни, инновации, прибыльность) и др.

Система управления персоналом, которая ориентирована на результат, основана на использовании творческого потенциала коллектива, новых методах и техниках управления. Принципы реализации такой системы следующие: определенная ответственность за результаты; систематический мониторинг; самоконтроль; предоставление отчетов о достигнутом прогрессе. Цель формирования  $\overline{M}$ развития системы управления персоналом, которая ориентирована на результат: ключевые результаты, к которым организация стремится на протяжении достаточно длительного времени.

В настоящее время в России широкое распространение имеет управление на основе ключевых показателей эффективности, наиболее устоявшейся версия управления через КРІ. Показатели эффективности для руководителей и сотрудников - KPI (Key Performance Indicator - Ключевой индикатор выполнения) прежде всего, являются инструментом мотивации и, конечно, направлены на достижение целей организации, т.е. гипотетически, выполнение показателей (всеми сотрудниками) на 100% должно обеспечить **BCCX** достижение целей организации на  $100\%$  [2]. KPI – это, как правило, небольшая группа показателей: Р. Каплан и Д. Нортон рекомендовали использовать не более 20 КРІ, Д. Хоуп и Р. Фрейзер - не более 10 [3]. Суть метода управления при помощи KPI заключается в построении «дерева целей» (иначе -«нормативов»), тесно увязанных с бизнес-задачами организации (или отдельного подразделения, или даже отдельного сотрудника), и отслеживании выполнения каждого норматива. Этот метод позволяет держать под контролем ключевые параметры в заданном коридоре, выстраивать эффективную систему мотивации сотрудников, своевременно находить критические точки и узкие места в работе подразделений или организации в целом.

Оценка эффективности персонала организации  $\mathbf{M}$ ee отдельных работников включает в себя подведение итогов трудового процесса (или некоторых из его этапов) и рассматривается часть единого механизма управления корпоративной работы [4]. Основные проблемы измерения эффективности в рамках единого механизма корпоративного контроля работников. которые направлены на согласование их интересов  $\rm{CO}$ стратегическими целями организации, к ним относятся: определение круга критериев для различных категорий работников, которые позволили бы наиболее точно судить о результатах их деятельности; разработка четких методов оценки обеспечивается этими показателями, что позволяет установить каждого сотрудника в корпоративные результаты; внедрение в вклал организацию на основе этих методов вызывают доверие у сотрудников, позволяет распределять выгоды (как материальные, так и нематериальные

стимулы), расширение прав и возможностей организации для привлечения и удержания высококвалифицированных специалистов в различных областях.

В настоящее время компании используют различные методы, чтобы оценить сильные и слабые стороны профессиональных сотрудников, в качестве их дальнейшего развития. Такие методы описаны в статье «Система оценки результативности персонала организации»[4].

Эффективная система оценки, как правило, включает в себя ряд Во-первых, некоторых областей. желательно, определить cobepy профессиональных интересов работника и его намерений. Затем следует переход к изучению достижений работника за последний период времени, и результаты выполнения определенных задач. Многие компании разрабатывают методологию оценки уровня квалификации, и это служит, своего рода, комплексным критерием оценки работника. Этот метод не только включает в себя текущие результаты работника, но и его потенциал и стремления. Для большей надежности в процессе оценки можно использовать различные источники информации, например, от его непосредственного руководства, многоканальной обратной связи и даже профессиональных консультантов по персоналу. С целью повышения эффективности труда необходимо разработать систему материального стимулирования персонала. Для того чтобы оценить процесс используются показатели производительности и эффективности. В соответствии с «ГОСТ Р ИСО 9000-2008» эффективность - степень реализации запланированных мероприятий и достижения запланированных результатов, эффективность соотношение между ДОСТИГНУТЫМ результатом  $\mathbf{M}$ использованными ресурсами [5].

Как показывает статья «ИССЛЕДОВАНИЕ ОСНОВНЫХ ПОДХОДОВ К ОЦЕНКЕ РЕЗУЛЬТАТИВНОСТИ ТРУДА ПЕРСОНАЛА» [6], следует разделять на основе используемых показателей и методов несколько уже имеющихся подходов. Первый подход можно назвать традиционным. Используемые в его рамках показатели выбираются на основе представленного выше определения. Во первых, это количественные показатели, отражающие объем проделанной

работы за определенный период времени, количество привлеченных клиентов, количество заключенных договоров и пр. Для того, чтобы объективно оценить, насколько результативна была работа того или иного сотрудника, необходимо сопоставлять рассчитываемые показатели с изначально заданными их количественными параметрами: нормативами или нормами. Итоговым показателем становится процент (уровень) достижения заданных параметров. Во-вторых, это качественные показатели, предназначенные для оценки того, насколько качественно выполнена та или иная работа. Критерии оценки в этом случае существенно различаются в зависимости от особенностей трудовой деятельности отдельного работника. В частности, к таким критериям могут быть отнесены следующие: уровень брака, наличие или отсутствие ошибок в выполненных заданиях, степень удовлетворенности клиентов, расширение и сохранение клиентской базы, оперативность работы, напряженность и интенсивность труда и пр. В-третьих, это индивидуальные показатели, т.е. оценка личных качеств и потенциала работников. К ним относятся и особенность рабочего поведения, и деловые качества, и квалификация (опыт работы, уровень профессиональных знаний, умений и навыков). Проведенная таким образом оценка позволяет дать достаточную характеристику результативности работы отдельного сотрудника, но по ряду параметров возникает опасность ее субъективности.

Второй подход к оценке результативности труда ориентирован на использование метода управления по целям, введенного П. Друкером. Указанный подход основан на достижение персоналом поставленных перед организацией целей по следующим основным сферам: финансы; клиенты; внутренние бизнес-процессы, связанные с производством и сбытов товаров; обучение и развитие персонала, которые отражают сферу формирования такого качественного и количественного состава персонала, который позволяет добиться целей всех предыдущих областей. В рамках третьего подхода предусматривается разработка системы индикаторов результативности работы персонала, которые позволяют проводить указанную оценку по следующим

параметрам: - производительность: измеряется как отношение результата труда к затраченному времени; - функциональность: соответствие выполненных сотрудниками действий установленным правилам и инструкциям; эффективность: определяет соотношение полученного результата к затраченным средствам. Соответственно, при таком подходе понятие «результативность труда» рассматривается в наиболее широком смысле и включает в себя и производительность, и эффективность, а также функциональность. Следует отметить, что набор конкретных индикаторов является достаточно произвольным и выбирается в зависимости от сферы и области хозяйственной деятельности коммерческой организации.

1.2 Объект и методы исследования

1.2.1 Анализ деятельности организации

Методика расчета оценки имеет следующую пошаговую структуру:

1) Оценить профессиональные и личные качества сотрудников.

Для определения величины показателя П производится оценка степени проявления каждого из признаков с учетом их удельной значимости, определяемой экспертным путем, отдельно для руководителей и специалистов.

Каждый признак профессиональных и личных качеств имеет три уровня проявления и оценивается по принципу отклонения от среднего значения. При соответствии конкретного признака среднему уровню его количественная оценка равна 1, выше среднего 1,25, ниже среднего — 0,75. Оценка по всей совокупности признаков, определяющих профессиональные и личные качества работников, производится путем суммирования оценок признаков, умноженных на их удельную значимость.

2) Оценить уровень квалификации работников.

Для оценки К принимается единый набор признаков, относящихся ко всем категориям работников: уровень специального образования и стаж работы по специальности.

По уровню образования все работники распределяются на две

группы:

I гр. — имеющие среднее специальное образование;

II гр. — имеющие высшее или незаконченное высшее (IV — V курс вуза) образование.

В соответствии с тем, в какую из указанных групп попадает ра-

ботник, ему присваивается количественная оценка по этому призна-

ку, величина которой составляет 1 или 2. В зависимости от стажа работы по специальности работники распределяются на четыре группы по каждому уровню образования.

 $3)$ Оценить сложность выполняемых работ.

Для оценки С по каждому признаку (характер работ, их разнообразие, степень самостоятельности при их выполнении, масштаб и сложность ответственность) установлены руководства, дополнительная значения, обусловленные постепенным усложнением работ (от менее сложных к более сложным).

4) Оценить результаты труда

Для определения величины Р производится оценка уровня (степени) проявления каждого из следующих признаков:

- количество выполненных плановых и внеплановых работ (за-

даний);

- качество выполненных работ (заданий);

— соблюдение сроков выполнения работ (заданий).

Количественные оценки по каждому из признаков определяются путем сопоставления фактически достигнутых результатов с критериями оценки в виде полученных заданий, установленных сроков, среднего уровня достигнутых результатов по группе работников и др.

Каждый признак имеет три уровня (степени) проявления и оценивается по принципу отклонения от среднего значения по каждой должностной группе.

При соответствии конкретного признака среднему уровню  $e_{\Gamma}$ количественная оценка равна 1, выше среднего 1,25, ниже среднего 0,75.

 $5)$ Дать комплексную оценку результатов труда

Комплексная оценка Д получается на основе учета всех рассмотренных выше показателей оценки — профессиональных и личных качеств, уровня квалификации, сложности работ и результатов труда.

6 Проанализировать полученные оценки

На этом этапе, пройдя все расчеты, и оценки, происходит анализ оценок результативности труда сотрудников, где уже решаются дальнейшие действия по сотруднику.

Лля оптимизации бизнес-процессов необходимо внедрить информационную систему, автоматизирующую деятельность организации по следующим направлениям:

учет сотрудников и информации о них;

оценка результатов труда персонала;

анализ изменений оценок.

Предприятие является коммерческим. Фирма оказывает следующие виды услуг:

 $1.$ Разработка программного обеспечения

 $2^{\circ}$ Создание и использование БД и информационных ресурсов Цели организации:

 $1_{-}$ Получение прибыли

 $2<sub>1</sub>$ Формирование положительной репутации фирмы

 $\mathfrak{Z}$ Привлечение клиентов

Генеральный директор является руководителем  $\overline{M}$ учредителем организации. Порядок деятельности Генерального директора и принятия им решений устанавливается Уставом.

В соответствии со структурой управления верхний уровень управления представлен так: Генеральный директор, главный бухгалтер, зам. генерального директора.

Генеральному директору непосредственно подчиняется заместитель, Генеральный директор организует всю работу и несет полную ответственность за его состояние и деятельность. Генеральный директор представляет во всех учреждениях и организациях, распоряжается имуществом, заключает договора, издает приказы в соответствии с установленными полномочиями.

Бухгалтер осуществляет учет средств и хозяйственных операций с материальными и денежными ресурсами.

#### 1.2.2 Задачи исследования

В организации документооборота предприятия имеется ряд типичных проблем, с которыми сталкивается большинство компаний. Одной из актуальных является оценка персонала. Например, в некоторых крупных компаниях временами директор может наблюдать спад продуктивности и эффективности предприятия. Это существенно сокращает прибыльность предприятия и как следствие его эффективность.

Выполнив анализ общих проблем, которые встречаются во многих фирмах, подобных предприятию, были выделены основные направления решений:

1) внедрение информационной системы оценки персонала предприятия;

2) разработка улучшения предприятия.;

Рациональным предложением для решения проблем в организации документооборота является создание информационной системы оценки персонала предприятия.

Для решения поставленной задачи необходимо реализовать оценку персонала предприятия с последующим анализом эффективности предприятия и изменения оценок с использованием экранных форм.

Основными функциями разрабатываемой информационной системы должны быть следующие:

- ⎯ Учет сотрудников и информации о них:
- Оценка результатов труда персонала;
- Анализ изменений оценок.

Всю входную информацию информационной системы можно разделить на условно-постоянную (будущие справочники) и оперативно-учетную (будущие документы). Условно-постоянная информация является постоянной и вносится при создании системы. Оперативно-учетная информация регистрирует какие-либо изменения в системе. Ниже построена диаграмма при помощи программы ALL FUSION Process Modeler.[4]

1.3 Организационная структура предприятия.

Объектом исследования является предприятие.

Организационная структура предприятия представлена на рисунке 1.1.

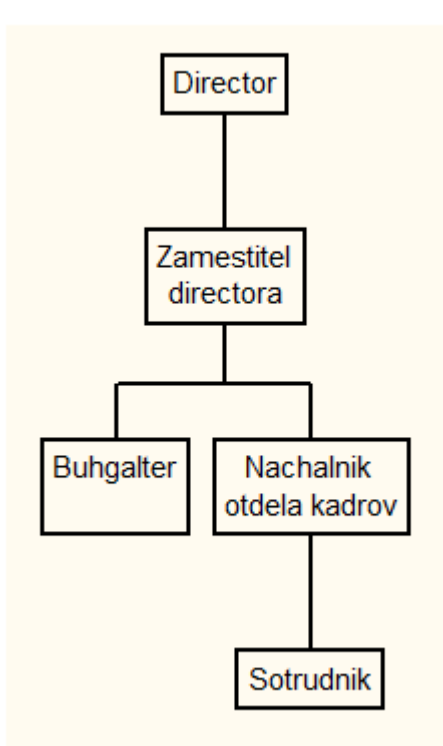

Рисунок 1.1 – Организационная структура предприятия

Организационная структура линейная, т.е. во главе предприятия стоит единоличный руководитель – директор, наделенный всеми полномочиями и властью. Распоряжения передаются сверху вниз последовательно по цепочке.

Обязанности руководителя включают в себя:

1. Делегирование задач другим исполнителям и контроль всех бизнес-процессов организации.

2. Найм, обучение и мотивация сотрудников.

3. Урегулирование конфликтов сотрудников, отработка жалоб клиентов.

4. Мониторинг эффективности предприятия/подразделения и обеспечение его ресурсами.

5. Анализ и разработка более эффективных процессов и стратегий.

6. Постановка целей, достижение целей по повышению прибыли.

7. Формирование отчетности.

8. Обеспечение соблюдения сотрудниками политики, требований и инструкций компании.

В данный момент ключевой является проблема недостаточного уровня оцифровывания документов, они заполняются вручную на бумаге или в Microsoft Office Excel. Это приводит к значительным затратам времени и не исключает вероятности ошибок или вовсе потерю данных, что негативно сказывается на отчетности и прибыли.

Для решения всех вышеперечисленных проблем было принято решение о разработке собственной информационной системы учета и анализа деятельности зоомагазина.

1.3.1 Проектирование информационной системы

Контекстная диаграмма разрабатываемой информационной системы выглядит следующим образом (рисунок 1.2).

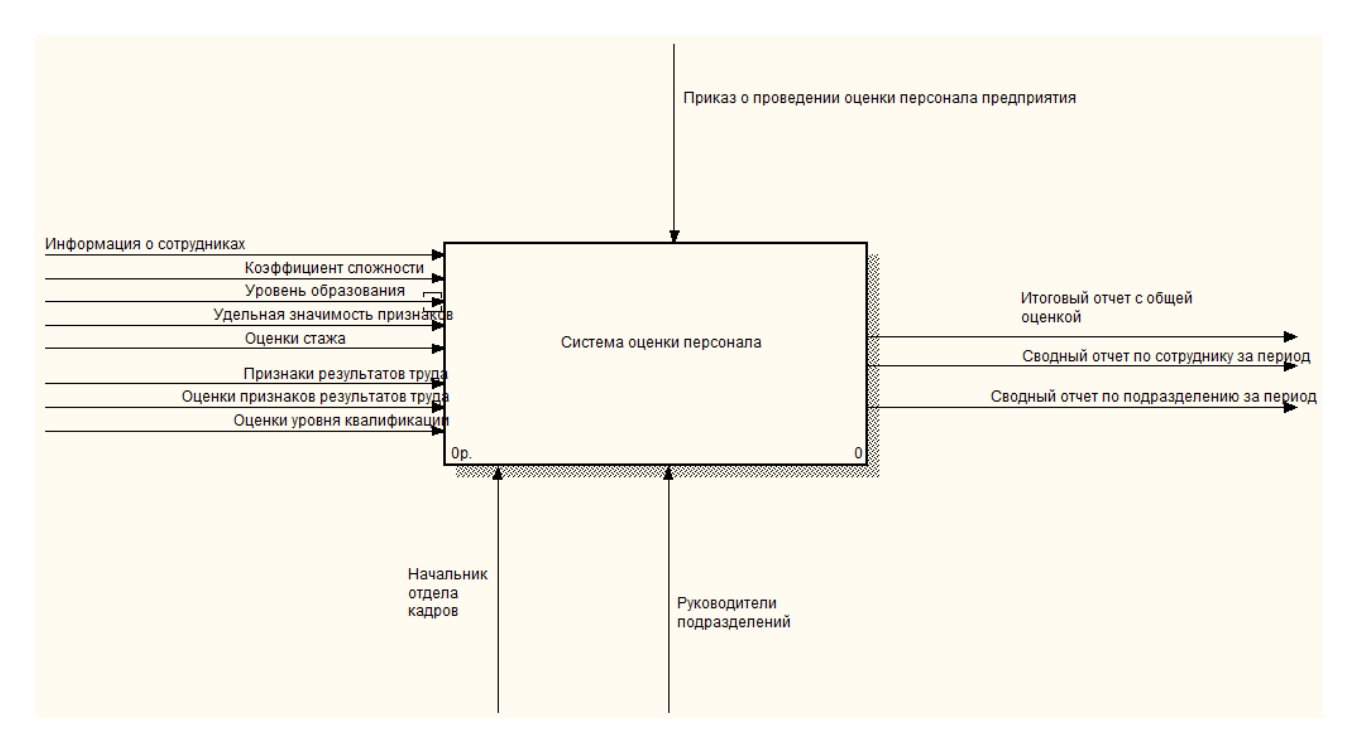

Рисунок 1.2 – Контекстная диаграмма информационной системы

ИС должна выполнять следующие функции (рисунок 1.3):

- учет сотрудников и информации о них;
- оценка результатов труда персонала;
- анализ изменений оценок.

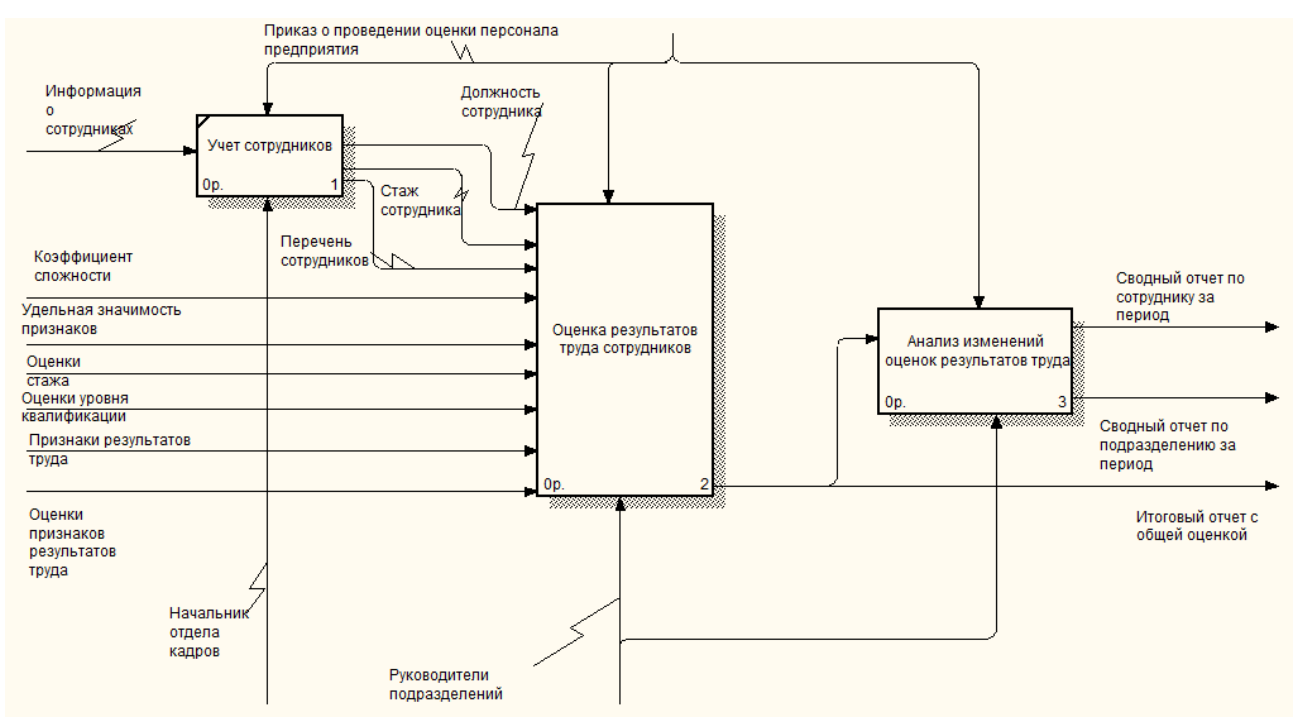

Рисунок 1.3 – Функциональная модель ИС

1. «Учет сотрудников» отвечает за хранение в базе данных информации о сотрудниках предприятия;

2. «Оценка результатов труда сотрудников» (рисунок 1.4) отвечает за хранение в базе данных информации о признаках, оценках личных и профессиональных качеств, оценках сложности выполняемых работ, оценках уровня квалификации сотрудников, расчетах оценок результатов труда, комплексных оценках результатов труда;

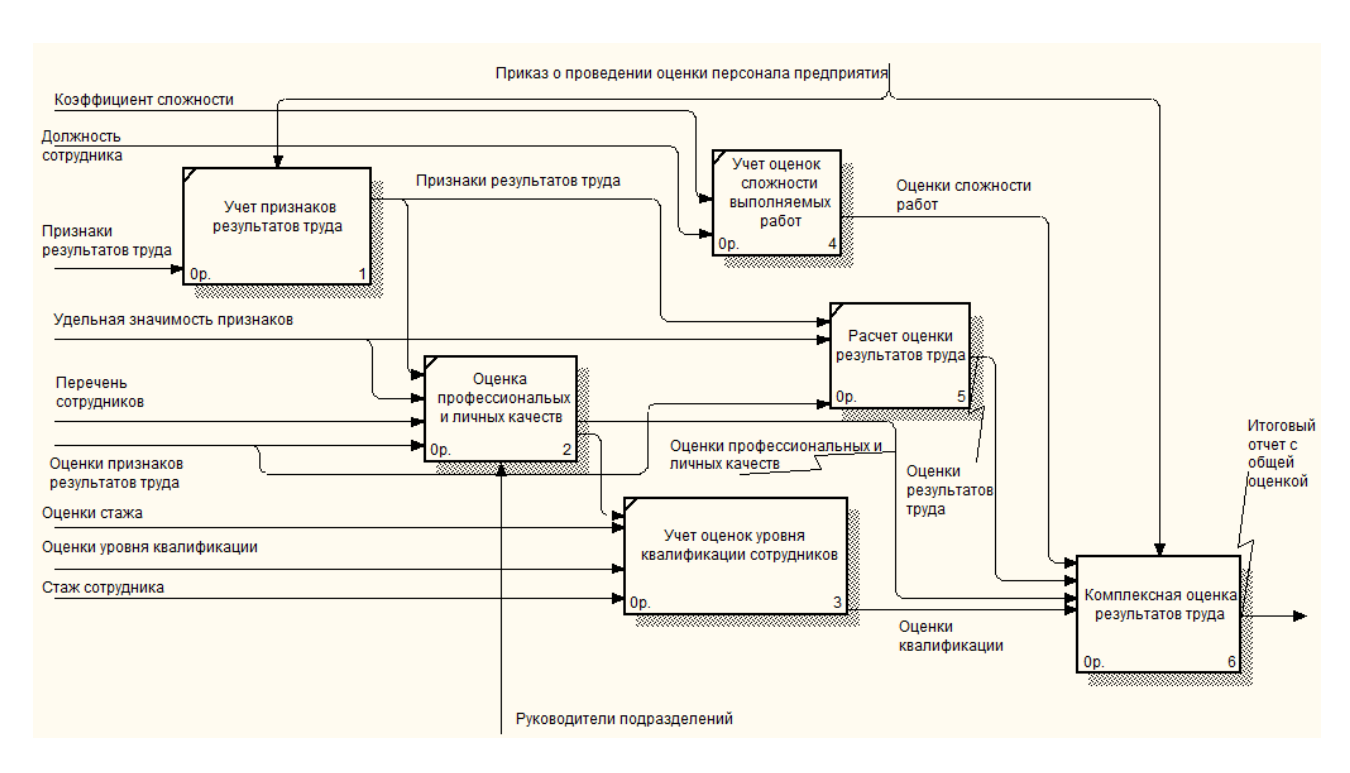

Рисунок 1.4 – Декомпозиция функции «Оценка результатов труда сотрудников»

3. «Анализ изменений оценок результатов труда» (рисунок 1.5) отвечает за формирование отчетности по сотрудникам и подразделениям за определенный период времени;

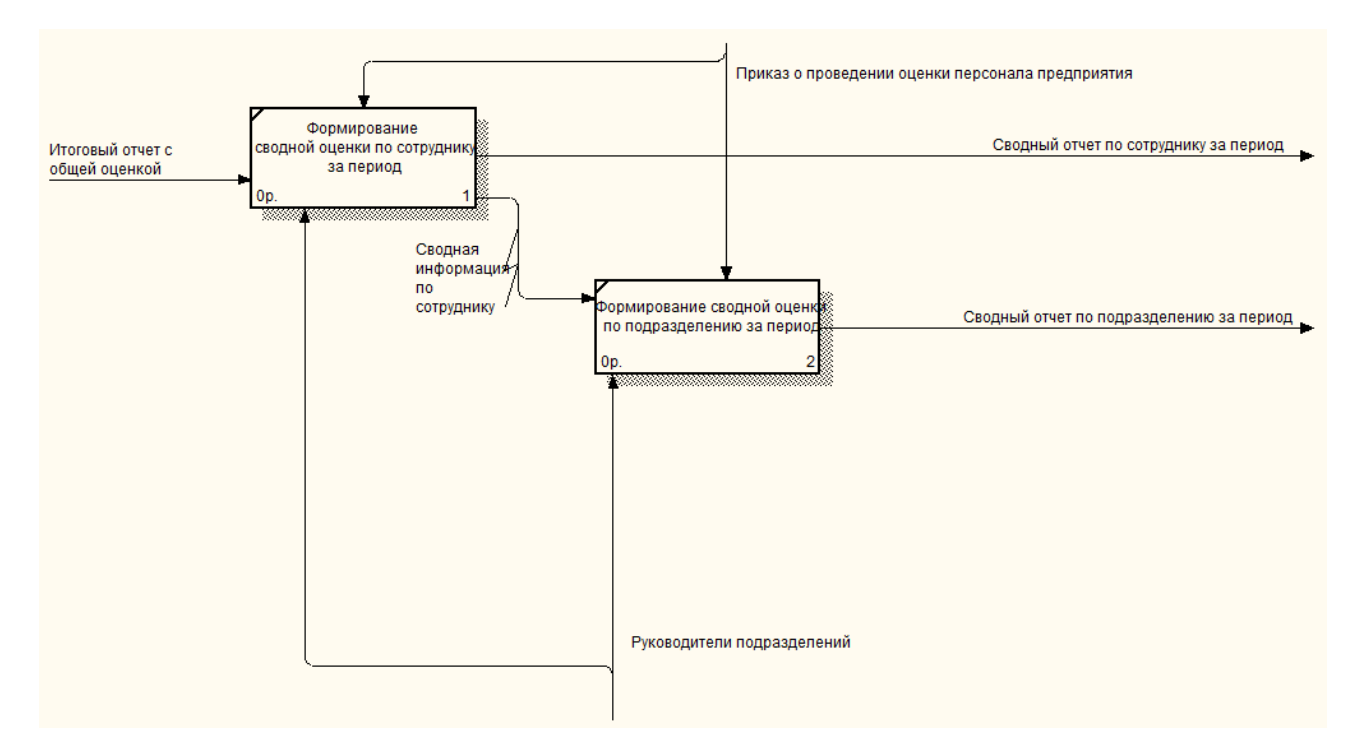

## Рисунок 1.5 – Декомпозиция функции «Анализ изменений оценок результатов труда»

### 1.3.2 Поиск инновационных вариантов

В настоящее время на рынке ПО существует небольшое разнообразие систем, которые предназначены для автоматизации системы оценки сотрудников предприятия по различным критериям по выбору, или же полной комплексной оценке каждого сотрудника предприятия. Требования к таким системам и размещению информации о предприятиях в сети интернет сформулированы в следующих нормативно – правовых актах:

Постановление Правительства Российской Федерации от 23.03.2017 № 325". Об утверждении дополнительных требований к программам для электронных вычислительных машин и базам данных, сведения о которых включены в реестр российского программного обеспечения, и внесении изменений в Правила формирования и ведения единого реестра российских программ для электронных вычислительных машин и баз данных".

● ГОСТ Р 52872-2019 Интернет-ресурсы и другая информация, представленная в электронно-цифровой форме. Приложения для стационарных и мобильных устройств, иные пользовательские интерфейсы. Требования

доступности для людей с инвалидностью и других лиц с ограничениями жизнедеятельности (с Поправкой).

● ГОСТ Р 52872-2012 Интернет-ресурсы. Требования доступности для инвалидов по зрению.

Примеры систем:

- 1. «WikiWorks».
- 2. «Моя команда».
- 3. «1C:Оценка персонала».

1.3.2.1 «WikiWorks»

WikiWorks – облачная платформа для HR-подразделений и руководителей, позволяющая выстраивать процессы адаптации, обучения и мотивации персонала[7]. Решение представлено на рисунке 1.6.

Использование подобной системы требуется для решения задач:

Проведения онлайн-курсов повышения квалификации, контроль процесса обучения и развитие навыков сотрудника;

Сбора полезных идей со всей команды с целью повышения эффективности рабочих процессов;

Тестирование сотрудников предприятия на пригодность к работе;

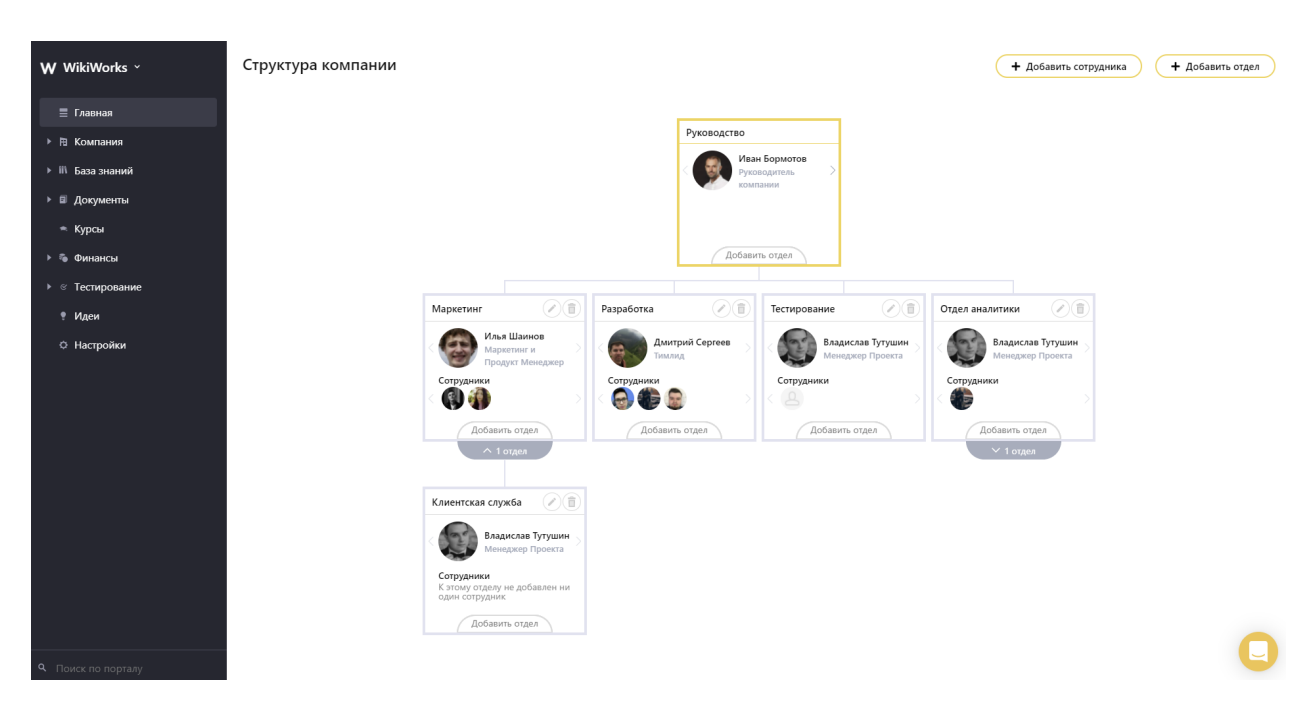

Рисунок 1.6 – Решение «WikiWorks»

1.3.2.2 «Моя команда» – Облачная HCM-платформа для автоматизации HR-процессов и управления талантами.

Программное решение представлено на рисунке 1.7.

Программа обеспечивает выполнение следующих функций:

- Подбор и объединение сотрудников в группы;
- Адаптация новых сотрудников в кампании;
- Развитие сотрудников и повышение их эффективности;
- Управление эффективностью и целями компании;

Управлять и отслеживать информацию о сотрудниках и кандидатах из единого окна и на любом устройстве;

Получать всестороннюю оценку эффективности текущих сотрудников, для принятия правильных кадровых решений;

● Отслеживайте эффективность сотрудников через KPI, ставьте задачи и цели. Оценивайте прогресс команды с помощью OKR [2].

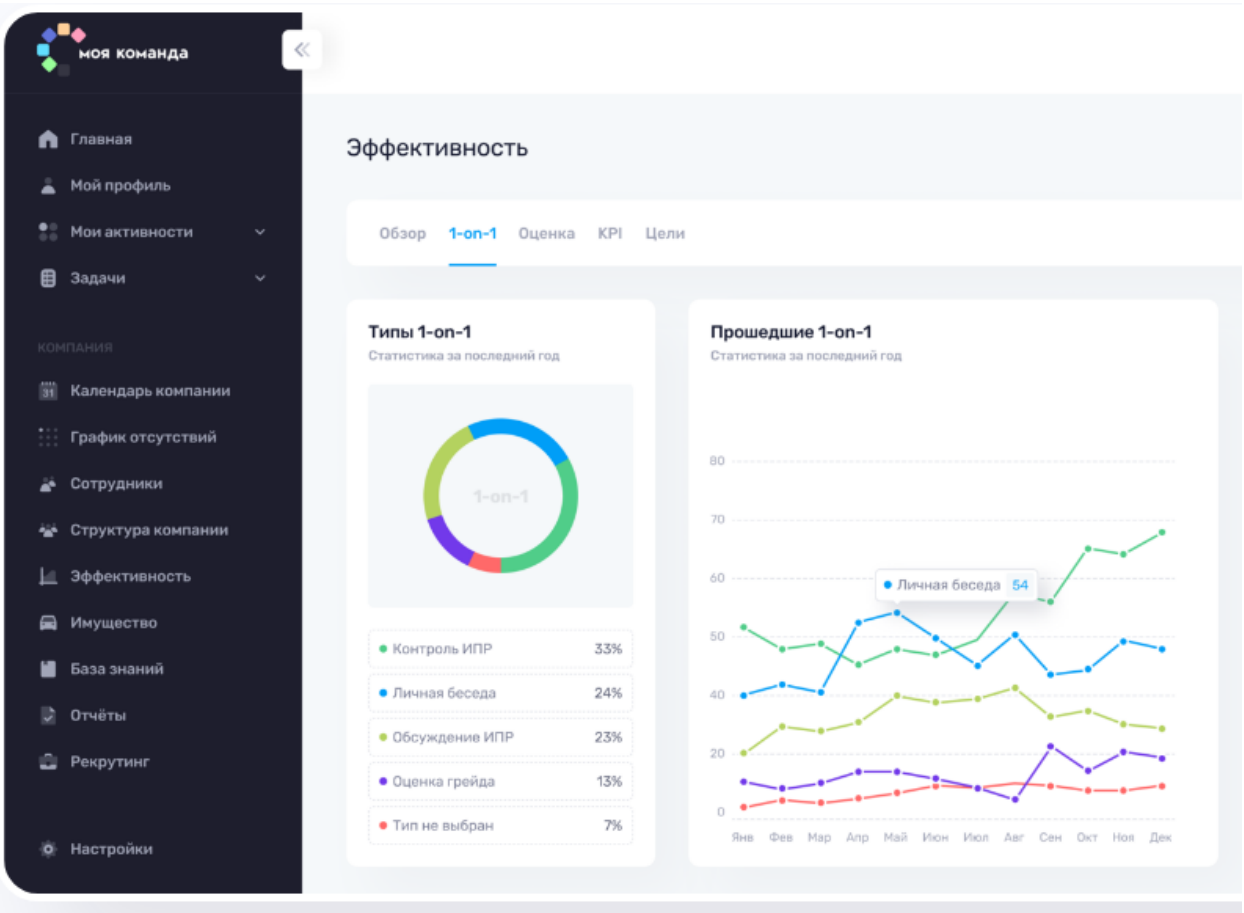

Рисунок 1.7 – Моя команда

Система предназначена для ежедневной работы руководителей предприятий, заместителей и специалистов[8].

1.3.2.3 «1C: Оценка персонала»

Программа ориентирована на средние и крупные коммерческие компании, а также бюджетные организации и федеральные государственные унитарные предприятия[9].

Программа выполняет следующие функции:

● Оценка (обратная связь) методом "360 градусов". В программу внесен готовый кластер из 54 компетенций.

Психодиагностика: в программе заложен блок готовых тестов для всесторонней психологической оценки кандидатов и сотрудников.

Конструктор тестов знаний и навыков, поддерживающий 8 различных типов ответов.

Проектирование управленческих и проектных команд по методологиям Р. Белбина, Т.Ю. Базарова, Д. Кейрси.

● Регламентированная трудовым законодательством аттестация: учет приказов об аттестации, аттестационных листов.

● Оценка сотрудников по KPI с учетом весов KPI и желаемых тенденций (максимизация, минимизация, стабилизация).

Программа представлена на рисунке 1.8

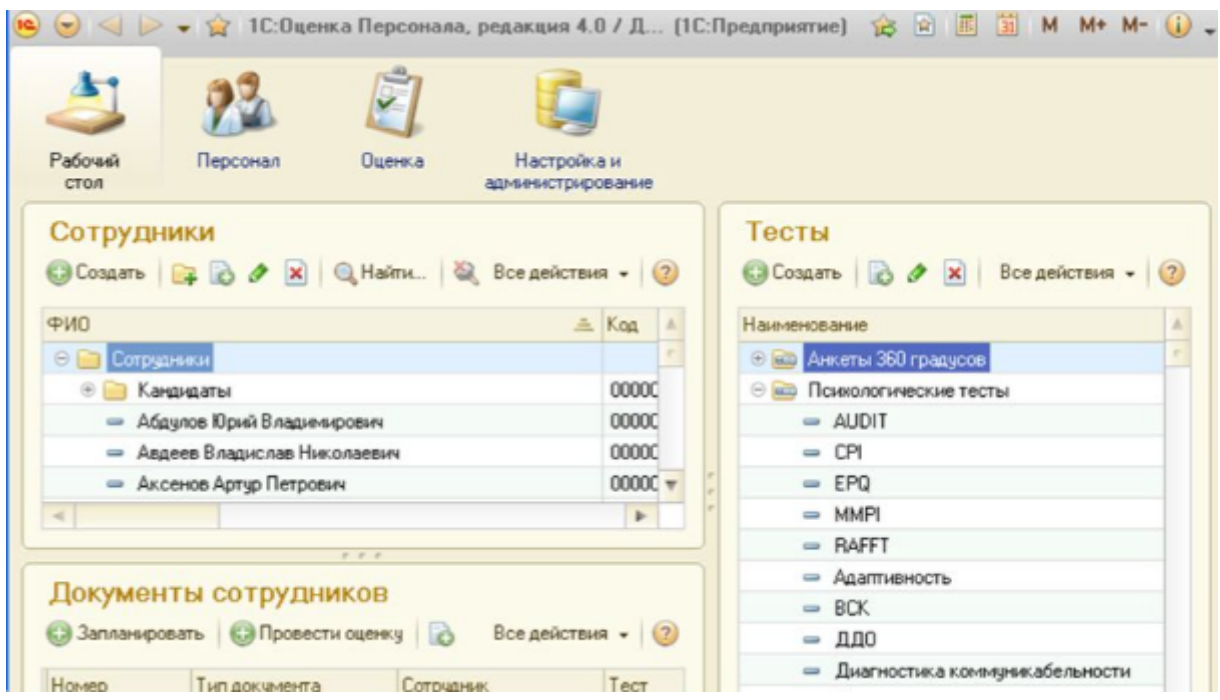

Рисунок 1.8 - «1С:Оценка персонала»

### 1.4 Обоснование выбора решения

Для начала сравним программные продукты, составив таблицу 1 сравнения, для выбора приемлемого решения. В таблице содержатся основные требования и требования к содержанию программы.

## Таблица 1.1 - Сравнения характеристик различных систем

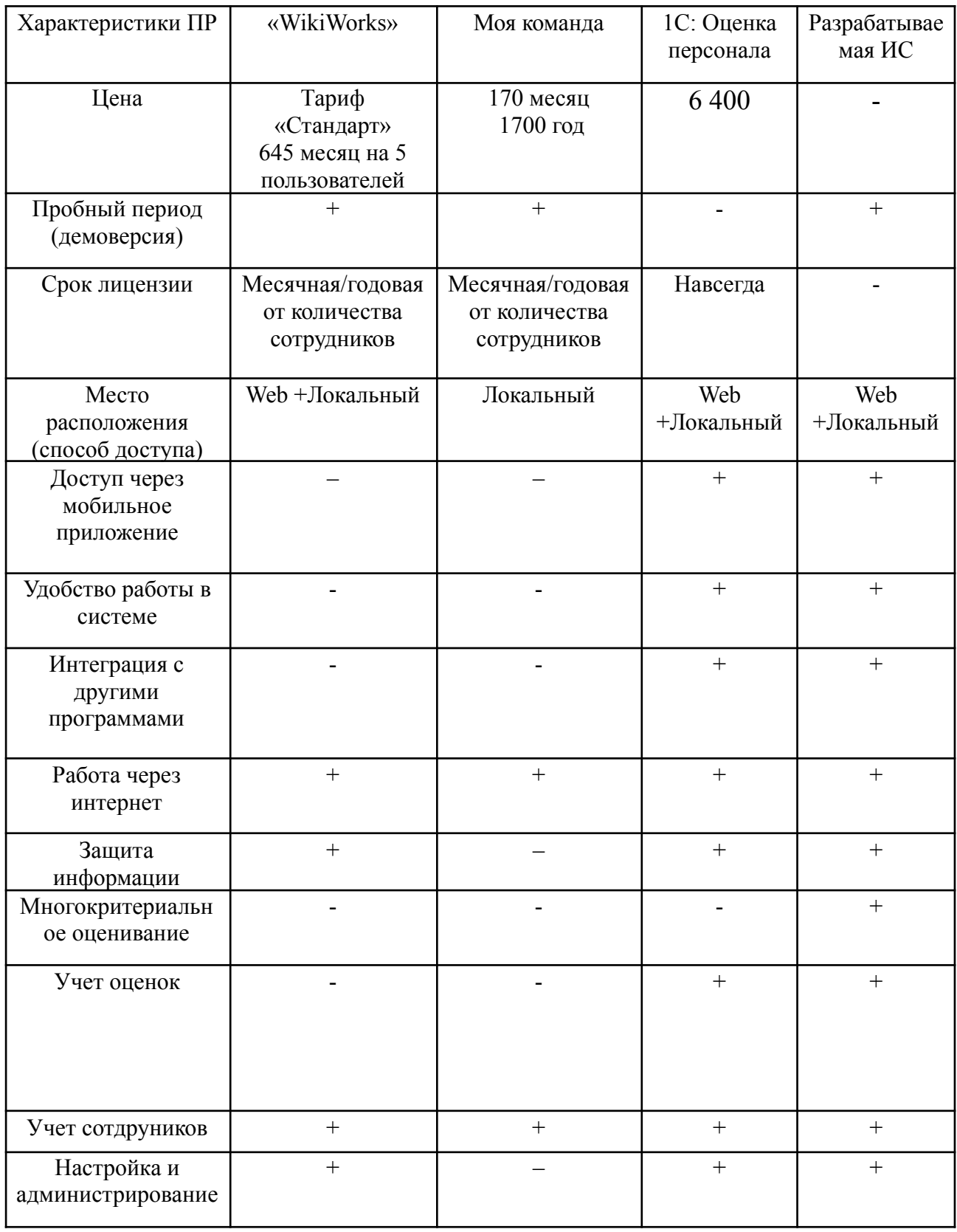

В результате проведенного сравнения было принято решение, что "WikiWorks" следует полностью исключить из дальнейшего рассмотрения в

качестве решаемых задач. Эта система имеет что-то похожее к оценке персонала на предприятии, но если рассматривать конкретно, то оно несет принципиально иное назначение и имеет функции мотивирования сотрудников и тестов для пригодности к работе, но не даёт оценку персонала. Фактически такое решение нам абсолютно не подходит.

Сервис «Моя команда» обладает достаточным функционалом для работы с базами данных, подходит для администрирования пользователями системы без особых знаний и навыков, и имеет систему оценки формата "тест". Но как можно заметить, такая система не даёт полной картины о эффективности предприятия и работе сотрудников, а лишь частично.

Решение 1С: "Оценка персонала" предназначено для автоматизации процессов оценки персонала на предприятии на основе модели компетенций, профессионального и психологического тестирования, оценки результатов труда по методу КРІ. Программа "1С: Оценка персонала" выпускается фирмой 1С совместно с компанией "ИТ Диагностика" для автоматизации тестирования кандидатов и оценки сотрудников, в том числе методом "360 градусов".

Программа ориентирована на средние и крупные коммерческие компании, а также бюджетные организации и федеральные государственные унитарные предприятия.

Наша разрабатываемая информационная система разрабатывается на платформе 1С Предприятие и является полностью бесплатной для конечного пользователя.

1.5 Расчеты и аналитика

1.5.1 Теоретический анализ

 $\mathbf{B}$ области была ходе анализа предметной составлена информационно-логическая модель системы, представленная на рисунке 1.9.

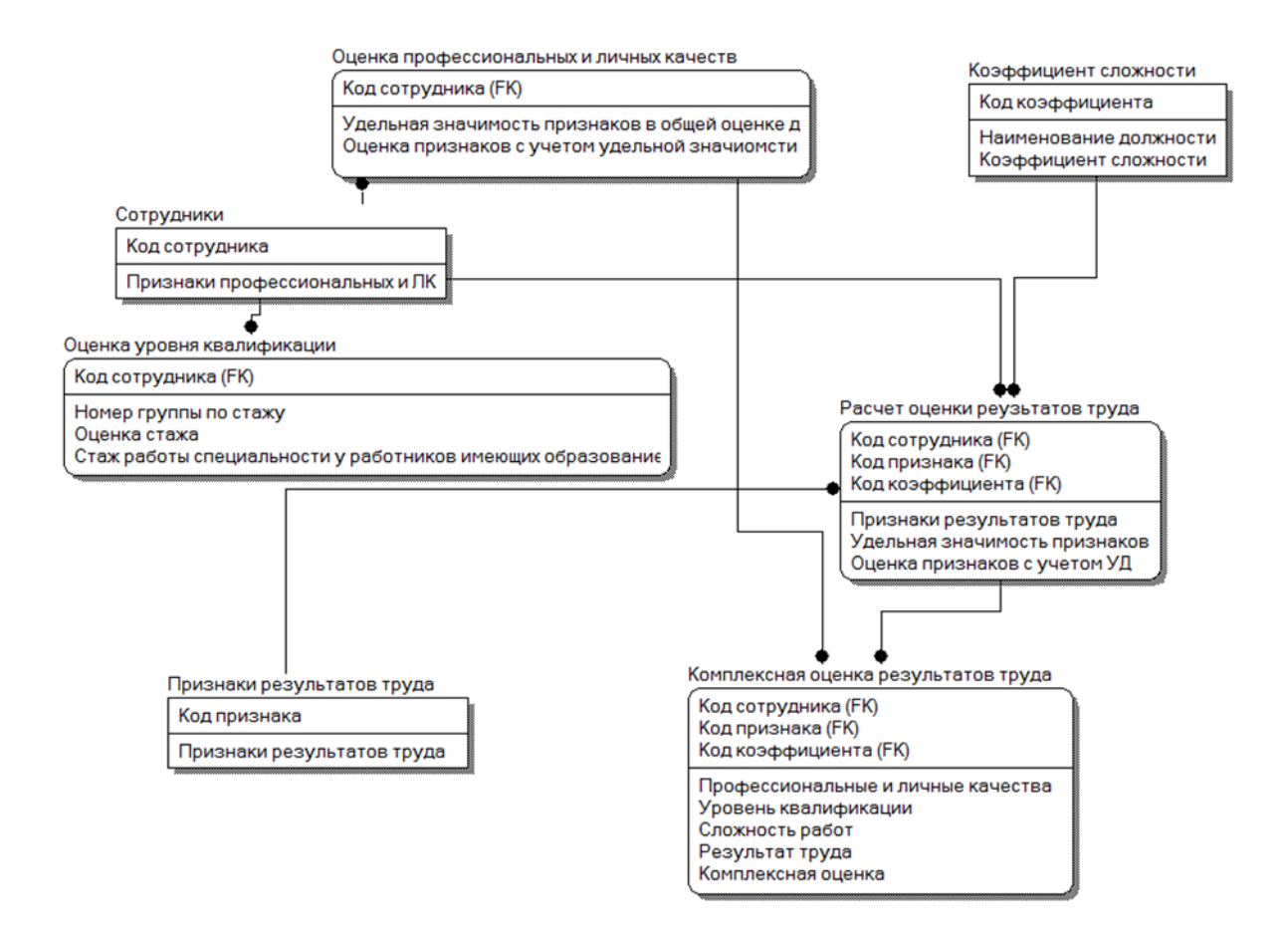

Рисунок 1.9 - Информационно-логическая модель

Модель содержит в себе множество объектов, среди которых сущности и атрибуты. Их описание содержится в таблицах 1.2 - 1.3.

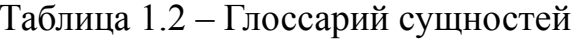

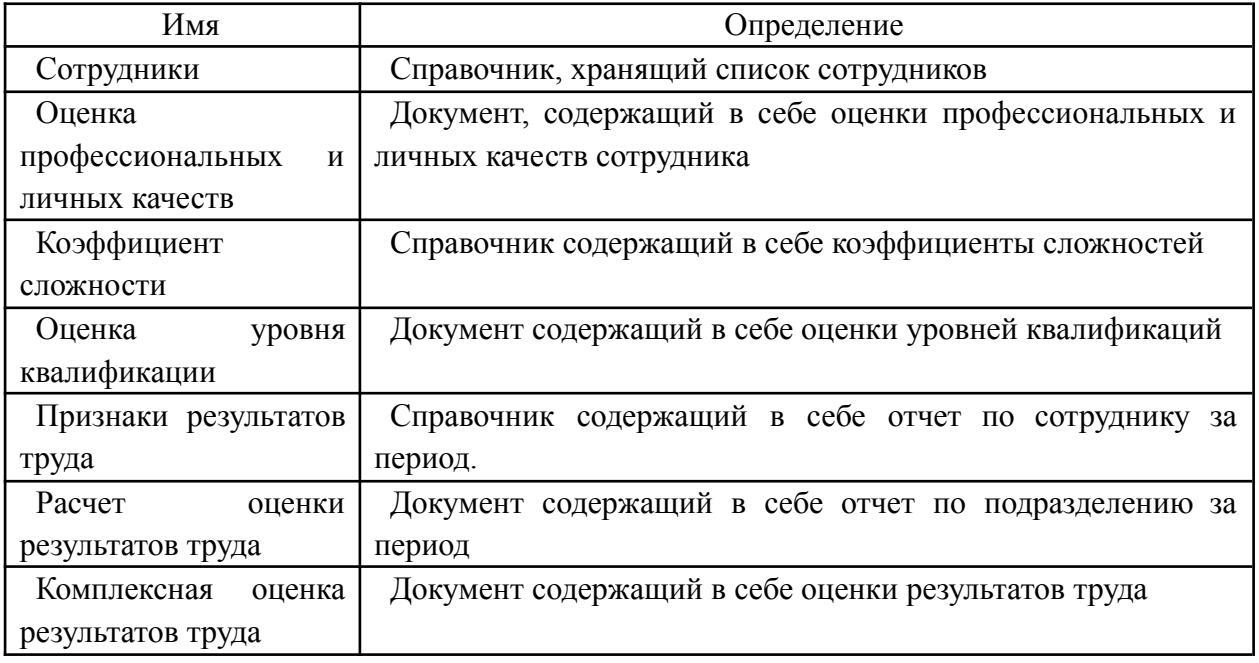

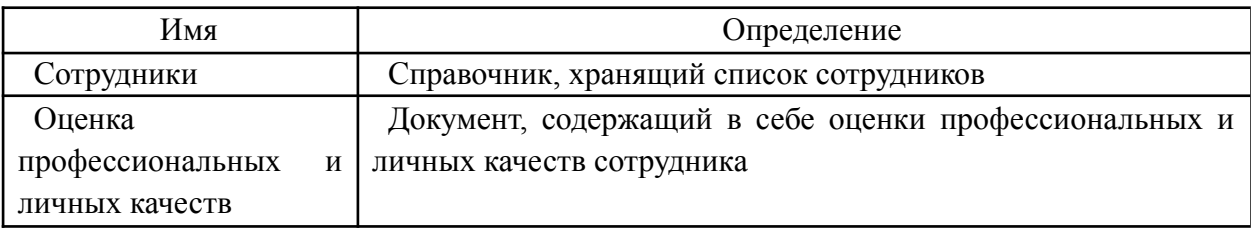

# Таблица 1.3 – Глоссарий атрибутов

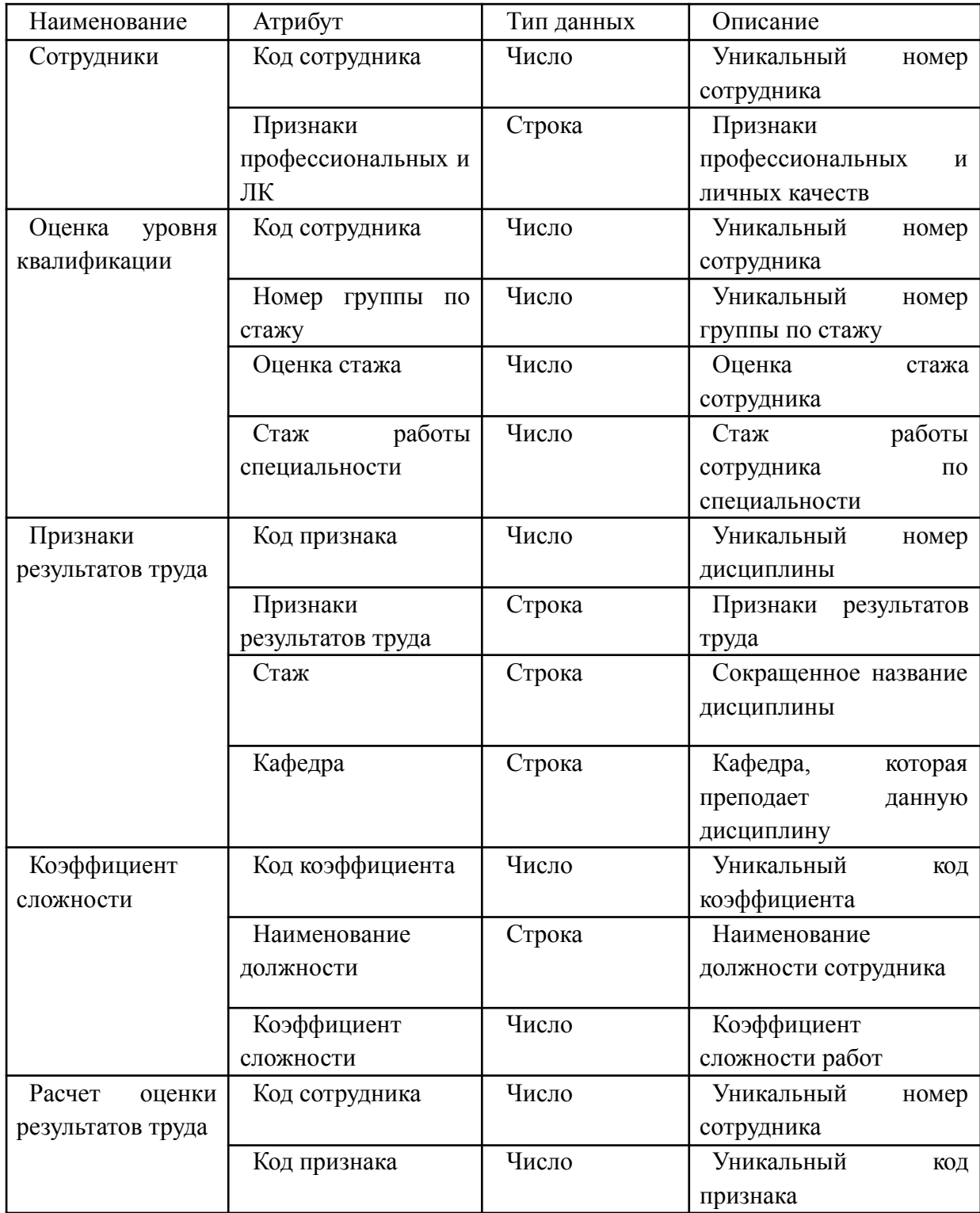

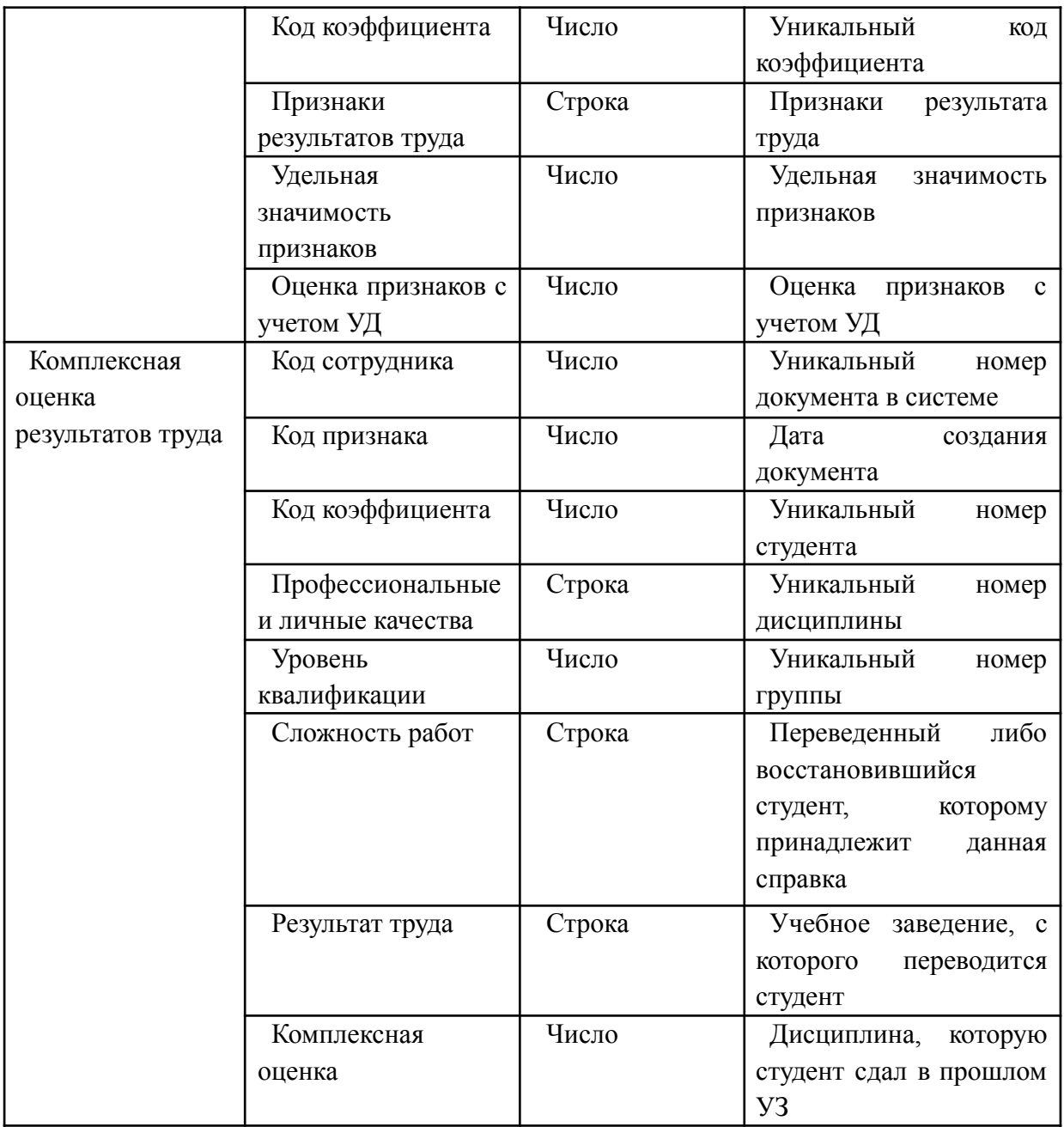

### 1.5.2 Инженерный расчет

Для того, чтобы наша разрабатываемая ИС стабильно функционировала, рабочее место пользователя, на котором проводится работа, должно удовлетворять всем требованиям к программному и техническому обеспечению, которые описаны ниже.

Основными пользователями информационной системы являются: директор, начальник отдела кадров, администратор. Всего предусмотрено до 3х рабочих мест для пользователей с отдельным сервером. Поскольку с по
работает до 3х человек, то на данный момент в сервере мы не нуждаемся, но если в дальнейшем будет планироваться расширение организации и рабочего состава от 3х и более сотрудников, тогда мы будем рассматривать к покупке сервер LENOVO ST250 8SFF. Для объединения компьютеров и сервера в единую сеть будет использоваться управляемый коммутатор Mikrotik CRS326-24G-2S+RM.

Системные требования представлены в таблице 1.4.

# Таблица 1.4 – Системные требования

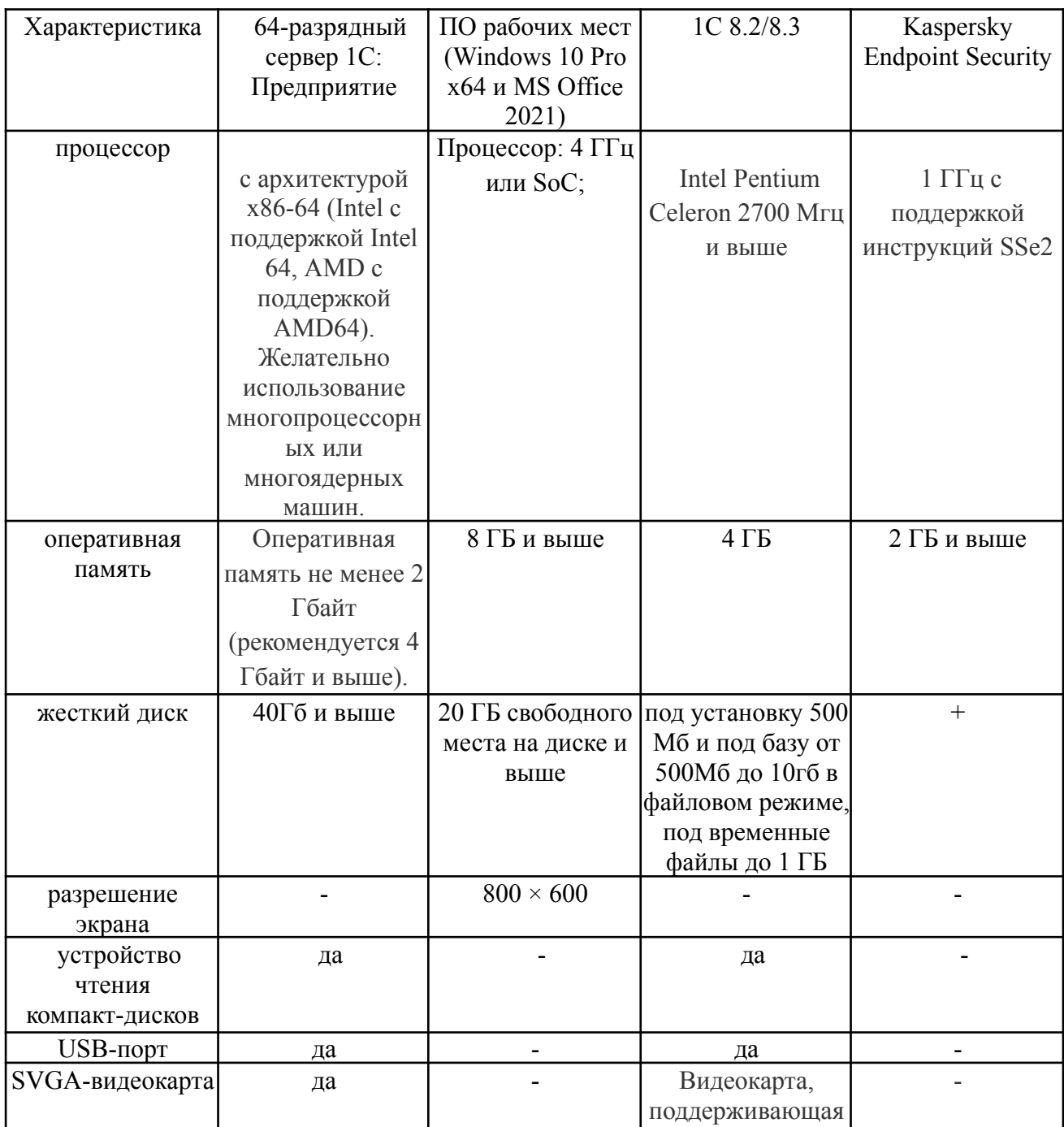

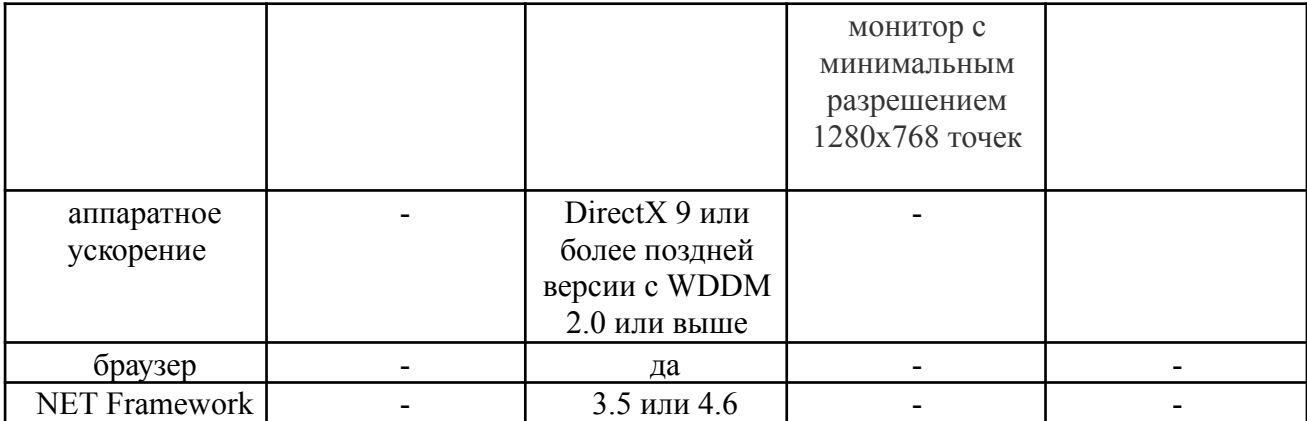

Исходя из этого, рекомендуемые характеристики компьютера:

– процессор от 3000 МГц, кэш от 2 МБ;

– оперативная память: для 32 битной системы 2Гб, 64 – 4Гб;

– жесткий диск: скоростью 7200 кэш от 32 гб, лучше ssd.

Исходя из вышеописанного, определим характеристики ПК, для работы с

1С. (таблица 1.5):

Таблица 1.5 – Характеристики ПК

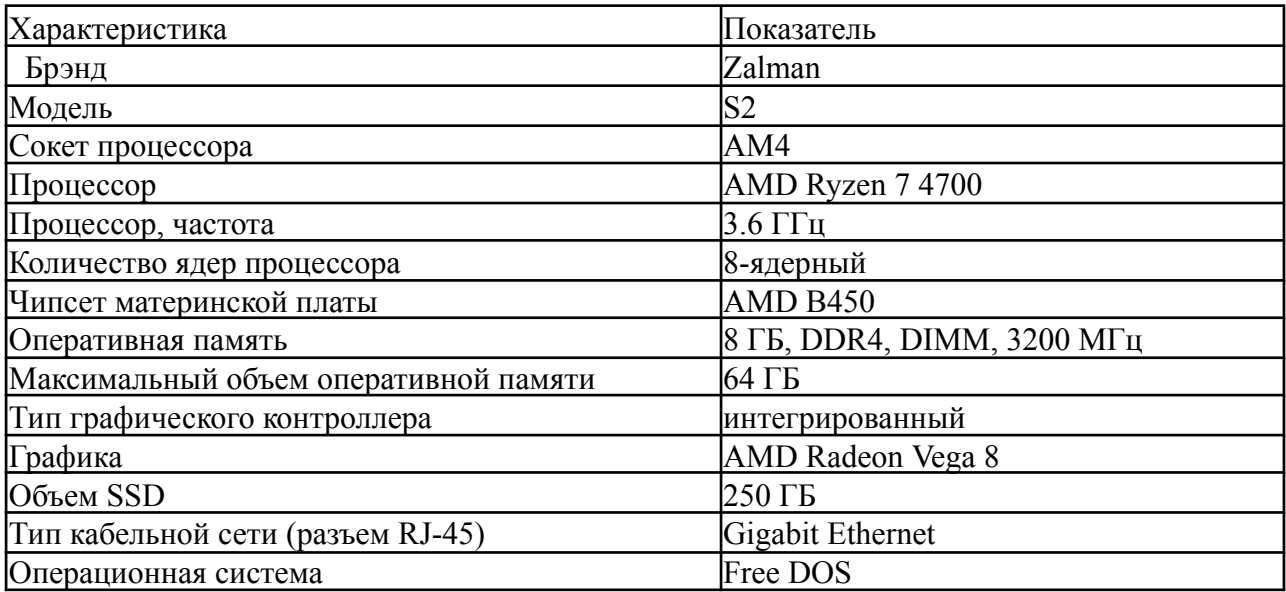

1.5.3 Конструкторская разработка

1.5.3.1 Обоснование выбора средств реализации проекта

Наша разрабатываемая ИС создается при помощи программного обеспечения "1С: Предприятие 8". Это позволяет продумать структуру нашего решения и изменять его разными способами, чтобы добиться поставленных нами целей.

Программное обеспечение 1С: Предприятие имеет как бесплатную версию с ограниченными функциями и возможностями, так и платную с полным функционалом.

Обновление 1С происходит в виде загрузок программных пакетов с официального сайта компании. При обновлении происходит загрузка пакетов с исправлениями и обновлениями для самой системы и всех её установленных пользователем компонентов.

В 1С:Предприятие доступен функционал:

- Конфигуратор;
- Управление справочниками;
- Управление документами;
- Работа с запросами;
- Работа с регистрами;
- Поиск;
- Настройка интерфейса ПО;
- Администрирование;
- Функции-сервисы(календарь, калькулятор и т.д.);
- Управление базами данных;

Программа "1С:Предприятие" оснащена инструментарием, который позволяет составлять информационные системы и графические интерфейсы под конкретные функции и цели. Программа также обеспечивает многоуровневый доступ с разграничением прав пользователей к доступу на просмотр, публикации, редактирование, удаление содержимого т.д.

Справочники — это прикладные объекты конфигурации. Они позволяют хранить в информационной базе данные, которые имеют одинаковую структуру и списочный характер. Это могут быть списки сотрудников, перечни товаров, списки поставщиков или покупателей и т.п.

Документы — это прикладные объекты конфигурации. Они позволяют хранить в прикладном решении информацию о совершенных хозяйственных операциях или о событиях, произошедших в «жизни» предприятия вообще. Это могут быть, например, приходные накладные, приказы о приеме на работу, счета, платежные поручения и т. д.

Механизм запросов — это один из способов доступа к данным, которые поддерживает платформа. Используя данный механизм, разработчик может считывать и обрабатывать данные, которые хранятся в информационной базе; изменять данные с помощью запросов невозможно. Объясняется это тем, что запросы специально предназначены для быстрого получения и обработки некоторой выборки из больших массивов данных, которые могут храниться в базе данных.

Регистр накопления образует многомерную систему измерений и позволяет «накапливать» числовые данные в разрезе нескольких измерений. Например, в таком регистре можно накапливать информацию об остатках товаров в разрезе номенклатуры и склада, или информацию об объемах продаж в разрезе номенклатуры и подразделения компании.

Регистры сведений — это прикладные объекты конфигурации. Они позволяют хранить в прикладном решении произвольные данные в разрезе нескольких измерений. Например, в регистре сведений можно хранить курсы валют в разрезе валют, или цены предприятия в разрезе номенклатуры и типа цен.

Механизм полнотекстового поиска позволяет быстро находить нужную информацию в данных информационной базы и в справочной системе.

Система 1С:Предприятия значительно облегчает администрирование информационной базы, предоставляя для этого все необходимое.

Модель базы данных «1С:Предприятия 8» имеет ряд особенностей, отличающих ее от классических моделей систем управления базами данных (например, основанных на реляционных таблицах), с которыми имеют дело разработчики в универсальных системах.

1.5.3.2 Особенности функционирования и порядок распространения программного продукта

Распространение и поддержка "1С Предприятия 8" происходит на основе покупки лицензии. Помимо этого также имеются и модули на платной основе, которые позволяют решать множество проблем и уменьшить ручную работу.

Для эксплуатации системы необходим набор компонентов, таких как операционная система (Linux, Windows, OSX) и другие компоненты предлагаемые для установки вместе с основной программой.

Устанавливается 1С довольно просто. Нам потребуется:

- Компьютер, отвечающий минимальным системным требованиям.
- Права администратора на данном компьютере.
- Дистрибутив для установки модулей системы «1С:Предприятие».
- Программная лицензия или ключ защиты HASP4 NET для «1С:Предприятие».

1.5.3.3 Особенности сопровождения и поддержка пользователей

Фирма «1С» осуществляет техническую поддержку пользователей по телефону и электронной почте.

1.5.4 Технологическое проектирование

Справочники:

1. Справочник «Сотрудники» хранит список всех сотрудников предприятия (рисунок 1.10).

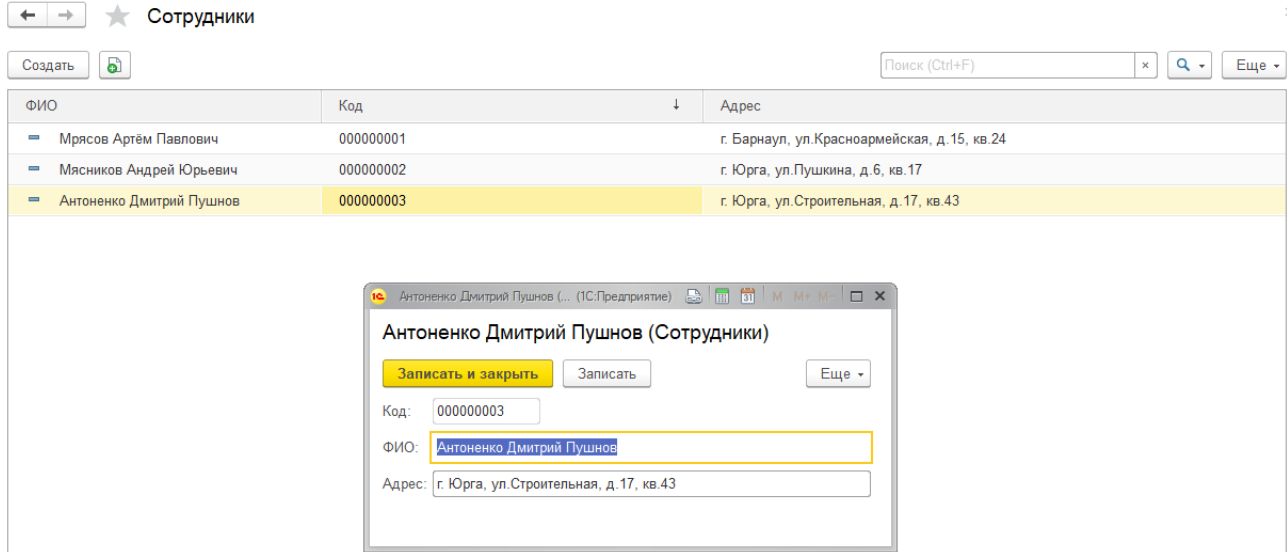

Рисунок 1.10 – Форма справочника «Сотрудники»

2. Справочник «Признаки» хранит список признаков определяющих профессиональные и личные качества руководителей и сотрудников с удельными значимостями и их оценками с учетом значимостей. (рисунок 1.11).

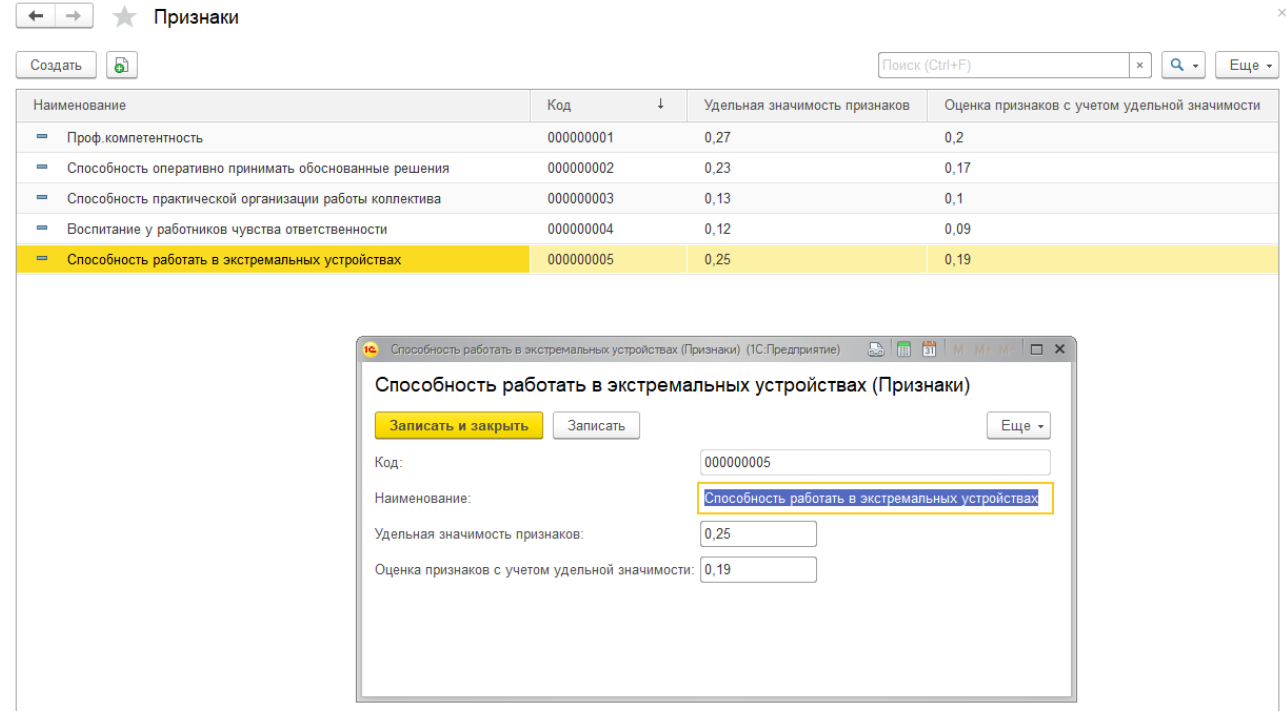

Рисунок 1.11 – Справочник «Признаки»

3. Справочник «Коэффициент сложности работ» содержит список коэффициентов сложностей работ по должностям сотрудников (рисунок 1.12).

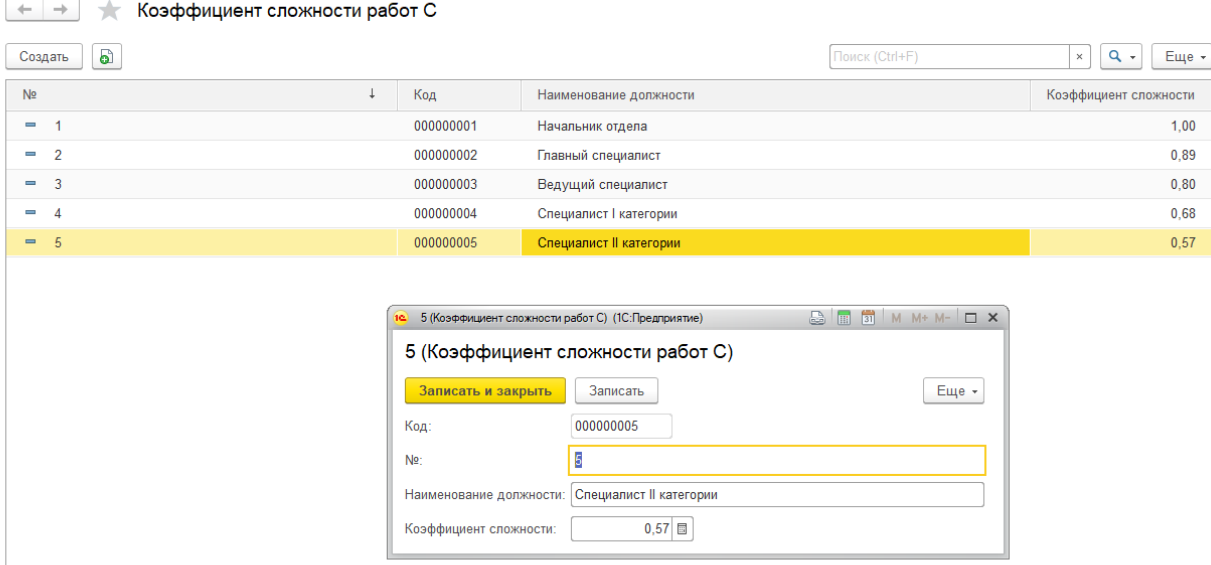

Рисунок 1.12 – Справочник «Коэффициент сложности работ»

4. Справочник «Признаки результатов труда» хранит список признаков результативности труда сотрудников. (рисунок 1.13).

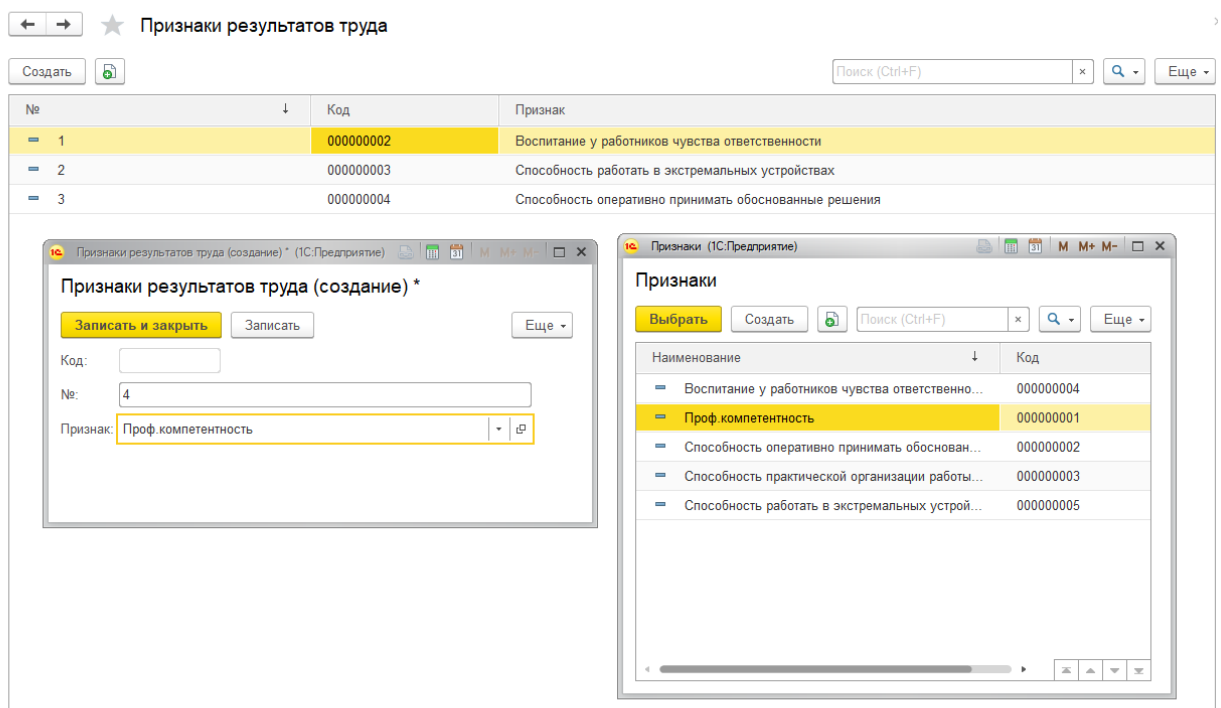

Рисунок 1.13 – Справочник «Признаки результатов труда»

Документы:

1. Документ «Оценка признаков» содержит информацию о удельной значимости признака и оценке признака с учетом удельной значимости.

Интерфейс документа «Оценка признаков» изображен на рисунке 1.14.

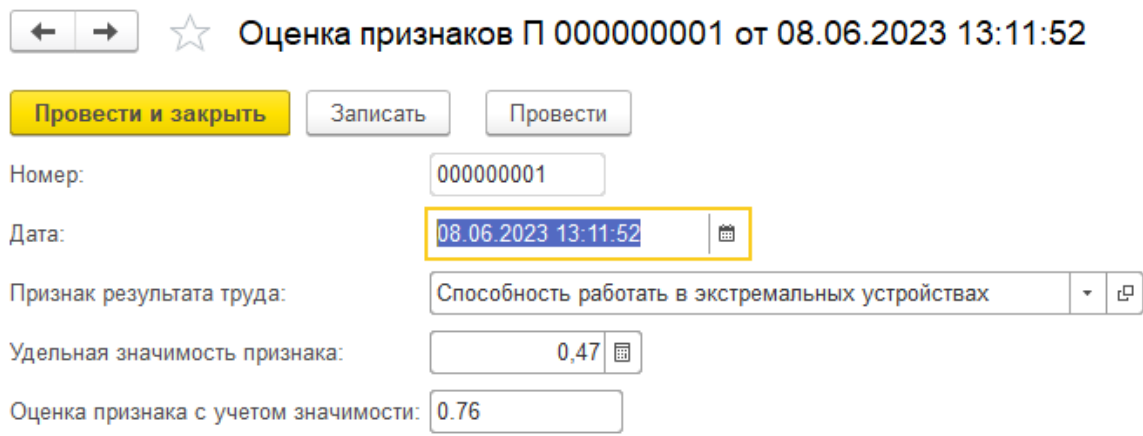

Рисунок 1.14 – Форма документа «Поступление»

2. Документ «Оценки уровня квалификации» служит для расчета оценки уровня квалификации персонала предприятия. Интерфейс документа «Оценки уровня квалификации» изображен на рисунке 1.15.

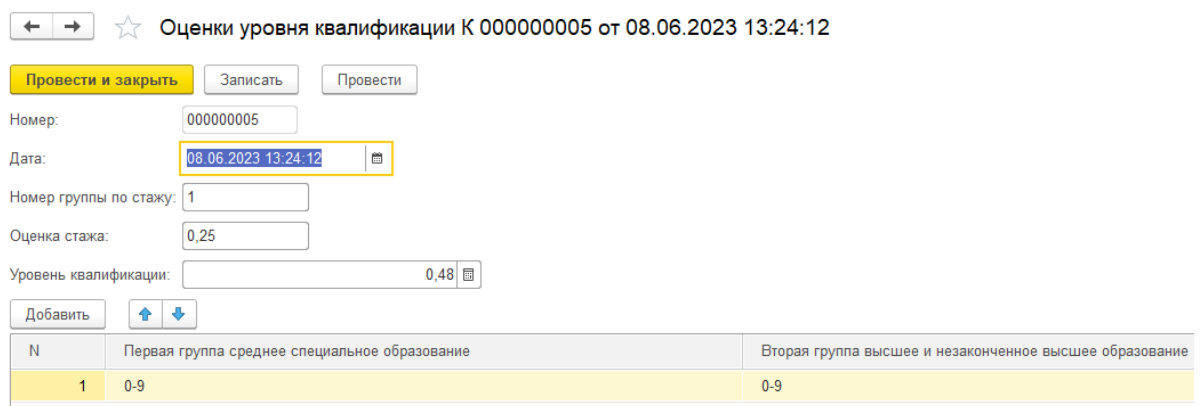

Рисунок 1.15 – Форма документа «Оценки уровня квалификации»

Расчет оценки уровня квалификации работников (К)

Для оценки принимается единый набор признаков, относящихся ко всем категориям работников: уровень специального образования и стаж работы по специальности.

По уровню образования все работники распределяются на две группы:

I гр.— имеющие среднее специальное образование;

II гр.— имеющие высшее или незаконченное высшее (IV — V курс вуза) образование.

В соответствии с тем, в какую из указанных групп попадает работник, ему присваивается количественная оценка по этому признаку, величина которой составляет 1 или 2.

В зависимости от стажа работы по специальности работники распределяются на четыре группы по каждому уровню образования.

3. Документ "Оценки сложности работ" содержит в себе оценки сложностей работ по среднему коэффициенту. Представлен на рисунке 1.16.

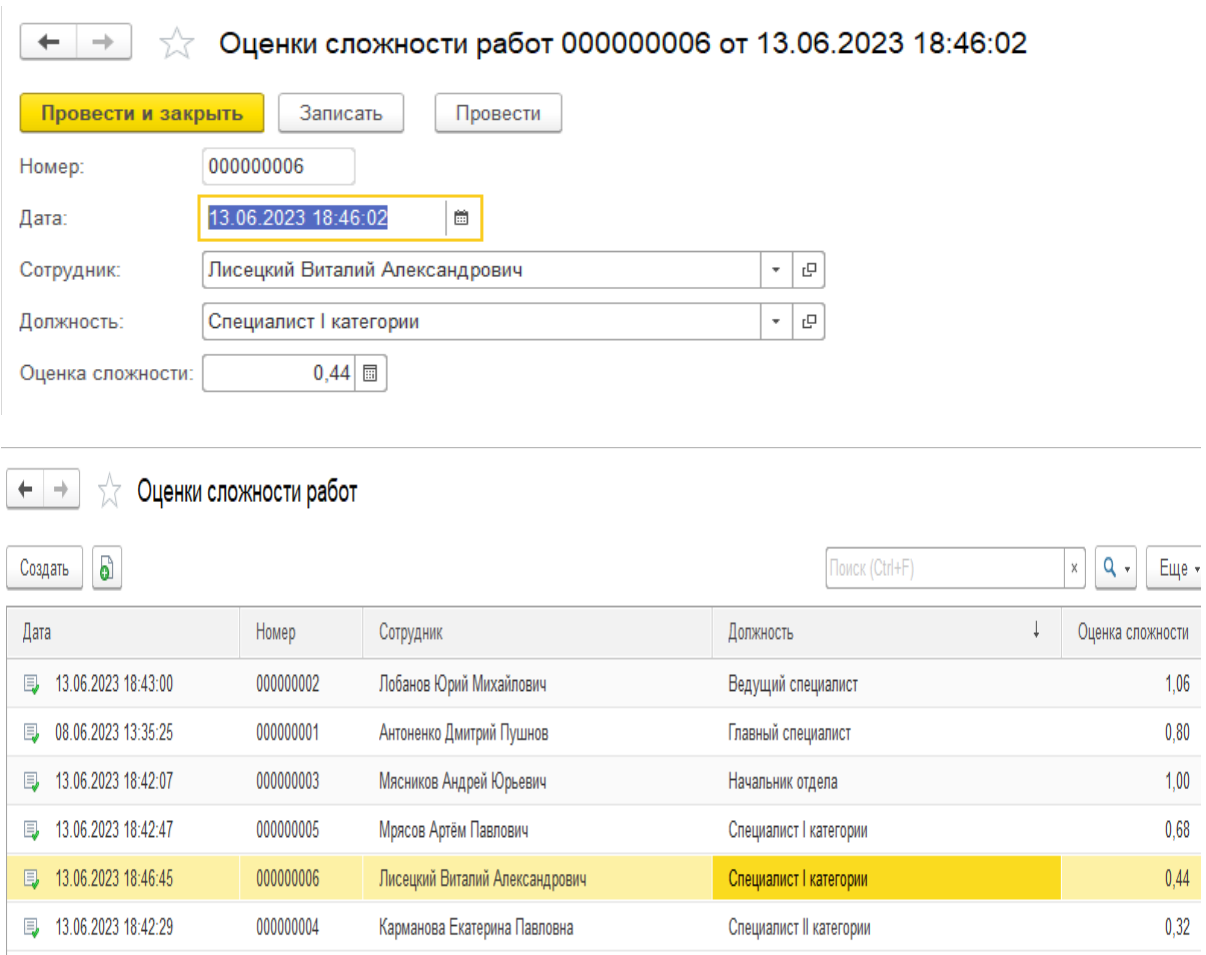

Рисунок 1.16 - Оценки сложности работ

4.Документ "Оценки результатов труда" содержит в себе информацию о расчетах оценки результатов труда. Документ представлен на рисунке 1.17.

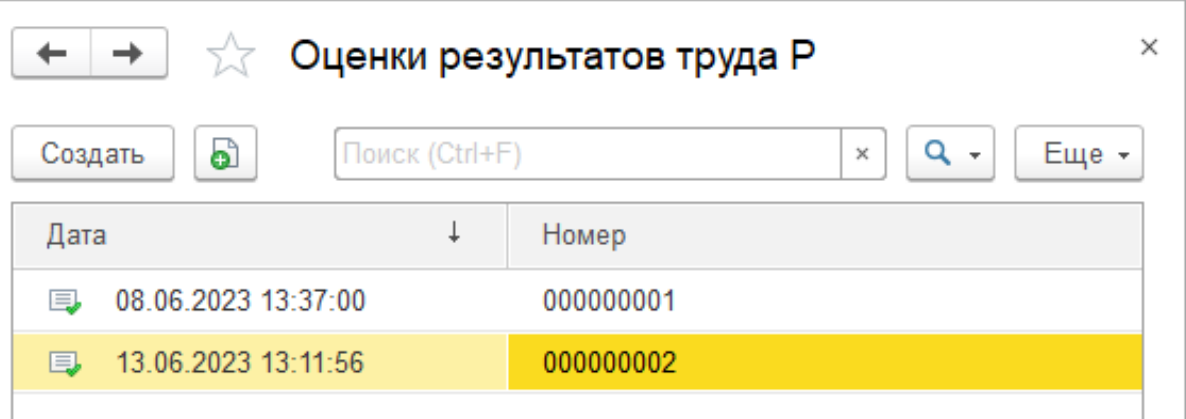

Рисунок 1.17 - Оценки результатов труда

5.Документ "Расчет комплексной оценки" содержит в себе информацию о всех ранее проведенных работах и выдает комплексную оценку сотрудника. Документ представлен на рисунке 1.18.

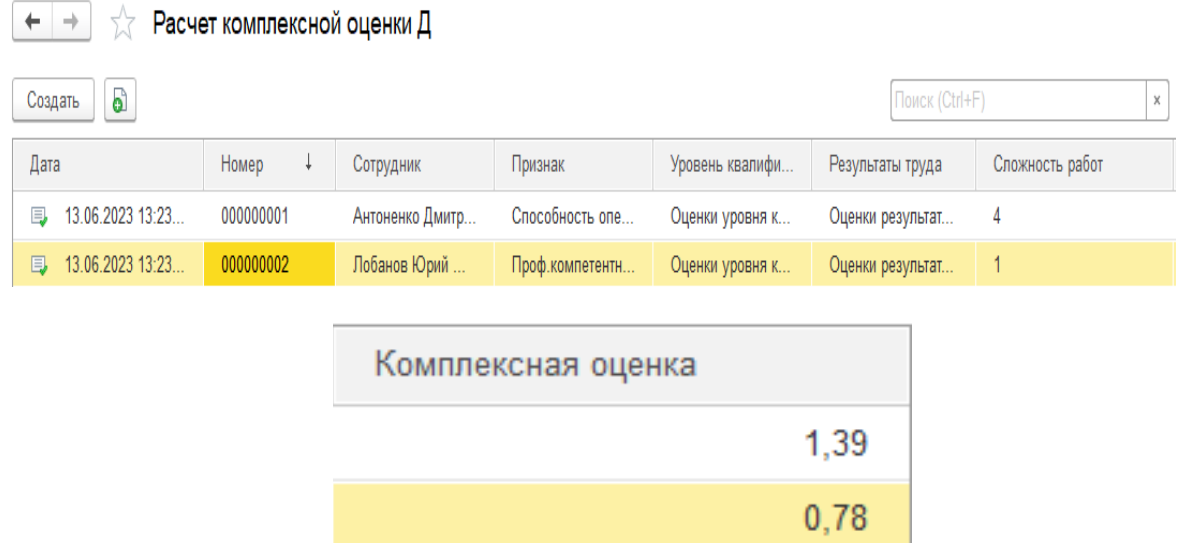

Рисунок 1.18 - Расчет комплексной оценки

Отчёты.

1. Отчет "Итоговый отчет" выводит форму отчета в которой по сотрудникам дается общая оценка на основе расчета всех оценок. Форма отчета представлена на рисунке 1.19.

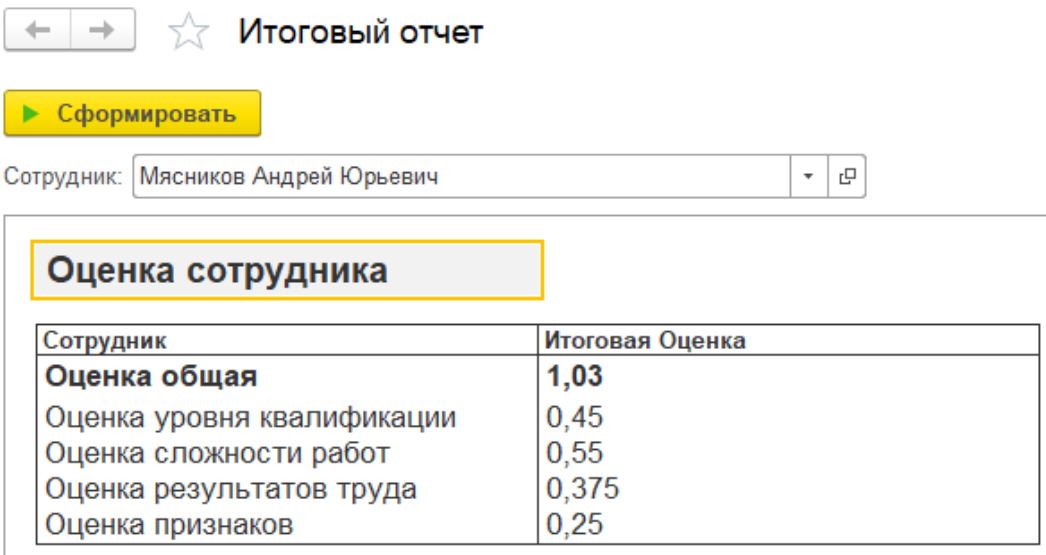

Рисунок 1.19 - Итоговый отчет

1.5.5 Организационное проектирование

Для начала работы с разработанной ИС, необходимо установить платформу «1С: Предприятие 8.3» на компьютеры пользователей. Установка платформы происходит стандартно, путем запуска файла-установщика «setup.exe» и дальнейшего соблюдения инструкции установщика.

Далее после установки и запуска платформы следует добавить базу данных разработанной системы в список используемых баз и запустить (рисунок 1.20).

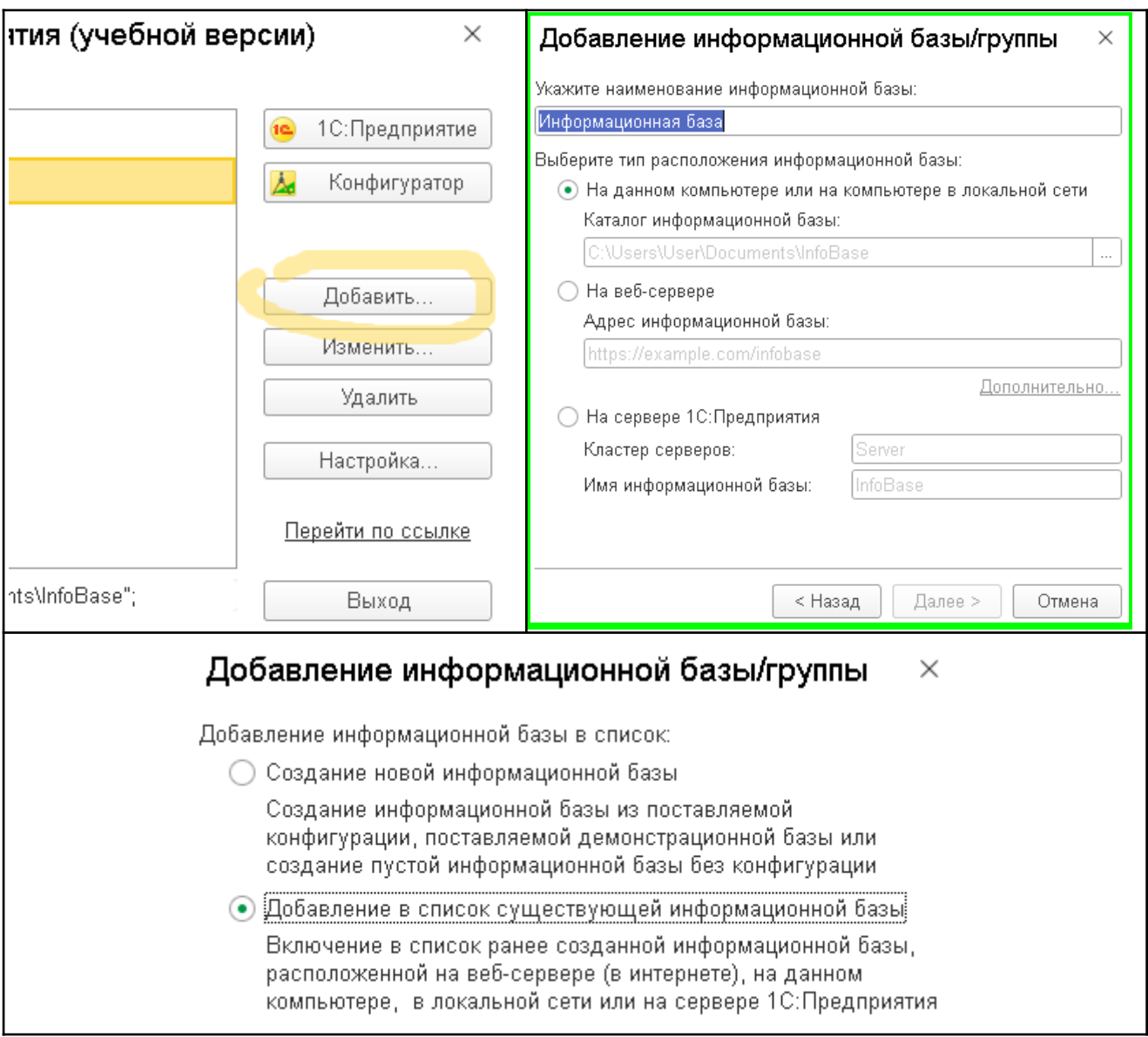

Рисунок 1.20 – Добавление информационной базы

# Разработанная ИС содержит 1 подсистему / интерфейс (рисунок 1.21).

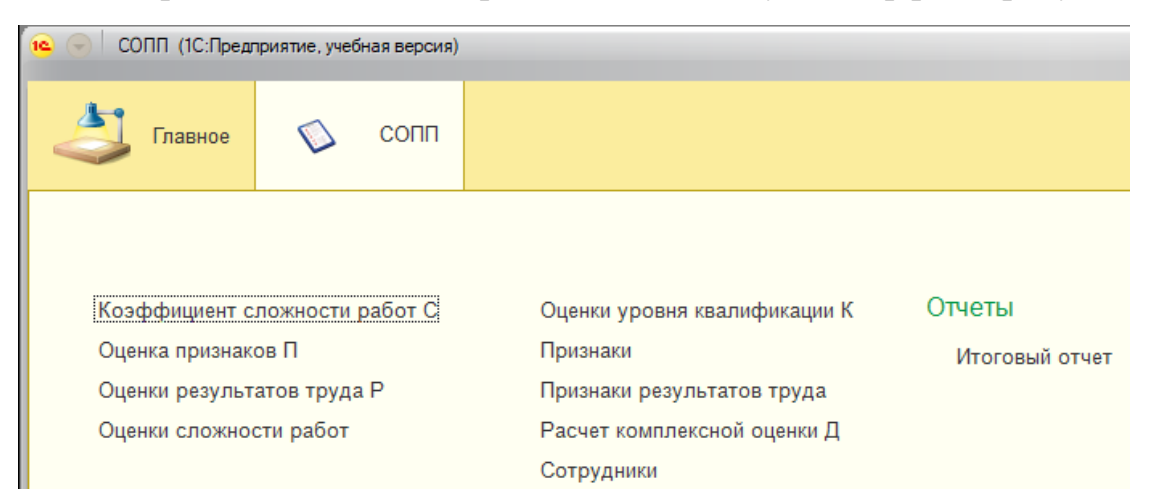

Рисунок 1.21 – Подсистема (интерфейс)

#### 1.5.6 Результаты проведенного исследования

Разработанная информационная система оценки персонала предприятия соответствует поставленным целям и задачам. Результатом применения разработанной ИС является повышение оперативности и эффективности работы сотрудников предприятия.

1.5.7 Квалиметрическая оценка проекта

В процессе выполнения ВКР были решены следующие задачи:

– дана краткая характеристика объекта исследования;

– описана предметная область;

– проанализированы основные проблемы предприятия по учету и анализу информации и предложен вариант их решения;

– проведено обоснование выбора платформы для разработки ИС;

– проведено моделирование предметной области;

– проработана структура основных объектов системы;

– создана и внедрена ИС учета и анализа деятельности зоомагазина.

Основные функции ИС:

1) учет сотрудников;

2) учет оценок;

3) анализ изменений оценок результатов труда.

Пользователями системы являются:

– директор;

– администратор;

– начальник отдела кадров;

Для каждого пользователя разработанной ИС может быть настроен индивидуальный интерфейс, который отображает и дает доступ только к тем объектам системы, с которыми он непосредственно работает согласно занимаемой должности и должностной инструкции

2 Финансовый менеджмент, ресурсоэффективность и ресурсосбережение

### 2.1 Оценка коммерческого потенциала

Трудоёмкость работ по разработке проекта определяется с учётом срока окончания работ, выбранным языком программирования, а также объёмом выполняемых работ, языком программирования, общим объёмом выполняемых функций. В простейшем варианте к разработке привлекаются два человека: руководитель и программист. Комплекс работ по разработке проекта представлен в таблице 2.1.

Оценка трудоемкости разработки нового программного обеспечения (ПО) оценивается на основании трудоемкости разработки аналогичных ПО при учете отличительных особенностей, путем введения поправочных коэффициентов.

Для создания нового прикладного программного обеспечения (ПО) трудоемкость оцениваются на основе трудоемкости разработки аналогичного ПО. Сложность программы-аналога принимается за единицу. Сложность разработки программы аналога (*Qа)* была оценена в 350 человеко-часов. Коэффициент сложности разработки новой программы (*nсл*) примем равным 1,2. Коэффициент квалификации программиста  $(n_{k})$ , работающего до 2-х лет – 0,8.

Трудоемкость программирования можно рассчитать по следующей формуле (2.1):

$$
Q \text{upper} = \frac{Q \alpha \cdot n \text{cn}}{n \text{κ } B}, \tag{2.1}
$$

где: *Q<sup>а</sup>* – трудоемкость разработки программы-аналога;

*nсл* – коэффициент сложности разрабатываемой программы;

*nкв* – коэффициент квалификации программиста.

Тогда время разработки информационной системы будет равно 525 человеко-часов.

Затраты труда на программирование определяют время выполнения проекта, которое можно разделить на следующие временные интервалы (2.2):

$$
Q_{\text{upper}} = t_1 + t_2 + t_3, \tag{2.2}
$$

где:  $t_1$  – время на разработку алгоритма;

 $t<sub>2</sub>$  – время на написание программы;

 $t<sub>3</sub>$  – время на написание сопроводительной документации.

Трудозатраты на разработку алгоритма (2.3):

$$
t_1 = n_a \cdot t_2, \tag{2.3}
$$

где: n<sub>a</sub> – коэффициент затрат на алгоритмизацию, который лежит в интервале значений от 0,1 до 0,5. Обычно его принимают равным  $n_a = 0,3$ .

Трудозатраты на проведение тестирования, внесения исправлений и написания сопроводительной документации (2.4):

$$
t_3 = t_m + t_u + t_d, \t\t(2.4)
$$

где: *t<sup>т</sup>* – затраты труда на проведение тестирования, *t<sup>и</sup>* – затраты труда на внесение исправлений,  $t_a$  – затраты труда на написание документации.

Значение *t<sup>3</sup>* можно определить, если ввести соответствующие коэффициенты к значениям затрат труда на непосредственно программирование  $(t_2)$  (2.5):

$$
t_3 = t_2(n_m), \tag{2.5}
$$

Коэффициент затрат на проведение тестирования принимают на уровне  $n_m = 0,3$ .

Коэффициент коррекции программы выбирают на уровне *n<sup>и</sup>* = 0,3.

Коэффициент затрат на написание документации для небольших программ принимают на уровне  $n<sub>n</sub> = 0.35$ .

Затраты труда на выполнение этапа тестирования, внесения исправлений и написания сопроводительной документации, после объединения полученных коэффициентов затрат (2.6):

$$
t_3 = t_2 \cdot (n_m + n_u + n_\mu), \qquad (2.6)
$$

Отсюда имеем (2.7):

$$
Q_{\text{mpor}} = t_2 \cdot (n_a + 1 + n_m + n_u + n_\text{A}), \qquad (2.7)
$$

Затраты труда на написание программы (программирование) составят (2.8):

$$
t2 = \frac{Q_{\text{npor}}}{n_a + 1 + n_m + n_u + n_{\text{p}}},\tag{2.8}
$$

Получаем:

 $t2 = \frac{565}{(0.3+1+0.3+0.3+0.35)} = 251$  человеко-час  $(0,3+1+0,3+0,3+0,35)$ 

Трудозатраты на программирование и отладку алгоритма составят 251 час или 31 день.

Затраты на разработку алгоритма:

# $t_1$ = 0,3  $\cdot$  251 = 75,3 человеко-часа или 9 дней.

Тогда трудозатраты на проведение тестирования, внесения исправлений и написания сопроводительной документации составят:

 $t_3$  = 251 ⋅ (0,3 + 0,3 + 0,35) = 238,45 человеко-часов.

Время на проведение тестирования, внесения исправления и написания сопроводительной документации составит 238 часов или 30 дней.

Затраты труда на внедрение ПО зависят от времени на осуществление опытной эксплуатации, которое согласовывается с заказчиком и, нередко составляет 20 дней. При 8-и часовом рабочем дне этап внедрения может составить 160 чел.час. Общее значение трудозатрат для выполнения проекта (2.9):

$$
Q_p = Q_{\text{mpor}} + t_i, \tag{2.9}
$$

где: *t<sup>i</sup>* – затраты труда на выполнение *i-го* этапа проекта.

# $Q_p$ = 565 + 160 = 725 человеко-часов (90 дней)

Средняя численность исполнителей при реализации проекта разработки и внедрения ПО определяется следующим соотношением (2.10):

$$
N = \frac{Qp}{F},\tag{2.10}
$$

где: *Q<sup>p</sup>* – затраты труда на разработку ПО;

F – фонд рабочего времени.

Величина фонда рабочего времени определяется (2.11):

$$
F = T \cdot F_{\rm M},\tag{2.11}
$$

где: Т – время выполнения проекта в месяцах,

 $F_M$  – фонд времени в текущем месяце, который рассчитывается из учета общего числа дней в году, числа выходных и праздничных дней (2.12):

$$
F_{\rm M} = \frac{t_p \cdot (D_p - D_{\rm B} - D_n)}{12},\tag{2.12}
$$

где *t<sup>p</sup>* – продолжительность рабочего дня;

*D<sup>р</sup> –* общее число дней в году;

*D<sup>в</sup> –* число выходных дней в году;

*D<sup>п</sup> –* число праздничных дней в году.

Подставляя свои данные получим:

 $F_m = \frac{8*(365-118)}{12} = 165$  часов.

Фонд рабочего времени в месяце составляет 165 часов. Подставляя это значение в формулу (5.11), получим, что величина фонда рабочего времени:

# *F=*3∙165=495 ч.

Величина фонда рабочего времени составляет 495 часов.

$$
N=\frac{725}{495}=1,46
$$

Отсюда следует, что для реализации проекта требуется два человека: руководитель и программист.

Для иллюстрации последовательности проводимых работ проекта применяют ленточный график (календарно-сетевой график, диаграмма Ганта). На которой по оси Х показывают календарные дни (по рабочим неделям) от начала проекта до его завершения. По оси Y - выполняемые этапы работ. Данный график показан на рисунке 2.1.

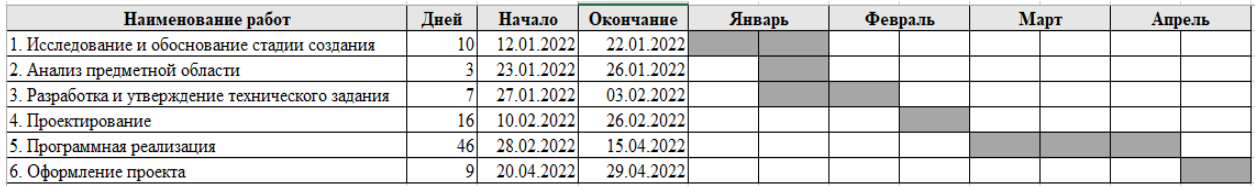

# Рисунок 2.1 – Диаграмма Ганта

### 2.2 Анализ структуры затрат проекта

Затраты на выполнение проекта состоят из затрат на заработную плату исполнителям, затрат на закупку или аренду оборудования, затрат на организацию рабочих мест, и затрат на накладные расходы (2.13):

$$
C = C_{3n} + C_{3n} + C_{o6} + C_{ope} + C_{naxn} \t\t(2.13)
$$

где: *Сзп* – заработная плата исполнителей;

*Сэл* – затраты на электроэнергию;

*Соб* – затраты на обеспечение необходимым оборудованием;

*Сорг* – затраты на организацию рабочих мест;

*Снакл* – накладные расходы.

Затраты на выплату исполнителям заработной платы определяется следующим соотношением (2.14):

$$
C_{3n} = C_{3.0CH} + C_{3.00n} + C_{3.0mq}, \qquad (2.14)
$$

где: *Сз.осн –* основная заработная плата;

*Сз.доп –* дополнительная заработная плата;

*Сз.отч –* отчисление с заработной платы*.*

Расчет основной заработной платы при дневной оплате труда исполнителей проводится на основе данных по окладам и графику занятости исполнителей (2.15):

$$
C_{\substack{3.0CH}} = O_{\substack{\times T \\ \partial H}} \times T_{\substack{3aH}} \tag{2.15}
$$

где: *Одн* – дневной оклад исполнителя;

*Тзан* – число дней, отработанных исполнителем проекта. При 8-и часовом рабочем дне оклад рассчитывается: (2.16)

$$
O_{\partial\kappa}=\frac{O_{_{\lambda\ell\ell\mathcal{C}}}\cdot 8}{F_{_{\lambda\ell}}}\,,
$$

где: *Омес* – месячный оклад;

В таблице 2.1 можно увидеть расчет заработной платы с перечнем исполнителей и их месячных и дневных окладов, а также времени участия в проекте и рассчитанной основной заработной платой с учетом районного коэффициента (30%) для каждого исполнителя.

Таблица 2.1 – Затраты на основную заработную плату

| $N_2$ | Должность    | Оклад, руб. | Дневной<br>оклад, руб | Трудовые<br>затраты,<br>Ч.-ДН. | Заработная<br>плата, руб. | Заработная<br>плата с р.к,<br>pуб. |
|-------|--------------|-------------|-----------------------|--------------------------------|---------------------------|------------------------------------|
|       | Программист  | 30 000      | 1459,8                | 62                             | 90507,6                   | 117659,88                          |
|       | Руководитель | 35 000      | 1703,85               | 29                             | 49411,65                  | 64235,145                          |
| Итого |              | 139919,25   | 181895,025            |                                |                           |                                    |

Расходы на дополнительную заработную плату учитывают все выплаты непосредственно исполнителям за время, непроработанное, но предусмотренное законодательством, в том числе: оплата очередных отпусков, компенсация за недоиспользованный отпуск, и др. Величина этих выплат составляет 20% от размера основной заработной платы (2.17):

$$
C_{3.00n} = 0.2 \times C_{3.00n} \,. \tag{2.17}
$$

Дополнительная заработная плата программиста составит 18101,52 руб., а руководителя 9882,33 руб.

Общая дополнительная заработная плата будет равна 27983,85 руб.

Отчисления с заработанной платы составят (2.18):

$$
C_{3.0m} = (C_{3.0c} + C_{3.0m}) \times 36\%, \tag{2.18}
$$

Отчисления с заработной платы программиста составят 39099,283 руб., а руководителя 21345,832 руб. Общая сумма отчислений с заработной платы равна 60445,115 руб.

Общую сумму расходов по заработной плате равна сумме основной заработной платы всех исполнителей, дополнительной заработной платы и отчислений в нашем случае фонд оплаты труда исполнителей равен руб. 270323,99.

## 2.3 Затраты на оборудование и программное обеспечение

Затраты, связанные с обеспечением работ оборудованием и программным обеспечением, следует начать с определения состава оборудования и определения необходимости его закупки или аренды. Оборудованием, необходимым для работы, является персональный компьютер и принтер, которые были приобретены.

В нашем случае покупки рассчитывается величина годовых амортизационных отчислений по следующей формуле (2.19):

$$
A_z = C_{\delta a\alpha} \times H_{a\alpha} \,, \tag{2.19}
$$

где: *А<sup>г</sup>* – сумма годовых амортизационных отчислений, руб;

*Сбал* – балансовая стоимость компьютера, руб./шт.;

*Нам* – норма амортизации, %.

$$
A_{\Pi} = A_z / 365 \times T_{\kappa} \tag{2.20}
$$

где: *А<sup>П</sup>* – сумма амортизационных отчислений за период создания программы дней, руб.;

*Т<sup>К</sup>* – время эксплуатации компьютера при создании при создании программы.

Согласно данным графика Ганта (рис.2.1), на программную реализацию требуется 46 дней, при этом время эксплуатации компьютера при создании программы составило 46 дней.

Амортизационные отчисления на компьютер и программное обеспечение производятся ускоренным методом с учетом срока эксплуатации.

Балансовая стоимость ПЭВМ включает отпускную цену, расходы на транспортировку, монтаж оборудования и его наладку и вычисляется по формуле (2.21):

$$
C_{\substack{\text{6au} \\ \text{6au}}} = C \times 3 \tag{2.21}
$$

где: *С бал –* балансовая стоимость ПЭВМ, руб.;

*С* <sub>,</sub><br><sub>рын</sub> – рыночная стоимость компьютера, руб./шт.;

*З уст –* затраты на доставку и установку компьютера, %.

Компьютер, на котором велась работа, был приобретен до создания программного продукта по цене 50000 руб., затраты на установку и наладку составили примерно 5% от стоимости компьютера.

Отсюда:

*Сбал* = 50000 × 1,05 = 52500 руб./шт.

Программное обеспечение 1C: Предприятие 8.3 было приобретено до создания программного продукта, цена дистрибутива составила 15000 руб. На программное обеспечение производятся, как и на компьютеры, амортизационные отчисления. Общая амортизация за время эксплуатации компьютера и программного обеспечения при создании программы вычисляется по формуле (2.22):

$$
A_{\Pi} = A_{\partial BM} + A_{\Pi O},\tag{2.22}
$$

где: *А ЭВМ* – амортизационные отчисления на компьютер за время его эксплуатации;

*А ПО –* амортизационные отчисления на программное обеспечение за время его эксплуатации.

Отсюда следует:

 $((28\ 000 \times 0.25)/365) \times 46 = 1575,34 \text{ py6.};$  $((15\ 000 \times 0.25)/365) \times 46 = 472{,}60 \text{ py6}$ .;  $882,19 + 472,60 = 2047,94$  pyo.

2.4 Расчет затрат на текущий ремонт

Затраты на текущий и профилактический ремонт принимаются равными 5% от стоимости ЭВМ. Следовательно, затраты на текущий ремонт за время эксплуатации вычисляются по формуле (2.23):

$$
3_{\rm rp} = C_{\rm 6a} \times \Pi_{\rm p} \times T_{\rm k} / 365, \tag{2.23}
$$

где:  $\Pi_p$  – процент на текущий ремонт,  $\%$ .

Отсюда:

$$
3mp = 52500 \times 0.05 \times 46 / 365 = 330,82 \text{ py6}.
$$

Сведем полученные результаты в таблицу 2.2:

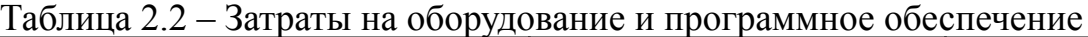

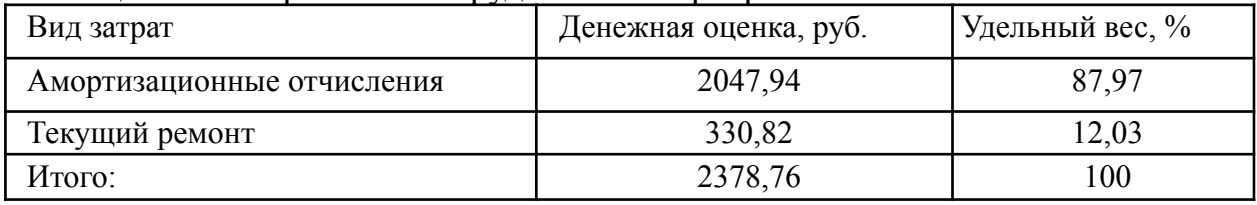

2.5 Затраты на электроэнергию

К данному пункту относится стоимость потребляемой электроэнергии компьютером за время разработки программы.

Стоимость электроэнергии, потребляемой за год, определяется по формуле (2.24):

$$
3_{\mathcal{I}J} = P_{\mathcal{I}BM} \times T_{\mathcal{I}BM} \times C_{\mathcal{I}J} \tag{2.24}
$$

где: Р<sub>ЭВМ</sub> – суммарная мощность ЭВМ, кВТ;

ТЭВМ – время работы компьютера, часов;

 $C_{2II}$  – стоимость 1 кВт/ч электроэнергии, руб.

Рабочий день равен восьми часам, следовательно, стоимость электроэнергии за период работы компьютера во время создания программы будет вычисляться по формуле (2.25):

$$
3_{\mathcal{I}J} = P_{\mathcal{I}BM} \times T_{\Pi EP} \times 8 \times C_{\mathcal{I}J} \tag{2.25}
$$

где  $T_{\text{IIEP}}$  – время эксплуатации компьютера при создании программы, дней.

Согласно техническому паспорту ЭВМ Р<sub>ЭВМ</sub>= 0,4 кВт/ч электроэнергии, а стоимость 1 кВт/ч электроэнергии в г. Юрга компании ОАО «Кузбасская энергетическая сбытовая компания» (ОАО «Кузбассэнергосбыт») на первое полугодие 2023 года  $C_{\text{3II}} = 3.01$  руб. Тогда расчетное значение затрат на электроэнергию равна:

$$
3_{\text{ALIEP}} = 0.4 \times 46 \times 8 \times 6.08 = 894,98 \text{ py6}.
$$

2.6 Затраты на внедрение ИС

Затраты на внедрение рассчитываются на основе заработной платы исполнителей, районного коэффициента и количества дней внедрения.

Затраты на внедрение представлены в таблицах 2.3-2.4.

Таблица 2.3 – Основная зарплата на внедрение

| $N_2$          | Должность    | Оклад,   | Дневной оклад, Трудовые |          |                              | Ваработная Ваработная плата |
|----------------|--------------|----------|-------------------------|----------|------------------------------|-----------------------------|
|                |              | руб.     | py6                     | затраты, | плата, руб. $\,$ с р.к, руб. |                             |
|                |              |          |                         | Ч.-ДН.   |                              |                             |
|                |              |          |                         |          |                              |                             |
|                | Программист  | 30 000   | 1459,8                  | 15       | 21897                        | 28466,1                     |
| $\overline{2}$ | Руководитель | 35 000   | 1703,85                 |          | 8519,25                      | 11075,025                   |
| Итого          |              | 30416,25 | 39541,125               |          |                              |                             |

Таблица 2.4 – Затраты на внедрение проекта

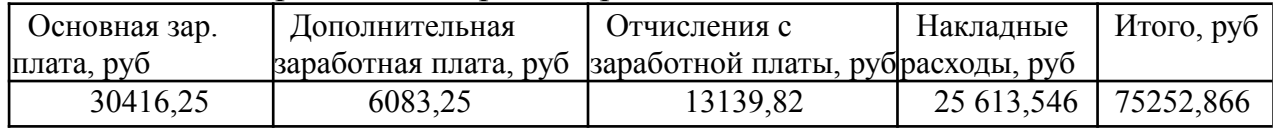

2.7 Накладные расходы

Накладные расходы, связанные с выполнением проекта, вычисляются, ориентируясь на расходы по основной заработной плате. Обычно они составляют от 60% до 100% расходов на основную заработную плату (2.26).

$$
C_{\text{max}} = 0.6 \times C_{\text{3~och}} \tag{2.26}
$$

Накладные расходы составят:

$$
C_{\text{HAKJ}} = 0.6 \times 270\,323,99 = 162\,194,394\,\text{py6}.
$$

Общие затраты на разработку ИС показаны в таблице 2.5.

| Статьи затрат               | Затраты на проект, руб. | Удельный вес, % |
|-----------------------------|-------------------------|-----------------|
| Расходы по заработной плате | 270 323,99              | 51,09           |
| Амортизационные отчисления  | 2047,94                 | 0,35            |
| Затраты на электроэнергию   | 894,98                  | 0,06            |
| Затраты на текущий ремонт   | 330,82                  | 0,05            |
| Затраты на внедрение ИС     | 75252,866               | 17,79           |
| Накладные расходы           | 162194,394              | 30,65           |
| Итого                       | 511044,99               | 100             |

Таблица 2.5 –расчет затрат на разработку ИС

# 2.8 Расчет экономической эффективности

Оценка экономической эффективности проекта является ключевой при принятии решений о целесообразности инвестирования в него средств. По крайней мере, такое предположение кажется правильным с точки зрения, как здравого смысла, так и с точки зрения общих принципов экономики. Несмотря на это, оценка эффективности вложений в информационные технологии зачастую происходит либо на уровне интуиции, либо вообще не производится.

Результаты расчета трудоемкости по базовому варианту обработки информации и проектному варианту представлены в таблице 2.6.

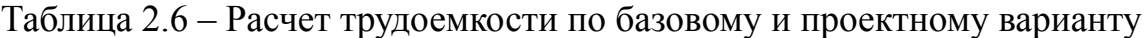

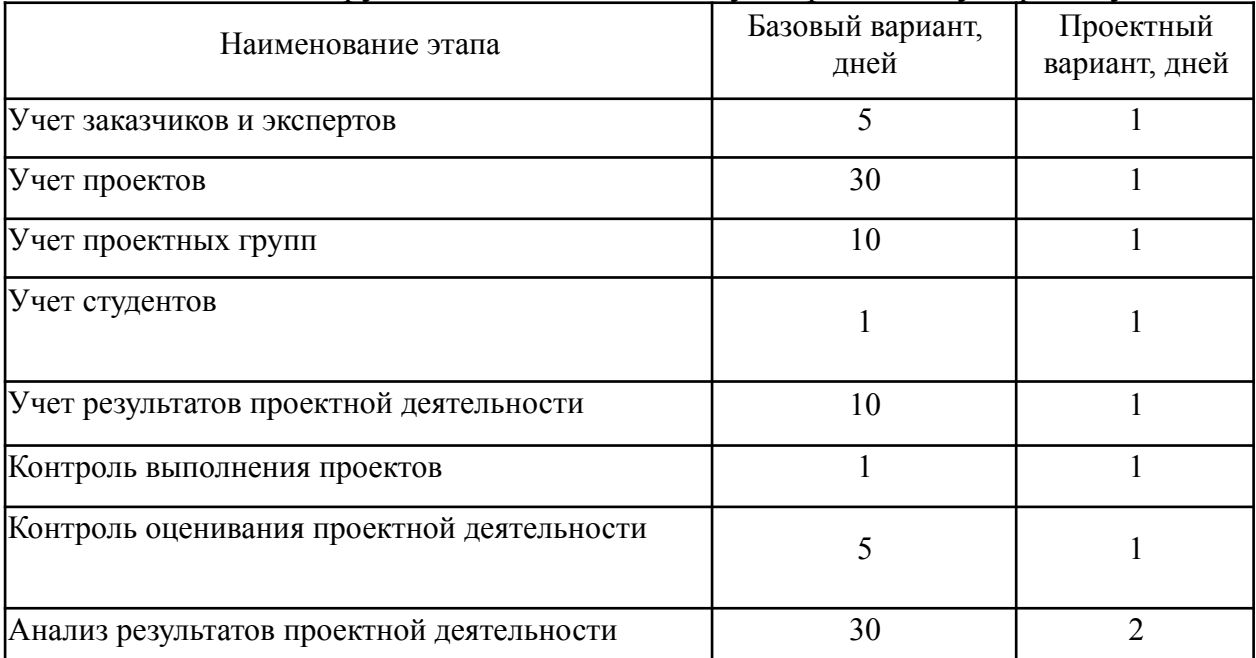

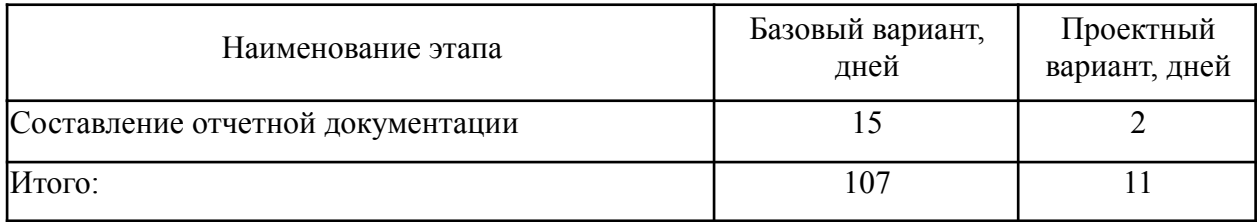

Для базового варианта время обработки данных составляет 107 дней в году. При использовании разрабатываемой системы время на обработку данных составит 11 дней.

Таким образом, коэффициент загруженности относительно рабочих дней в году (365-118=247) для нового и базового вариантов составляет:

 $107 / 247 = 0.433$  (для базового варианта);

 $11 / 247 = 0.04$  (для нового варианта).

Заработная плата для нового и базового вариантов равна:

35 000 × 0,433 × 12 ×1,3= 236 418 руб. (для базового варианта);

35 000  $\times$  0,04  $\times$  12  $\times$ 1,3 = 21 840 руб. (для нового варианта).

Мощность компьютера составляет 0,4 кВт, время работы компьютера в год для базового варианта равно примерно 856 часов, для нового варианта – 88 часов, тариф на электроэнергию составляет 6,08 руб. (кВт/час.).

Затраты на электроэнергию для базового и нового вариантов:

*Зэ* = 0,4×856×3,08 = 2081,79 руб. (для базового варианта);

*Зэ* = 0,4×88×6,08 = 214,01 руб. (для нового варианта).

Накладные расходы, которые включают в себя расходы на содержание административно-управленческого персонала, канцелярские расходы, командировочные расходы и т. п., принимаются равными 60% от основной заработной платы.

Смета годовых эксплуатационных затрат представлена в таблице 2.7.

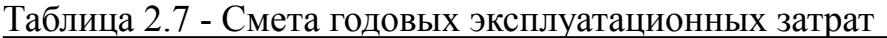

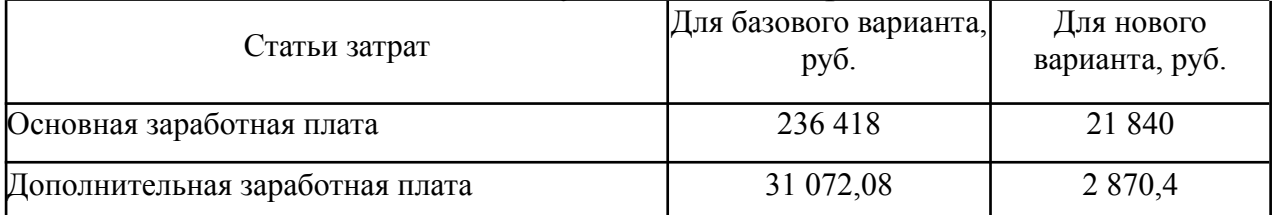

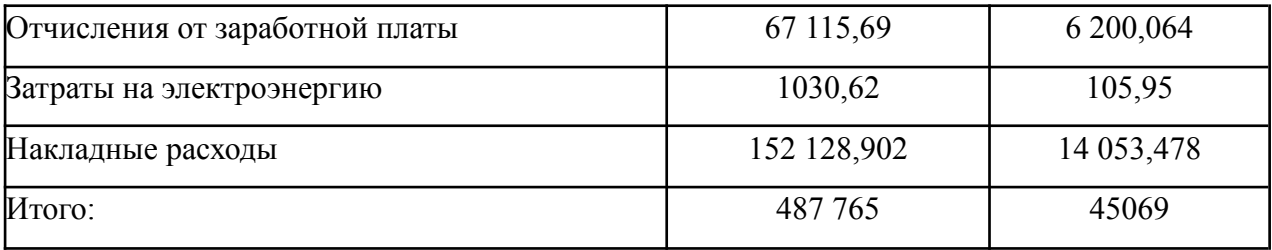

Из произведенных выше расчетов видно, что новый проект выгоден с экономической точки зрения.

Ожидаемый экономический эффект определяется по формуле:

$$
\mathfrak{I}_o = \mathfrak{I}_2 - E_u \times Kn \tag{2.28}
$$

где: *Эг* – годовая экономия;

*Кп* – капитальные затраты на проектирование;

*Ен* – нормативный коэффициент (*Ен* = 0,15).

Годовая экономия *Эг* складывается из экономии эксплуатационных расходов и экономии в связи с повышением производительности труда пользователя.

$$
P_{2} = P_{1} - P_{2} \tag{2.29}
$$

где: *Р<sup>1</sup>* и *Р<sup>2</sup>* – соответственно эксплуатационные расходы до и после внедрения с учетом коэффициента производительности труда.

Получим:

*Эг* = 487 765 - 37 582= 450 183 руб.

*Эо* = 450 183 - 0,15 × 511044,99 = 373 526,252 руб.

Рассчитаем фактический коэффициент экономической эффективности разработки по формуле:

$$
K_{\scriptscriptstyle 3\phi} = \partial_o / Kn \tag{2.30}
$$

 $K_{\text{30}} = 373\,526,252/511044,99 = 0,73$ 

Так как  $K_{\pi^0} > 0.2$ , проектирование и внедрение прикладной программы эффективно.

Рассчитаем срок окупаемости разрабатываемого продукта:

$$
T_{OK} = Kn / \mathcal{I}_0 \tag{2.31}
$$

где: *Ток -* время окупаемости программного продукта в годах.

Срок окупаемости разрабатываемого проекта составляет:

*Ток* = 511044,99 / 373 526,252 = 1,36 года или 1 год и 4 мес.

Проделанные расчеты показывают, что внедрение разработанной информационной системы имеет экономическую выгоду для предприятия.

Проанализировав полученные данные, можно сделать выводы, что в создании данного программного продукта принимают участие программист и руководитель проекта. На разработку программы потребовалось 91 день, из которых руководитель работал 29 дней, а программист – 62 дня. Сводные данные экономического обоснования разработки и внедрения проекта представлена в таблице 2.8.

Таблица 2.8 – Сводная таблица экономического обоснования разработки и внедрения проекта

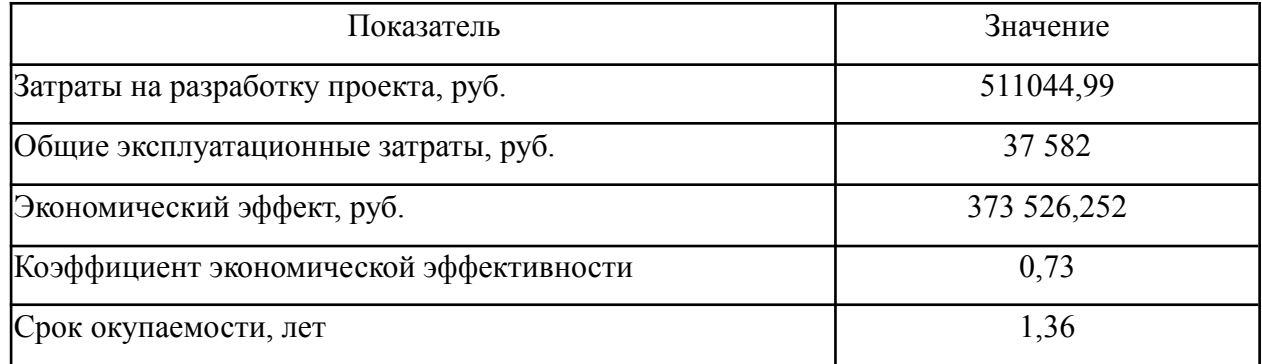

В ходе выполненной работы найдены необходимые данные, доказывающие целесообразность и эффективность разработки мобильного приложения для учета и анализа оценок проектной деятельности ЮТИ ТПУ.

Затраты на разработку проекта составили 511044,99 руб., общие эксплуатационные затраты равны 37 582 руб., годовой экономический эффект от внедрения данной системы составит 373536,252 руб., коэффициент экономической эффективности равен 0,73, а срок окупаемости – 1 год и 4 месяца.

Проделанные расчеты показывают, что внедрение разработанной информационной системы имеет экономическую выгоду для предприятия.

# 3 Социальная ответственность

#### 3.1 Описание рабочего места сотрудника предприятия.

Объектом исследования является рабочий кабинет, площадь которого составляет 20,04 м^2. Высота потолков 3,5 м. Стены оклеены светлыми обоями, потолок чистый, побелен в белый цвет. Вдоль рабочего кабинета находятся 2 окна размером 1,2 x 1,5 м, и одно окно с торца размером 1 x 1,5 м.

Внутри кабинета находится одно рабочее место, на котором стоит персональный компьютер Zalman S2, с монитором MSI PRO MP24ZV с диагональю 23,8 дюймов. Рядом с пк находится лазерное МФУ Kyocera ECOSYS M2135dn. В помещении проводится ежедневная влажная уборка и периодическое проветривание. В кабинете используется общее освещение. Отопление происходит посредством системы центрального водоснабжения.

На производительность труда работника, который находится на рабочем месте, могут влиять следующие вредные производственные факторы:

– Отклонение температуры и влажности воздуха от нормированных показателей;

– недостаточность в освещении рабочего места;

– повышенный уровень электромагнитных излучений.

Ко всему перечисленному из вредных факторам можно также отнести поражение электрическим током вследствие короткого замыкания как один из главных факторов возникновения пожароопасной ситуации.

В процессе анализа нормативного документа «ГОСТ 12.0.003-2015 Система стандартов безопасности труда (ССБТ). Опасные и вредные производственные факторы. Классификация»[9] был выявлен ряд опасных производственных факторов: поражение электрическим током, возникновение пожаров; так же был выявлен ряд вредных производственных факторов: отклонение температуры и влажности воздуха от нормы, недостаточная освещенность рабочего места, повышенный уровень электромагнитных излучений.

- 3.2 Анализ выявленных вредных факторов
- 3.2.1 Производственное освещение
- 3.2.1.1 Нормирование параметров освещенности

В данном рабочем помещении используется совмещенное освещение в соответствии с нормами СП 52.13330.2016. Естественное и искусственное освещение [10]. Естественное освещение осуществляется через окна в наружной стене здания. В качестве искусственного освещения используется система общего освещения в виде одного светильника типа ЛПО с двумя лампами ЛБ 40, ввиду чего освещение в помещении недостаточное. По просьбам сотрудников предприятия, было принято решение докупить еще один светильник с такими же характеристиками.

СП 52.13330.2016 для данных работ установлена необходимая освещенность рабочего места  $E = 300$  лк (так как работа очень высокой точности - наименьший размер объекта различения равен  $0.3 - 0.6$  мм разряд зрительной работы – III, подразряд зрительной работы – B, фон – светлый, контраст объекта с фоном – малый). Для организации освещения оставляем люминесцентные лампы, поскольку их спектр будет ближе к естественному, и поскольку имеют большую экономичность и срок службы.

3.2.1.2 Расчёт параметров освещенности

Для нашего рабочего места нужно определить правильное расположение приборов освещения.

Характеристики осветительного оборудования и рабочего помещения, следующие:

– тип светильника – светильник типа ЛПО;

наименьшая высота подвеса ламп над полом- $h_2=3,5$ м;

– нормируемая освещенность рабочей поверхности Е =300 Лк для общего освещения;

размер помещения: длина А= 6м, ширина Б = 3,34м, высота Н=3,5 м.

– коэффициент запаса для помещений с средним выделением пыли, k=1,8; высота рабочей поверхности– h1=0,8м;

- коэффициент отражения стен ρс=30% =0,3-для светлых стен;
- коэффициент отражения потолка ρп=50% = 0,5 потолок побеленный.

По формуле λ = *L* / *h* находится соотношение для расстояния между светильниками. Для такого типа светильников  $\lambda=1,1$  ah =  $h_2$  − h<sub>1</sub> = 3,5-0,8 = 2,7м, следовательно,  $L=1.4 \cdot 2.7=3.78$  м

Расстояние от стен помещения до крайних светильников  $\frac{L}{L} = \frac{3.78}{L} =$ 3 3

1,26м.

Светильники типа ЛПО имеют длину=1,5м и ширину 0,266 м. Светильников в ряду 4 и число рядов равно 1. Всего светильников 4.

Расположение светильников внутри помещения показано ниже.

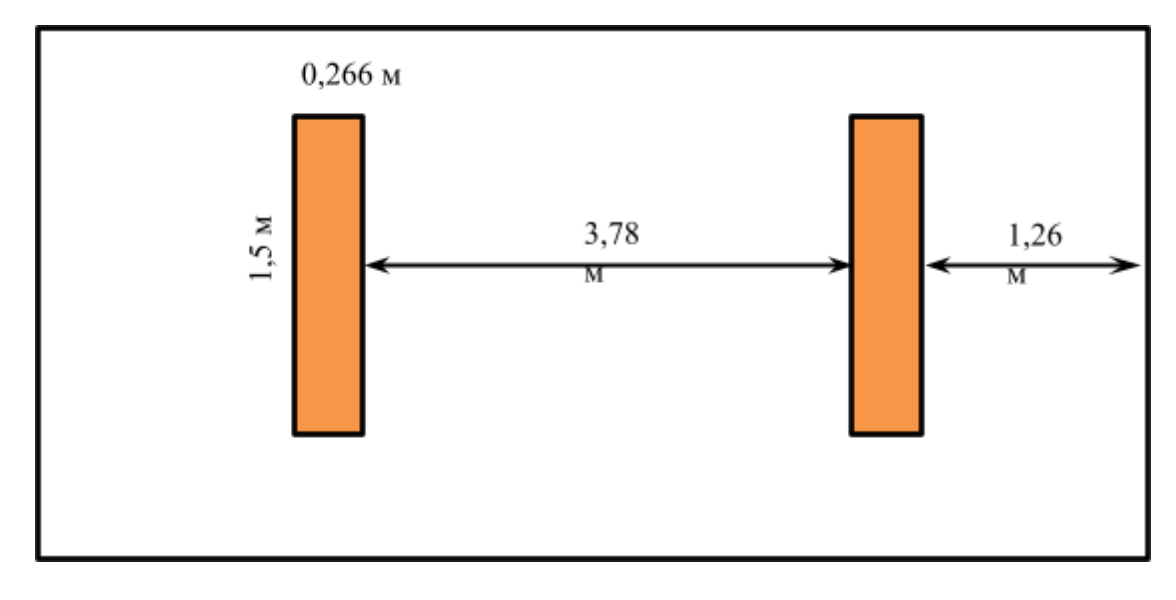

Рисунок 3.1 – Расположение светильников в помещении

При площади помещения равной 20,04 м 2 , индекс помещения найдем по формуле:

$$
i = \frac{S}{h \cdot (A + B)},
$$

где S – площадь помещения,  $M^2$ ; h – высота подвеса светильников над рабочей поверхностью, м; А, Б – длина и ширина помещения.

Отсюда получаем:

$$
i = \frac{20,04}{2,7 \cdot (6+3,34)} = 0,79
$$

Значение коэффициента определяется из СП 52.13330.2016.

Естественное и искусственное освещение. Для светильников Л П О =0,3. Найдем величину светового потока лампы по следующей формуле:

$$
\Phi = \frac{E \cdot k \cdot S \cdot Z}{n \cdot \eta}
$$

$$
\Phi = \frac{300*1,8*20,04*0,9}{2*0,3} = 1632,2 \text{ Jm}
$$

где Ф - световой поток каждой из ламп, Лм; Е - минимальная освещенность, Лк;  $k$  – коэффициент запаса; S – площадь помещения, м<sup>2</sup>; n – число ламп; η – коэффициент использования светового потока (в долях единицы) выбирается из таблиц в зависимости от типа светильника, размеров помещения, коэффициентов отражения стен и потолка помещения; Z – коэффициент неравномерности освещения (для светильников с люминесцентными лампами Z=0,9).

Световой поток равен 1632,2 лм. Таким образом, для данного помещения подойдут лампы ЛПО мощностью 30Вт (световой поток –1740 лм), соответственно, система общего освещения рабочего места должна состоять из двух светильников типа ЛПО с люминесцентными лампами ЛПО мощностью 30 Вт, построенных в 1 ряд.

## 3.2.1.3 Электромагнитные излучения

Электромагнитные поля, которые излучает монитор, могут вызвать изменение обмена веществ на клеточном уровне, нарушения сердечно-сосудистой и центральной нервной системы, нарушаются биологические процессы в тканях и клетках, воздействует на органы зрения и органы половой сферы.

На рабочем месте сотрудника установлен персональный компьютер

Zalman S2, с монитором MSI PRO MP24ZV с диагональю 23,8 дюймов. Рядом с пк находится лазерное МФУ Kyocera ECOSYS M2135dn. Все перечисленное оборудование проходило проверку качества перед продажей, и соответствует всем нормам и правилам, описанным в перечисленных выше документах.

Требования к средствам для отображения информации представлены в ГОСТ Р 50949-2001 «Средства отображения информации индивидуального пользования. Методы измерения и оценки эргономических параметров и параметров безопасности»[11].

### 3.2.2 Микроклимат

Микроклимат – это комплекс физических факторов окружающей среды в ограниченном пространстве, оказывающий влияние на тепловой обмен организма. Работоспособность сотрудника напрямую зависит от условий, в которых человек пребывает, а именно: температура, влажность, скорость и движение воздуха. В условиях высокой температуры у человека возникает боль в голове, слабость тошнота, повышенное давление, нарушение координации движений. Если мы говорим о низких температурах, то тут происходит переохлаждение организма, приводящее к развитию инфекционно-воспалительных заболеваний. Ненормированный уровень влажности и скорости движения воздуха сказывается на самочувствии и трудоспособности сотрудника.

Нормативным документом по показателям микроклимата является ГОСТ 12.1.005-88 «ССБТ. Общие санитарно-гигиенические требования к воздуху рабочей зоны»[12]. Допустимые и оптимальные значения параметров микроклимата

приведены в таблице 3.1.

Таблица 3.1 – Оптимальные и допустимые нормы микроклимата в помещениях с ЭВМ

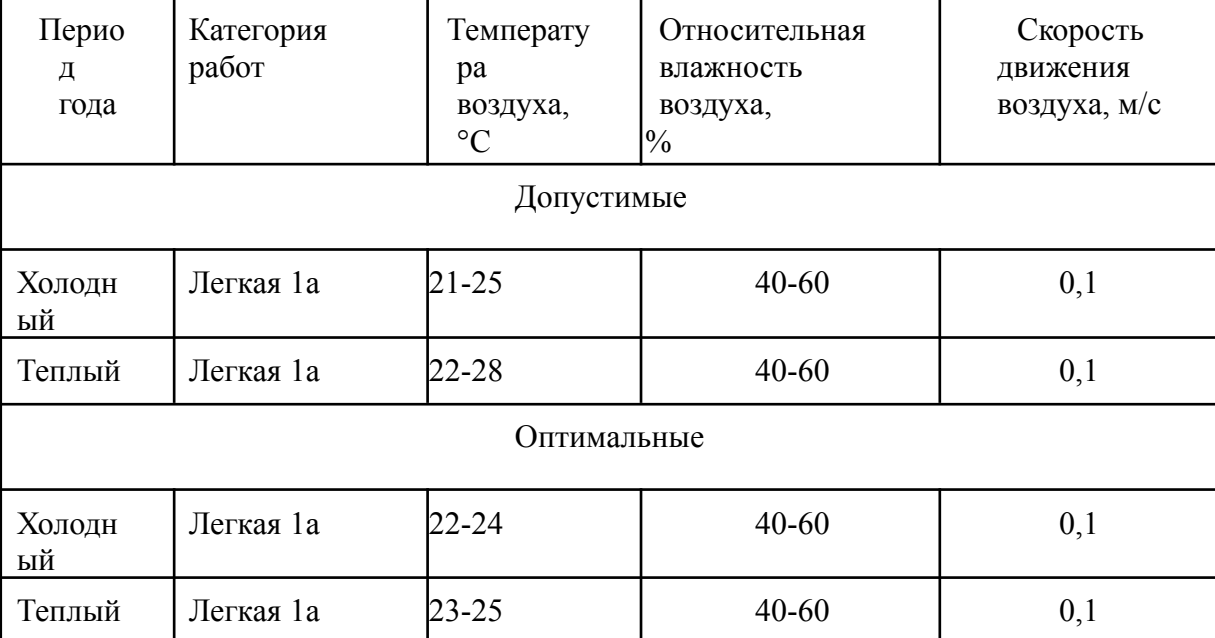

Все параметры микроклимата в помещении соответствуют допустимым значениям для работ с ЭВМ.

3.3 Анализ опасных производственных факторов

3.3.1 Поражение электрическим током

В помещении установлены компьютер и принтер, с которыми взаимодействует сотрудник, такая офисная техника представляют собой опасность поражения током.

В помещении установлены средства защиты от поражения электрическим током методом зануления. Зануление – это преднамеренное соединение нетоковедущих частей с нулевым защитным проводником.

Требования к устройству защитных заземлений и зануления электрооборудования определены в ГОСТ 12.1.030-81. «ССБТ. Электробезопасность. Защитное заземление. Зануление»[13].

3.3.2 Пожароопасность

Пожары обычно связаны не только с большими материальными потерями, но еще и с причинением значительного вреда здоровью человека.

Во время работы с ПК есть шанс возникновения пожара в результате таких ситуаций, как:

– короткое замыкание;

– перегрузка ПК и др.

Все нормативы пожарной безопасности описаны в документе: ГОСТ 12.1.004-91 «ССБТ. Пожарная безопасность. Общие требования»[14].

Помещение оборудовано пожарной сигнализацией и огнетушителем ОВЭ-6.

Сотрудник проинструктирован и обучен правилам пожарной безопасности и маршрутам эвакуации из здания при случае возникновения чрезвычайной ситуации.

### 3.4 Охрана окружающей среды

Единственным источником загрязнения окружающей среды являются твердые бытовые отходы. Федеральный закон от 10 января 2002 года № 7- ФЗ «Об охране окружающей среды»[15] в статье 7 определяет полномочия органов местного самоуправления. К вопросам местного значения городских и сельских поселений относится организация сбора и вывоза бытовых отходов и мусора.

Твердые бытовые отходы могут быть захоронены или переработаны. На территории предприятия находятся контейнеры для мусора, в которых все отходы хранятся до момента вывоза. Вывоз осуществляется ежедневно компанией, утилизирующей бытовой мусор.

#### 3.5 Защита в чрезвычайных ситуациях

Чрезвычайная ситуация согласно ГОСТ Р 22.0.02-2016 «Безопасность в чрезвычайных ситуациях» – это обстановка на определённой территории, которая произошла в результате аварии, катастрофы, или стихийного бедствия, которая влечет за собой значительный вред людям, окружающей среде, а также значительные материальные потери и значительное ухудшение условий жизнедеятельности людей[16].

3.6 Правовые и организационные вопросы обеспечения безопасности.

На рабочем месте следует придерживаться требований ГОСТ

12.2.032-78 «ССБТ. Рабочее место при выполнении работ сидя. Общие эргономические требования»[17], согласно которому должно быть предоставлено оптимальное положение сотрудника, достигающееся урегулированием высоты рабочей поверхности, сиденья и пространства для ног.

Для пользователя разрабатываемой ИС установлена I категория тяжести и напряженности работы с ЭВМ (считывается до 20 тыс. знаков за рабочую смену). Категория работы относится к группе А (работа по считыванию информации с экрана ЭВМ с предварительным запросом).

Режим работы сотрудника с 8:00 до 18:00, обед с 12:00 до 13:15. Указанный режим труда и отдыха удовлетворяет требованиям СП 2.2.3670-20 «Санитарно-эпидемиологические требования к условиям труда»[18].

3.7 Заключение по разделу «Социальная ответственность»

В ходе выполнения работы в главе 3 были проанализированы условия труда на рабочем месте работника предприятия.

Проведен анализ выявленных вредных (отклонение температуры и влажности воздуха от нормы, недостаточная освещенность рабочего места, повышенный уровень электромагнитных излучений) и опасных факторов (опасность поражения электрическим током, пожароопасность).

Были произведены расчеты производственного освещения.

Организация пожарной безопасности соответствует нормативным требованиям.

### Заключение

В ходе выполнения бакалаврской работы была спроектирована и разработана информационная система оценки персонала предприятия ООО "Дельта".

В ходе выполнения работы достигнуты основные цели. Была исследована деятельность организации, по итогу чего были выявлены проблемы. После анализа похожих готовых решений, было принято решение о разработке собственной ИС.

На основе выявленных проблем были достигнуты поставленные задачи:

1. Сформированы функции системы;

2. Изучены первичные и обобщающие документы предприятия, технология работы с ними;

3. Выявлен перечень процессов для автоматизации;

4. Спроектирована система и составлена инфологическая модель;

5. Разработана и интегрирована информационная система.

Инструментом разработки была выбрана платформа «1С: Предприятие 8.3». По итогу была реализована информационная система учета и анализа деятельности предприятия.

Проведена оценка экономической эффективности проекта, доказана его целесообразность, внедрение разработанной информационной системы экономически выгодно для предприятия.

Результаты разработки и интеграции информационной системы:

1) учет сотрудников и информации о них;

2) оценка результатов труда персонала;

3) анализ изменений оценок.
Список публикаций студента

Баженов А.А. Проектирование информационной системы оценки результативности труда сотрудников: сборник трудов Всероссийской научно-практической конференции "Студент-Наука". / Юргинский технологический институт. Изд-во Воронежского государственного технического университета. 2022. - 130-133 с.

#### Список используемых источников:

1. Проблемы понятийного аппарата в оценке результативности персонала организации [Электронный ресурс] - Режим доступа: https://cyberleninka.ru/article/n/problemy-ponyatiynogo-apparata-v-otsenke-rezultativnosti-p ersonala-organizatsii (дата обращения: 14.05.2023);

2. KPI как инструмент оценивания эффективности деятельности органов государственного управления Российской Федерации [Электронный ресурс] - Режим доступа:

https://cyberleninka.ru/article/n/kpi-kak-instrument-otsenivaniya-effektivnosti-deyatelnosti-or ganov-gosudarstvennogo-upravleniya-rossiyskoy-federatsii (дата обращения: 18.05.2023);

3. Показатели эффективности деятельности по управлению персоналом [Электронный ресурс] - Режим доступа: https://cyberleninka.ru/article/n/pokazateli-effektivnosti-deyatelnosti-po-upravleniyu-personal om (дата обращения 21.05.2023);

4. Система оценки результативности персонала организации [Электронный ресурс] — Президент и режим доступа: https://cyberleninka.ru/article/n/sistema-otsenki-rezultativnosti-personala-organizatsii (дата обращения 21.05.2023);

5. ГОСТ Р ИСО 9000-2008 [Электронный ресурс] - Режим доступа: https://docs.cntd.ru/document/1200068733 (дата обращения 21.05.2023);

6. ИССЛЕДОВАНИЕ ОСНОВНЫХ ПОДХОДОВ К ОЦЕНКЕ РЕЗУЛЬТАТИВНОСТИ ТРУДА ПЕРСОНАЛА [Электронный ресурс] - Режим доступа: https://cyberleninka.ru/article/n/issledovanie-osnovnyh-podhodov-k-otsenke-rezultativnosti-tr uda-personala (дата обращения 22.05.2023);

7. "WikiWorks". Облачный сервис обучения, адаптации и мотивации сотрудников [Электронный ресурс] – Режим доступа: https://wikiworks.io/ (дата обращения: 23.05.2023);

8. Облачная HR-платформа для автоматизации и управления талантами [Электронный ресурс] – Режим доступа: моякоманда.рф (дата обращения: 23.05.2023);

74

9. 1С "Оценка персонала" [Электронный ресурс] – Режим доступа: https://solutions.1c.ru/catalog/assessment (дата обращения: 23.05.2023);

10. «ГОСТ 12.0.003-2015 Система стандартов безопасности труда (ССБТ). Опасные и вредные производственные факторы. Классификация» [Электронный ресурс]. Режим доступа - https://docs.cntd.ru/document/1200136071 (дата обращения: 23.05.2023);

11. СП [52.13330.2016.](http://niiot.ru/doc/bank00/doc116/doc.htm) Естественное и искусственное освещение [\[Электронный](http://niiot.ru/doc/bank00/doc116/doc.htm) ресурс]. Режим доступа - https://docs.cntd.ru/document/456054197 (дата обращения 25.05.2023);

12. ГОСТ Р 50949-2001 «Средства отображения информации индивидуального пользования. Методы измерения и оценки эргономических параметров и параметров безопасности» [Электронный ресурс]. Режим доступа https://docs.cntd.ru/document/1200028905 (дата обращения 25.05.2023);

13. ГОСТ 12.1.005-88 «ССБТ. Общие санитарно-гигиенические требования к воздуху рабочей зоны» [Электронный ресурс]. Режим доступа https://docs.cntd.ru/document/1200003608 (дата обращения 25.05.2023);

14. ГОСТ 12.1.030-81. «ССБТ. Электробезопасность. Защитное заземление. Зануление» [Электронный ресурс]. Режим доступа https://docs.cntd.ru/document/5200289 (дата обращения 26.05.2023);

15. ГОСТ 12.1.004-91 «ССБТ. Пожарная безопасность. Общие требования» [Электронный ресурс]. Режим доступа - https://docs.cntd.ru/document/9051953

16. Федеральный закон от 10 января 2002 года № 7- ФЗ «Об охране окружающей среды» [Электронный ресурс]. Режим доступа https://www.consultant.ru/document/cons doc LAW 34823/ (дата обращения 26.05.2023);

17. ГОСТ Р 22.0.02-2016 «Безопасность в чрезвычайных ситуациях» [Электронный ресурс]. Режим доступа - https://docs.cntd.ru/document/1200139176 (дата обращения 27.05.2023);

18. Гост 12.2.032-78 «ССБТ. Рабочее место при выполнении работ сидя.

75

Общие эргономические требования» [Электронный ресурс]. Режим доступа https://docs.cntd.ru/document/1200003913 (дата обращения 27.05.2023);

19. СП 2.2.3670-20 «Санитарно-эпидемиологические требования к условиям труда» [Электронный ресурс]. Режим доступа https://docs.cntd.ru/document/573230583 (дата обращения 28.05.2023).

# Демонстрационный лист 1

# Организационная структура предприятия

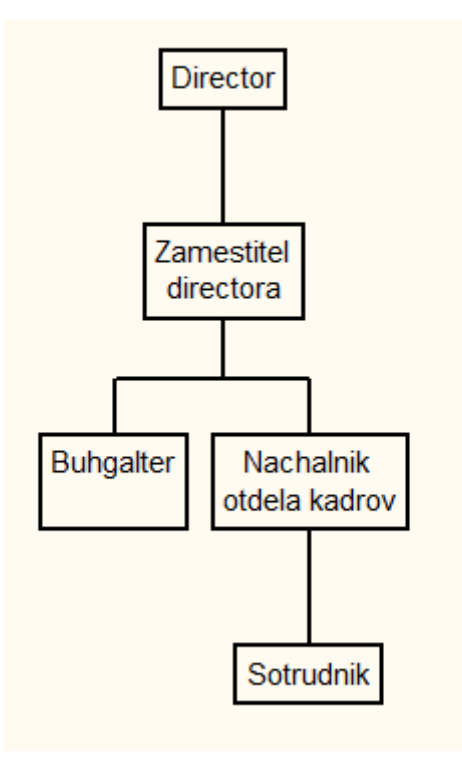

### Демонстрационный лист 2

### Входная и выходная информация

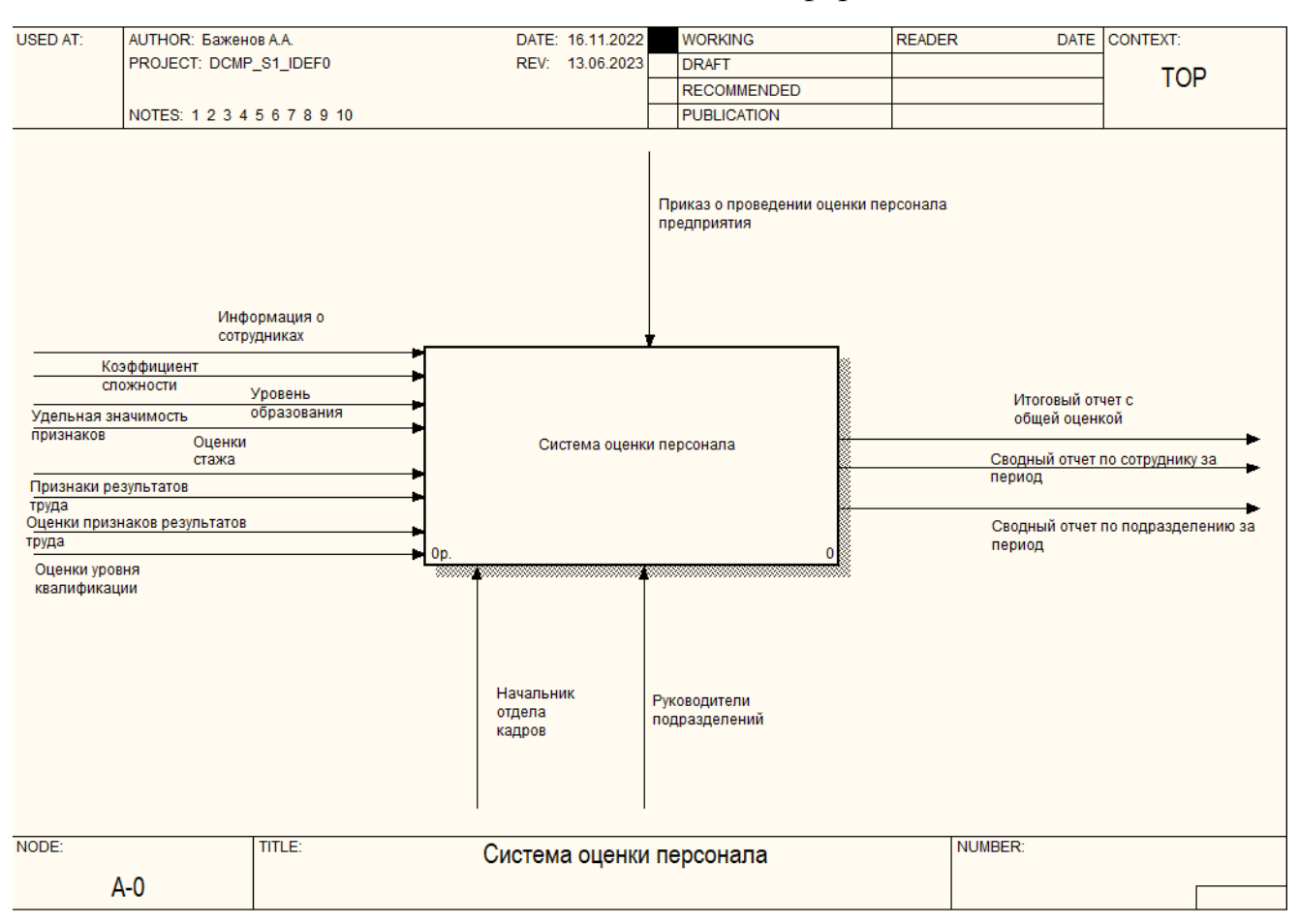

### Демонстрационный лист 3

#### Информационно-логическая модель

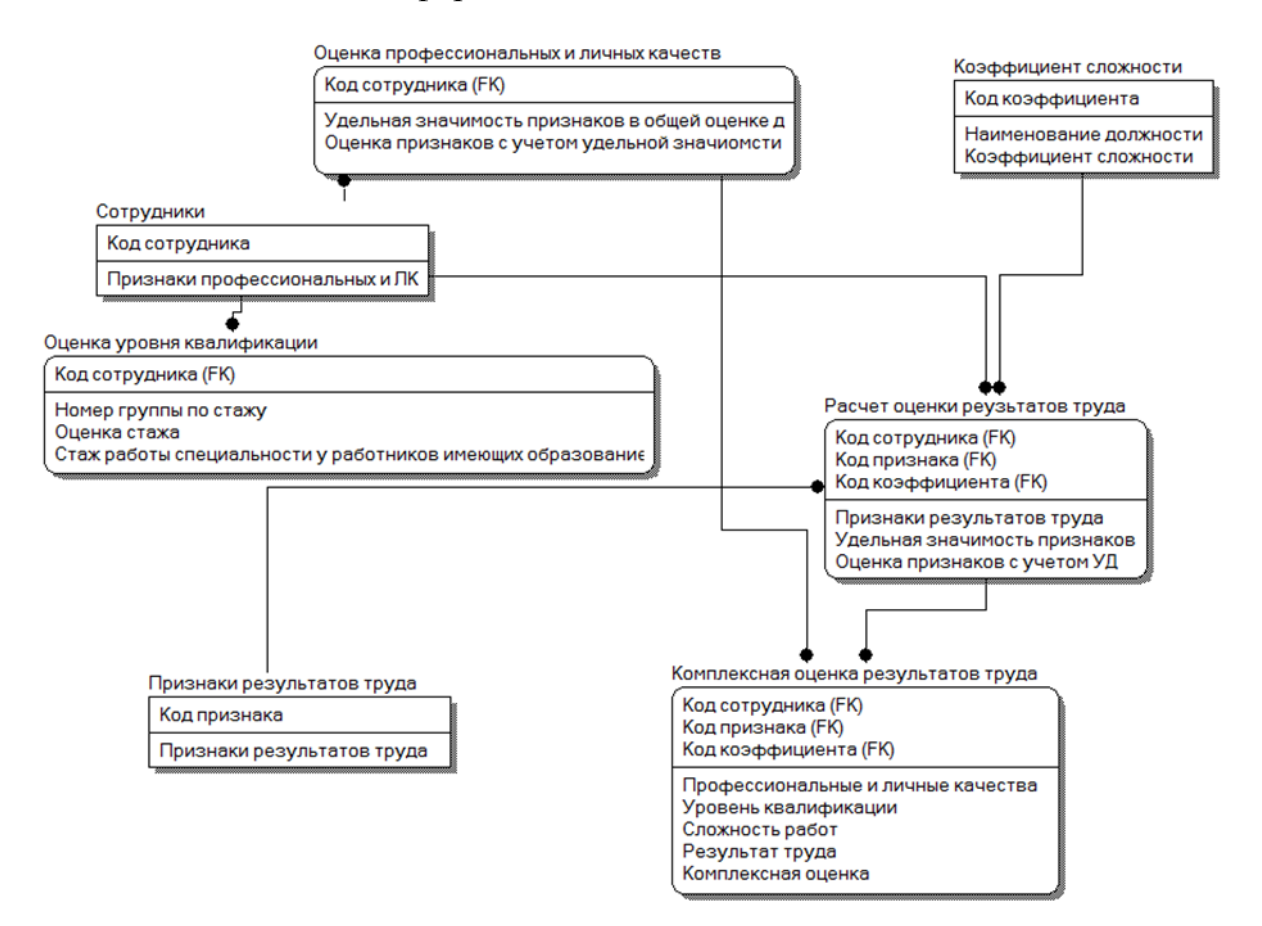